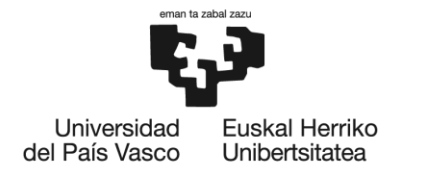

**BILBOKO INGENIARITZA ESKOLA ESCUELA DE INGENIERÍA** DE BILBAO

# **MÁSTER UNIVERSITARIO EN**

## **INGENIERÍA MECÁNICA**

# **TRABAJO FIN DE MÁSTER**

*ANÁLISIS MODAL OPERACIONAL EN AEROGENERADORES CON PLATAFORMA SEMISUMERGIBLE OC4 Y TURBINA NREL 5- MW*

> **Director** *Joseba Albizuri* **Curso académico** *2º*

**Estudiante** *Martin Astigarraga*  **Departamento** *Ingeniería Mecánica*

*Bilbao, 18 de septiembre de 2022*

BILBOKO INGENIARITZA ESKOLA

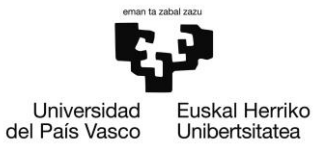

BILBOKO INGENIARITZA ESKOLA

ESCUELA DE INGENIERÍA DE BILBAO

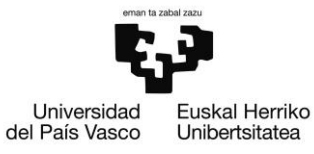

## **Agradecimientos**

*Muchas gracias a todos los que han hecho posible este trabajo de fin de master. En especial al profesor de la Universidad del País Vasco Joseba Albizuri y al doctorando Josean Galván por el muy preciado tiempo dedicado y los conocimientos transmitidos.*

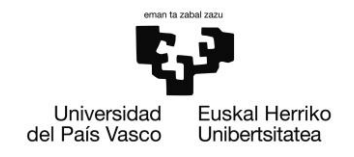

## **Abstract**

Egungo lan honetan DeepCWind proiektuko aerosorgailu baten Analisi Modal Operazional bat egin da. Analisi hau egiteko beharrezkoak izan diren aerosorgailuaren dorrearen hainbat punturen desplazamenduak elementu finituen metodoaren bitartez kalkulatu dira. Desplazamendu hauek elementu finitotako modeloa modu dezberdinetan kitzikatuz lortu dira eta parámetro modalen emaitzak komunitate zientifikoan lortutakoekin balioetsi dira.

En este trabajo se ha realizado al Análisis Modal Operacional de una torre del aerogenerador presente en el proyecto DeepCWind con turbina NREL 5MW y plataforma semisumergible OC4. Se han obtenido los datos de los desplazamientos de distintos puntos de la torre excitándolo con diferentes tipos de oleaje del generador mediante elementos finitos y para validar el proceso se han comparado los resultados de parámetros modales obtenidos con los obtenidos por la comunidad científica con resultados positivos.

In this paper the Operational Modal Analysis of a wind turbine tower present in the DeepCWind project with NREL 5MW turbine and OC4 semi-submersible platform has been performed. The data of the displacements of different points of the tower have been obtained by exciting it with different types of waves of the generator by means of finite elements and to validate the process the results of modal parameters obtained have been compared with those obtained by the scientific community with positive results.

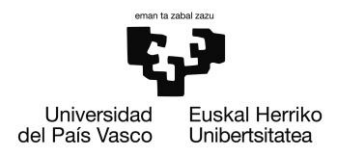

## Contenido

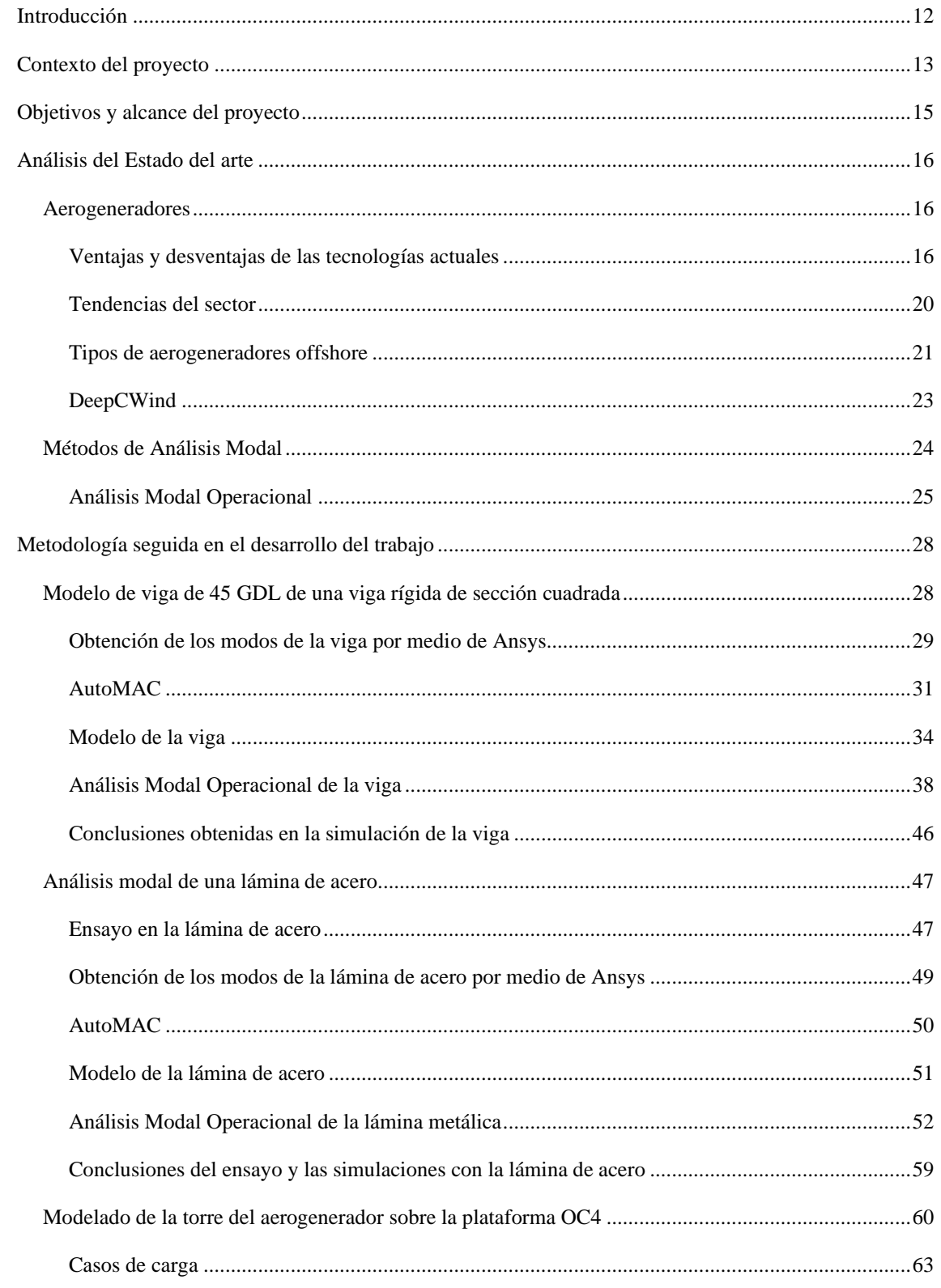

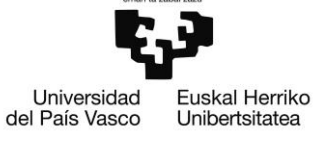

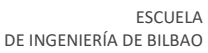

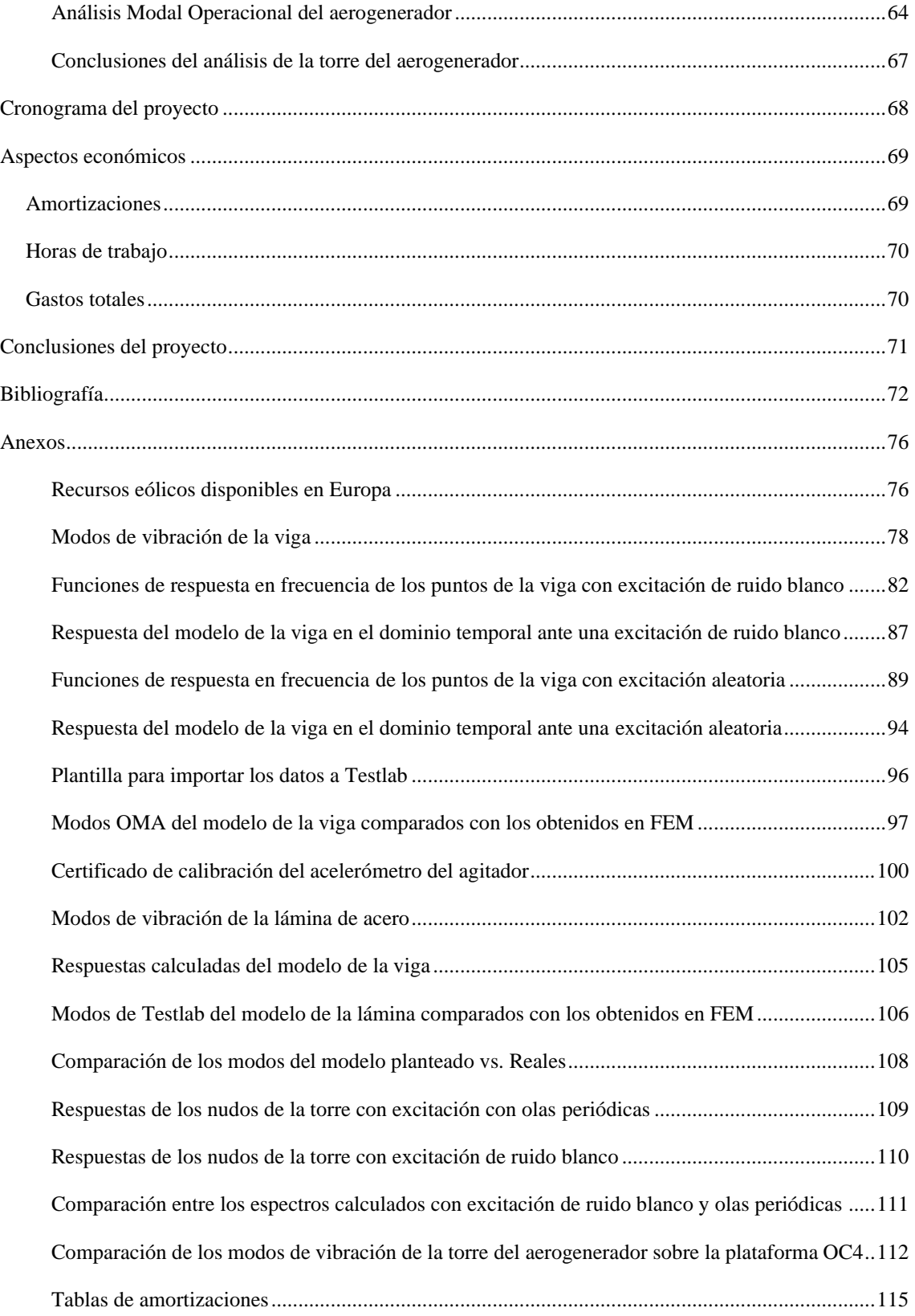

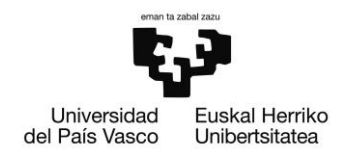

## Ilustraciones

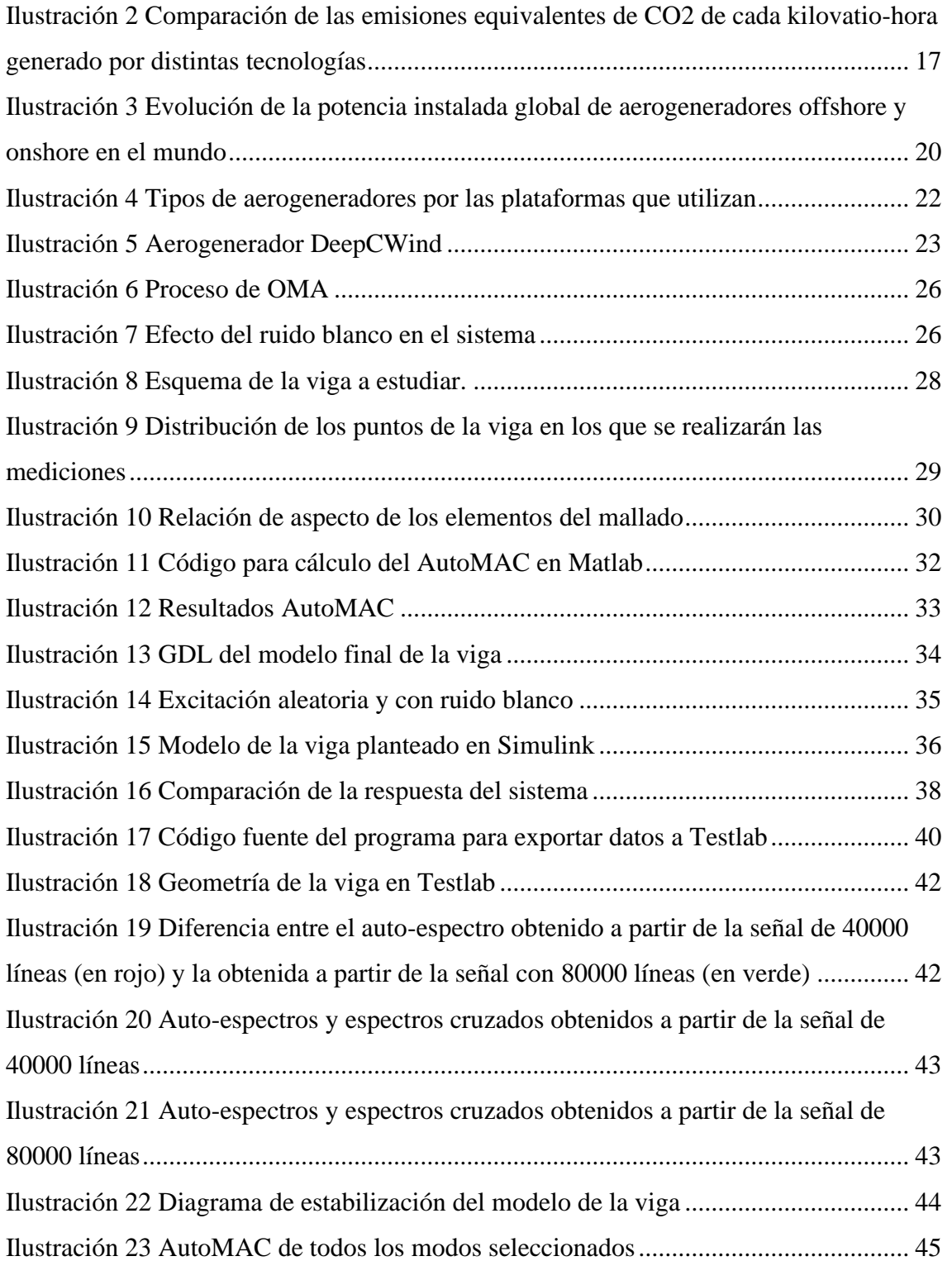

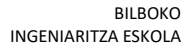

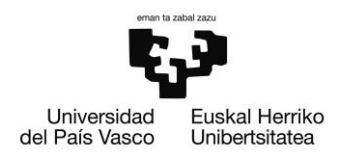

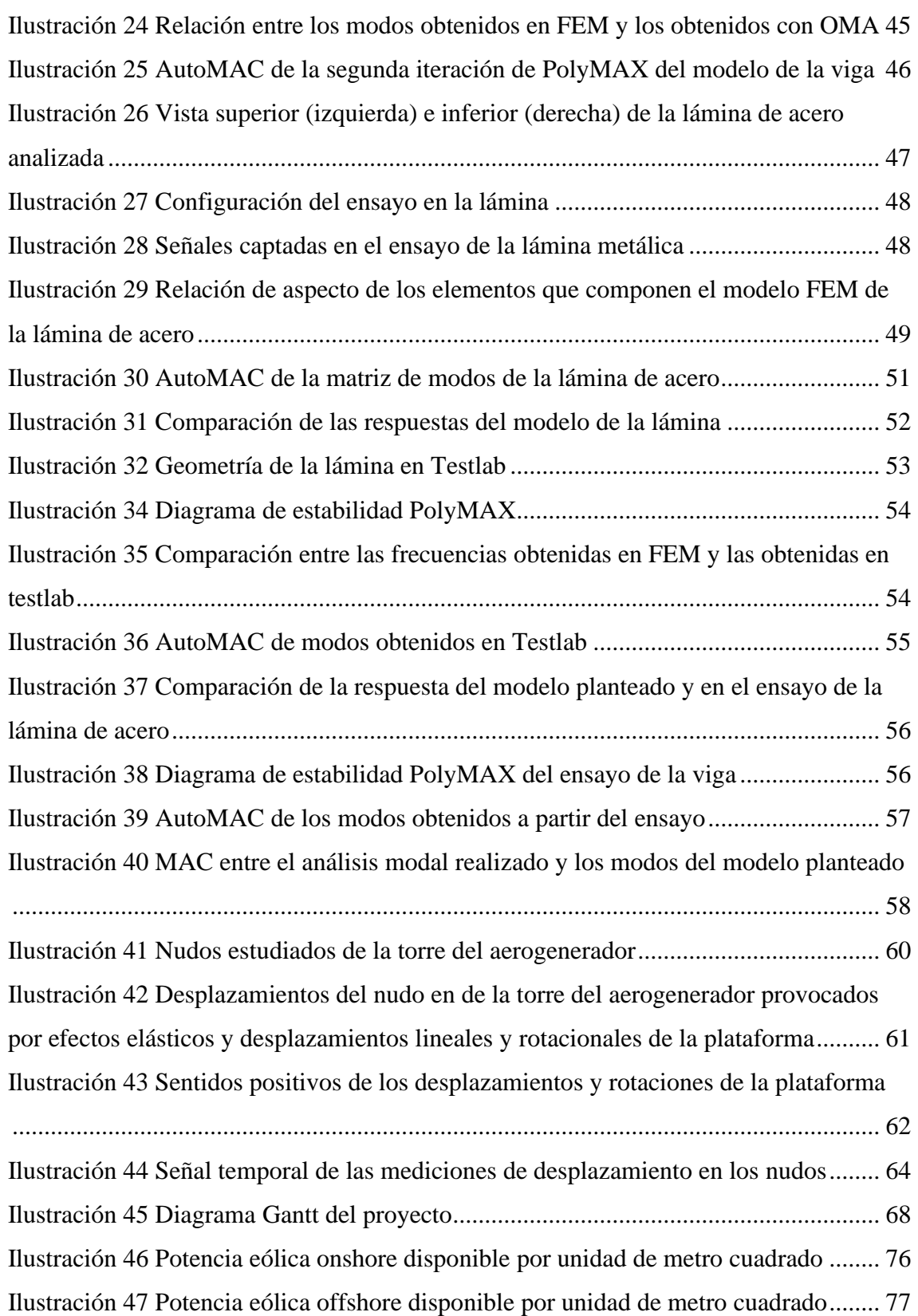

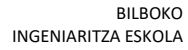

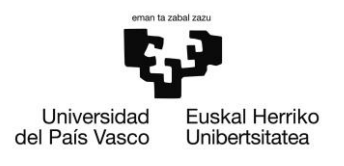

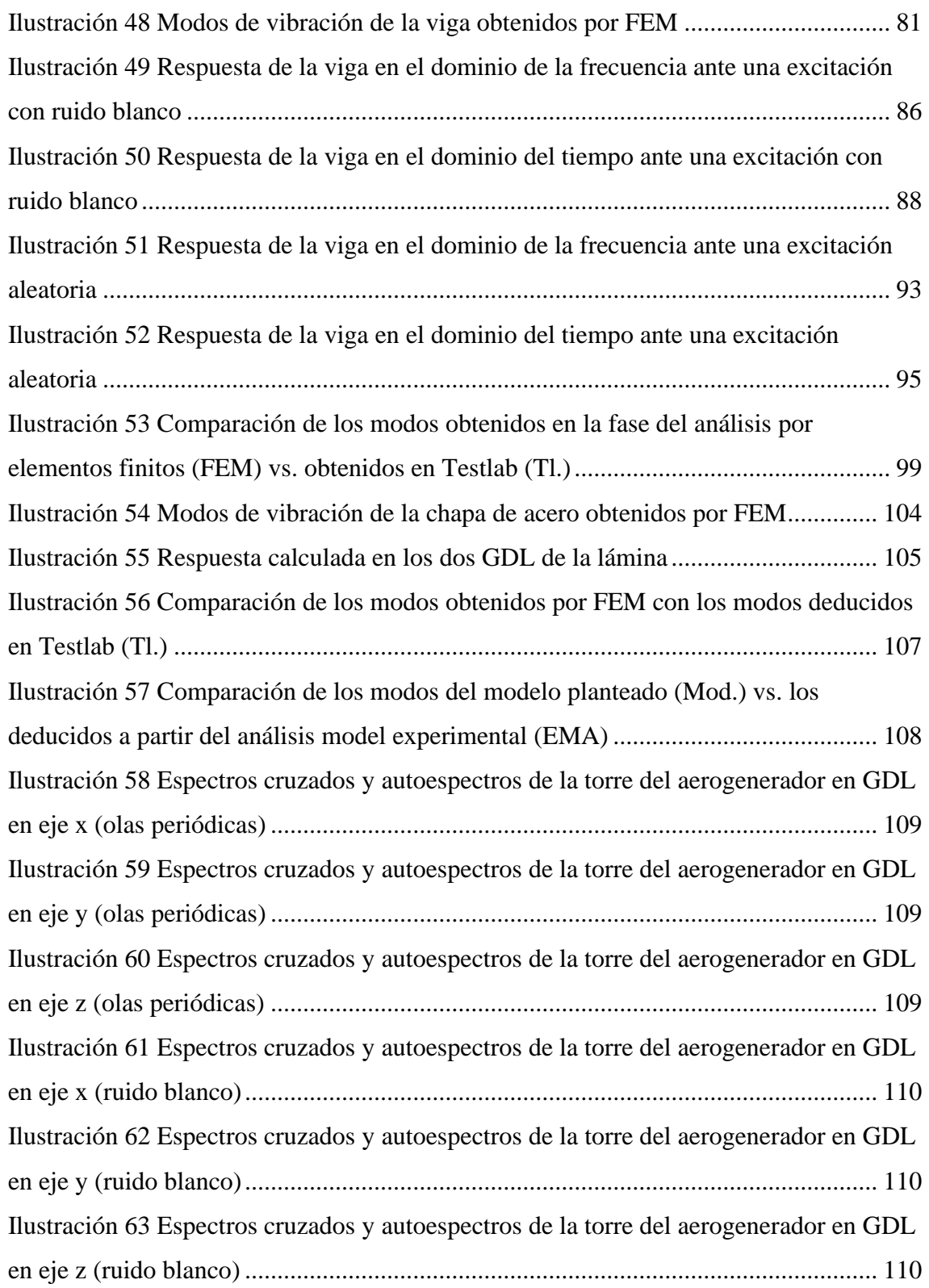

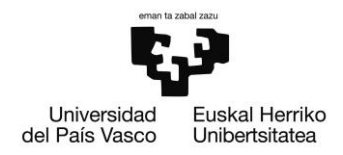

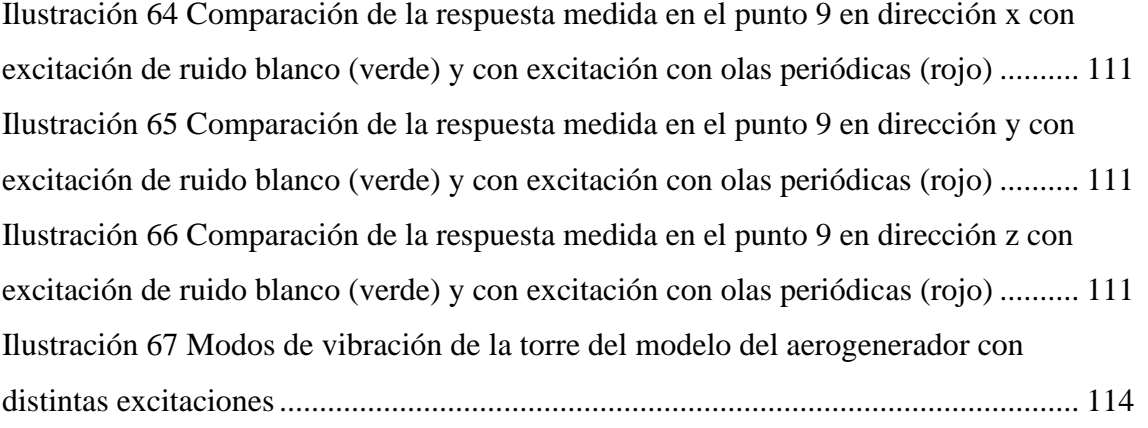

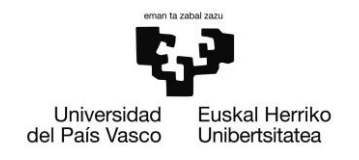

## Tablas

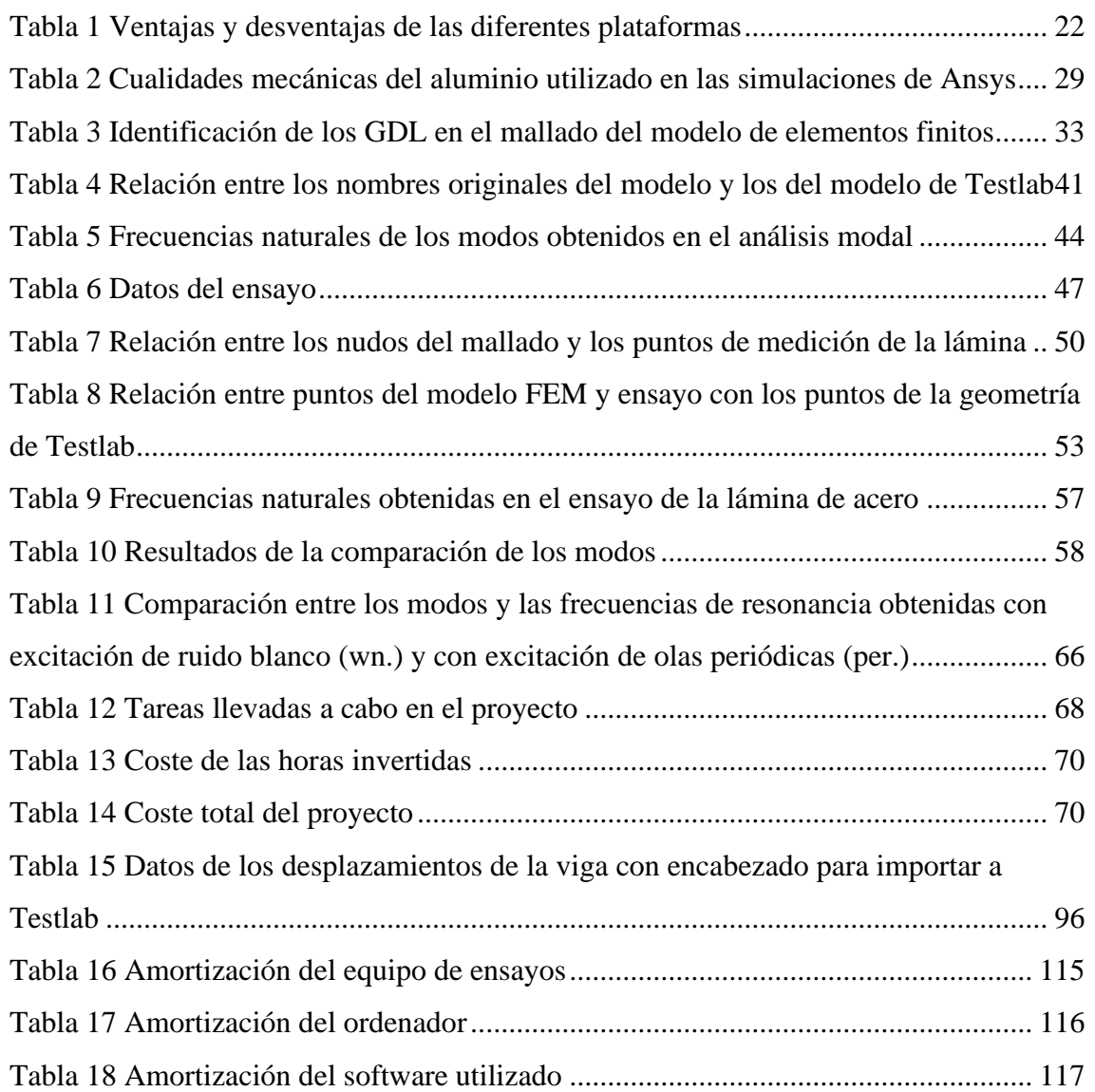

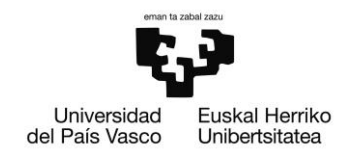

## Ecuaciones

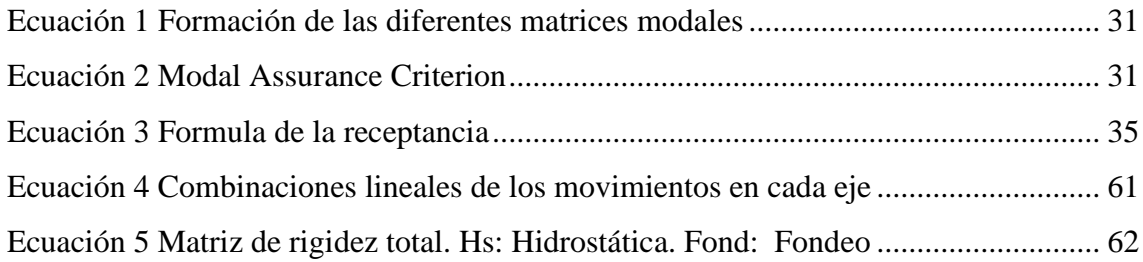

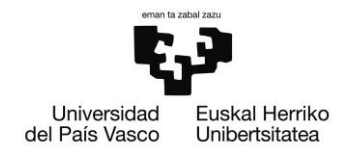

## <span id="page-12-0"></span>Introducción

Con el presente documento se describirán los pasos llevados a cabo para realizar el trabajo de fin de master en Ingeniería Mecánica. Se trata de un trabajo donde se estudian varios aspectos de la ciencia entorno a los aerogeneradores offshore de tipo flotantes empleados en profundidades altas del fondo marino. Este trabajo se sitúa en un contexto donde la situación ecológica y económica ha creado una tendencia a invertir mucho capital en proyectos similares al actual.

Para realizar este estudio se ha realizado el análisis modal operacional de una torre situada sobre una plataforma offshore OC4. Las series temporales de desplazamiento, necesarias para realizar al cálculo de los parámetros modales tales como la forma de los modos, frecuencias naturales y coeficientes de amortiguamiento, se han calculado a partir de los resultados de una simulación por elementos finitos.

Para poder validar el método planteado se ha decidido realizar el análisis de dos geometrías. Además de esto, se compararán los parámetros modales obtenidos con este proceso con otros resultados calculados por investigadores externos a este proyecto.

Los procedimientos aplicados en este trabajo valdrán para asimilar muchos de los temas estudiados a lo largo del master. Aparte de lo anterior, también se ha profundizado en asuntos que no se ha tratado en los estudios como puede ser toda la ciencia entorno a los aerogeneradores.

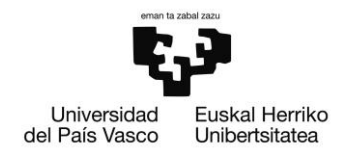

## <span id="page-13-0"></span>Contexto del proyecto

En este apartado se explica el contexto en el que se ha realizado este proyecto.

Primero y más importante de todo, la sociedad se encuentra sumergida en una grave crisis medioambiental con efectos cada día más latentes en nuestras vidas: Por una parte, se ha podido observar cómo los eventos tales como las sequías, tormentas son cada vez más comunes y extremos [1]. Además de esto, se estima que 25000 especies, cerca del tercio de las especies conocidas estará en peligro de extinción en los próximos años. Otro de los problemas bien conocidos por la población y con efectos graves es la de la subida del nivel del mar. Aparte de esto, se teme la aparición de muchas enfermedades que podrían poner en riesgo la salud humana (tales como el dengue, malaria y fiebre amarilla) en latitudes en las que antes no existían [2]. Todas estas son algunas de las consecuencias más notables del cambio climático que ya estamos empezando a notar y en parte se deben a las emisiones de CO<sup>2</sup> que provoca la generación de potencia eléctrica para consumo humano.

Otro de los aspectos que hay que atender es el económico ya que, a día de publicación de este documento, nos encontramos ante una situación de inflación galopante e incertidumbre económica generalizada. Una de las razones de esta inflación ha resultado precisamente el alto precio de generación de energía eléctrica por medio de hidrocarburos [3]. A este fenómeno se le debe de sumar la reciente tendencia de cierre de centrales nucleares que proveían a la red eléctrica europea de una fracción importante de la energía total consumida.

Con el fin de llevar a cabo la transición energética que se realizará en esta década, la comunidad europea ha provisto de ayudas muy generosas que tendrán el objetivo final de aumentar la potencia eléctrica instalada sin emisiones de gases de efecto invernadero. Se estima que la ayuda para esta transición, a nivel estatal, será de 7421 millones de euros, es decir, el 30 % de los fondos totales destinados al primer semestre del año 2022.

Debido a los grandes avances tecnológicos y a la economía de escala se ha visto como la energía creada sin emisiones de gases de efecto invernadero ha sufrido un abaratamiento drástico en las últimas décadas. Este efecto es aún más pronunciado en el caso de la

DE INGENIERÍA DE BILBAO

ESCUELA

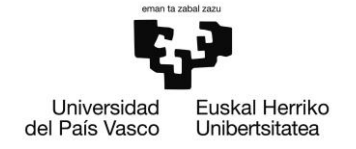

energía eólica que como se explicará más adelante ha sufrido un gran boom en las últimas dos décadas. Este precio barato convierte a los aerogeneradores en una alternativa muy interesante a los medios más tradicionales de generación de energía ya que aportan márgenes de beneficio mucho mayores a las empresas en forma de beneficios caídos del cielo.

Debido a esto, en el parque industrial del País Vasco han surgido cantidad de empresas con renombre internacional entorno a la fabricación y desarrollo de aerogeneradores como Siemens Gamesa.

La Unión Europea, históricamente ha contado con escasos recursos energéticos: Se han encontrado varios depósitos de gas en ciertas zonas como en el mar del norte y costas holandesas, pero estas no resultan suficientes para abastecer toda la demanda energética de los países de la Unión. Por otra parte, aunque sí que existan reservas de carbón este recurso ha quedado obsoleto debido a la gran contaminación que supone su quema.

En el apartado de los anexos (Anexo: "Recursos eólicos disponibles en Europa") se han expuesto unos mapas donde se expone la cantidad de energía eólica disponible por cada metro cuadrado. En ellos se puede ver que el viento, a pesar de su naturaleza intermitente, es un recurso abundante a nivel europeo [4]. La explotación de este recurso le puede dar cierta independencia energética tan ansiada a la unión europea, unos de los objetivos marcados por la misma comisión para esta próxima década [5].

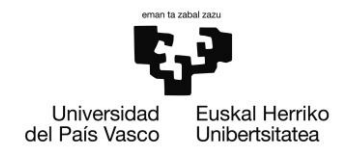

## <span id="page-15-0"></span>Objetivos y alcance del proyecto

En este apartado se establecerán los objetivos y los límites del presente proyecto. Se establece como objetivo principal el de crear una metodología que permita realizar un Análisis Modal Experimental (OMA) a partir de los modos calculados con el Método de los Elementos Finitos (FEM).

La geometría principal con la que se realizarán los cálculos será la de un aerogenerador offshore NREL-5MW con plataforma semi sumergible OC4 cuyas características se describen en los próximos apartados de este documento. Aun así, se deberán de realizar pruebas previas a la principal para cerciorarse de que la metodología planteada es la correcta (se analizarán dos geometrías anteriormente).

Con el fin de contrastar los resultados obtenidos en el OMA que se realizará también se ha planteado la opción de realizar un Análisis Modal Experimental (EMA) de alguna de las geometrías que se analizarán.

Además de esto, con el objetivo de reducir costes computacionales, se desea plantear un modelo matemático lineal de diferentes piezas a partir de los modelos no lineales de FEM. Los resultados obtenidos en el análisis realizado de la estructura del aerogenerador se deberán de contrastar con los obtenidos por la comunidad científica para poder validar la metodología que se ha aplicado en el proyecto.

Para cumplir con los objetivos principales de este trabajo se tendrá que hacer uso de diversidad de programas informáticos que faciliten el manejo y manipulación de datos tales como Matlab, Simcenter Testlab y Ansys.

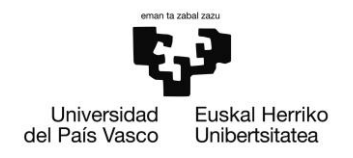

## <span id="page-16-0"></span>Análisis del Estado del arte

En esta parte del proyecto se ha realizado una investigación en torno a las tecnologías más importantes que han emergido en los últimos tiempos en el sector de los aerogeneradores y como analizar su comportamiento. Se ha decidido realizar un breve estudio de las tecnologías más avanzadas en el mundo de la generación de energía eléctrica por medio del aire como de los diversos métodos que existen para realizar el proceso de análisis modal.

#### <span id="page-16-1"></span>Aerogeneradores

Estos dispositivos se encargan de transformar la energía cinética de las partículas de aire en movimiento para generar energía eléctrica: Cuando las palas del aerogenerador se ven expuestos a un caudal de aire, debido a los diferentes tipos de perfiles aerodinámicos por los que este está formado, genera un movimiento rotativo. Esta rotación permite hacer girar el rotor de un generador que creará energía eléctrica [6].

#### <span id="page-16-2"></span>Ventajas y desventajas de las tecnologías actuales

Son varias las ventajas que tiene este método de generación de energía respecto a otros. Primero de todo, se debe de hacer alusión a la baja huella de carbono que tiene la energía creada mediante este método: Este coeficiente mide las emisiones de carbono equivalentes que se realizarán a lo largo de la vida y el reciclaje del aerogenerador [7]. En el caso de los aerogeneradores offshore se sitúa en los  $16 \text{ [gCO}_2\text{-eq/kWh]}$ dependiendo de la eficiencia del aerogenerador. Con esta tecnología se consigue emitir en torno a 435~1035 [gCO2-eq/kWh] menos que electricidad generada a partir de métodos tradicionales de generación de energía (carbón o ciclo combinado) [8]. En la imagen inferior se comparan las emisiones equivalentes de  $CO<sub>2</sub>$  que tiene cada kilovatiohora de energía generada con métodos diferentes:

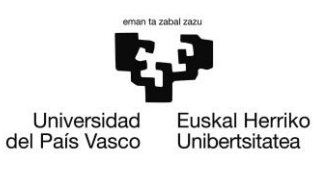

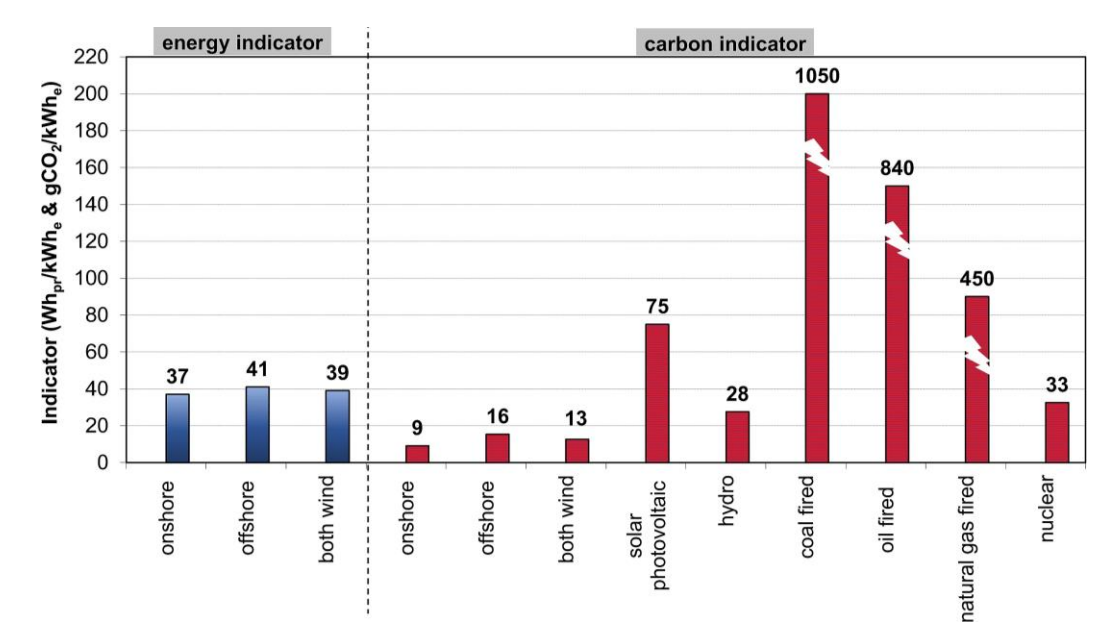

<span id="page-17-0"></span>*Ilustración 1 Comparación de las emisiones equivalentes de CO2 de cada kilovatio-hora generado por distintas tecnologías*

Como se podrá ver en la gráfica superior los aerogeneradores offshore tienen una huella de carbono mayor que los situados en tierra firme pero esta diferencia se ve paliada si se implementan aerogeneradores de mayor tamaño que cuentan con mayor rendimiento [8]. Aún y todo, esta tecnología es considerablemente menos contaminante que incluso otros métodos de generación de energías que no utilizan hidrocarburos como la energía nuclear y la hidroeléctrica.

Otro de los aspectos a tener en cuenta de esta tecnología es la facilidad que tiene de implementarse en cualquier espacio libre: En comparación con otras tecnologías como el fotovoltaico u otras plantas térmicas no necesita grandes áreas para instalar generadores de grandes capacidades [9]. Además de esto, pueden situarse en lugares muy diversos ya que el recurso del que se abastecen está presente en gran parte del globo. Sus contrapartidas, deberán de estar emplazados en lugares donde se satisfagan sus condiciones de uso más estrictas: En el caso de las centrales de ciclo combinado deben de estar cerca de gaseoductos o estaciones que importen el gas a la planta, las nucleares cerca de una masa de agua para poder refrigerarse… Además de esto, la propia geometría de las torres de los aerogeneradores permite utilizar los terrenos sobre los que sitúa para otros usos como la agricultura o ganadería [10].

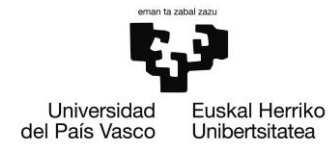

Otro de los aspectos más importantes hoy en día de esta tecnología es el ahorro de agua que supone: Los aerogeneradores no utilizan agua para generar energía. Si se compara esto a los 2660~4180 [L/MWh] que supone generar energía a partir de métodos nucleares, 1750~2280 [L/MWh] del carbon,152000~380000 [L/MWh] de la biomasa debida al regadío o a los 855 ~1975 [L/MWh] de los paneles fotovoltaicos (por la limpieza) supone un enorme ahorro de este bien tan preciado [11].

Si se atiende a aspectos económicos, los costes de estos aerogeneradores han decaído pronunciadamente desde que empezaron a implementarse a principios del presente milenio hasta llegar al punto en el que suponen una competencia directa a las centrales térmicas [12]. A día de hoy este coste de la energía se sitúa en 4.5~8.7 [€cent/kWh] para las estaciones situadas en tierra y de 6~11.1 [€cent/kWh] para los aerogeneradores offshore. Generalmente, la tecnología offshore se sitúa en un punto más alto de la curva de aprendizaje por lo que, en un futuro, dará más margen de reducción del precio del [kWh] que la tecnología onshore [13].

Aparte de esto, esta industria en auge empleó a 200000 personas a nivel europeo tanto a nivel de producción de aerogeneradores como a nivel de investigación y desarrollo. Se estima que este sector de empleo y beneficio a mucha gente en las próximas décadas de transición energética [14].

Otro de los avances que se han realizado en este sector de la industria sería la contaminación acústica que sufriría la zona donde se situará el aerogenerador: Se estima que a 500 [m] de radio del aerogenerador será de 35 [dB] un valor muy bajo considerando que una conversación entre dos personas cercanas se da a casi el doble de nivel de sonido [15].

Aun así, esta tecnología conlleva unas desventajas inherentes a su naturaleza: Primero y más importante, el viento resulta un recurso intermitente y debido a su ausencia, no se podrá hacer uso del mismo en ciertos momentos. Para paliar este problema una solución lógica puede resultar la de almacenarla en baterías, mediante el bombeo de agua o en forma de hidrogeno [16].

Otro de los problemas importantes de esta tecnología corresponde a la contaminación visual y daños en la población aviar de la zona. Se estima que estos generadores son

DE INGENIERÍA DE BILBAO

ESCUELA

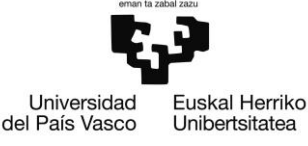

responsables de alrededor de 33000 muertes de aves en EEUU. Aun así, esta cifra de muertes resulta residual si se compara con otras causas como las 200~300 millones de aves muertos anualmente debido a ataques de gatos. Además, los aerogeneradores de última generación suelen girar con una velocidad de rotación más lenta que las implementadas hasta ahora, reduciendo así el riesgo de colisión y la gravedad en caso de que la hubiera [17].

Otro de los problemas que deberá lidiar esta industria es la de la escasez de los recursos necesarios para su construcción, tales como el neodimio, material necesario para fabricar los imanes necesarios para los generadores. Como referencia, un aerogenerador de 3 [MW] necesitará un imán de 2.7 [kg] creado a partir de neodimio, boro y hierro [18]. Estos imanes aportan un campo magnético mayor que los imanes tradicionales de hierro. El material en cuestión proviene mayoritariamente de China, pero últimamente se están reabriendo minas en otros lugares con el fin de diversificar los proveedores y no depender de solo un país.

Además de esto, se debe de tener en cuenta el factor de la seguridad: Estos generadores se deben de colocar en zonas relativamente lejanas a las zonas residenciales ya que en caso de colapso podría haber víctimas fatales.

Aparte de esto, se ha visto que en ciertos casos en los que un humano se expone a la sombra intermitente que causan las palas en su movimiento rotativo puede causar epilepsia en algún paciente. En un estudio realizado por Graham Harding et al. [19] se demuestra que la frecuencia de giro resulta crítica para que no aparezca este problema: Se deduce que si se mantiene la velocidad de rotación por debajo de 60 [rpm] este problema no aparecerá. Además, se debe de procurar que las superficies de estas palas sean lo menos reflectivas posibles. Debido a que, por lo general, los aerogeneradores están diseñados para trabajar con vientos del entorno de 4~15 [m/s] se puede ajustar la velocidad de giro para que no cree este problema en ciertas personas.

Por último, se debe resaltar el coste inicial que supone la instalación de estos aerogeneradores ya que cada unidad de 2 [MW] ronda un precio de 3~4 millones de euros. Aun así, este alto coste se amortiza rápidamente gracias al bajo coste de producción de la energía [20].

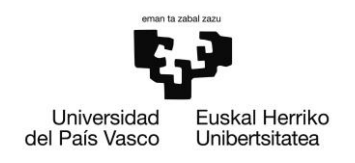

#### <span id="page-20-0"></span>Tendencias del sector

En el gráfico inferior se expone la evolución de la capacidad de energía generada por medios eólicos de todo el mundo. En él se puede observar cómo, aunque la tecnología onshore sufrió un boom en la década pasada, los aerogeneradores offshore están ganando importancia [21].

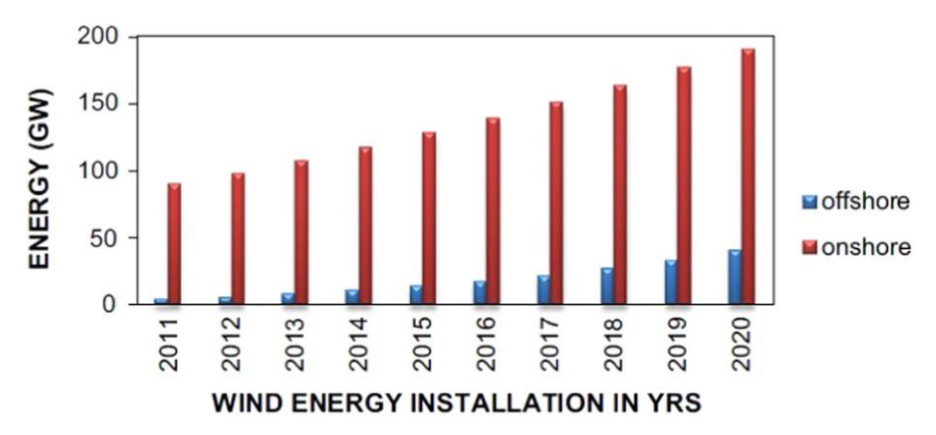

<span id="page-20-1"></span>*Ilustración 2 Evolución de la potencia instalada global de aerogeneradores offshore y onshore en el mundo*

Esta aceleración de la construcción de granjas de generación de energía eólica offshore es un síntoma del potencial de energía presente en este hábitat: Por ejemplo, se estima que el potencial de generación de energía eólica offshore de China es de 200 [GW], una cifra 10 veces superior a la instalada en tierra firme [22]. Esta tendencia se repite en la gran mayoría de países con línea costera de todo el mundo.

Siguiendo esta tendencia, muchos de los países que participan en la transición energética que se llevará a cabo en estas próximas décadas están proyectando un aumento de generación de energía eólica offshore invirtiendo gran cantidad de dinero en su desarrollo. Estas son algunas de las razones por las que se ha decidido llevar a cabo la investigación que trata este documento.

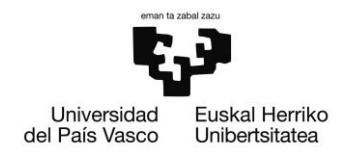

#### <span id="page-21-0"></span>Tipos de aerogeneradores offshore

Generalmente estos aerogeneradores se clasifican en función de la plataforma sobre las que se sitúa. Esta plataforma será de un tipo u otro dependiendo de la profundidad a la que se sitúe el fondo marino:

La mayoría de las granjas solares se sitúan a 10 [km] de la costa con una profundidad del fondo marino de 10 [m]. En estos casos la construcción de estas plataformas será más complicada que en caso de las plataformas onshore ya que las torres del aerogenerador deben de estar colocadas por encima de la cota de las crestas de la ola. Además de esto la transmisión de energía eléctrica también supone un coste pronunciado para este tipo de aerogeneradores [23]. En estas ocasiones la plataforma suele asentar directamente sobre el suelo. En esta zona se suelen colocar aerogeneradores de hasta 2 [MW].

En las zonas de profundidad de hasta 50 [m] se suelen utilizar monopilotes, trípodes o estructuras creadas a partir de celosías (*Jacket foundations*). Normalmente suelen ser de hasta 5 [MW].

Sin embargo, hay muchos países en el mundo que no cuentan con la fortuna de tener una plataforma continental a menor profundidad de 50 [m]. En estos casos, no resulta rentable crear una estructura que cimente el cuerpo del aerogenerador al suelo directamente por lo que se utilizan plataformas flotantes. Los más importantes son los de tipo TLP Tension Leg Platform), tipo Spar y tipo semisumergibles [24]. Con estas cotas de profundidad se suelen instalar aerogeneradores de hasta 10 [MW]. Como se puede ver a mayores profundidades del fondo marino tiende a poder generarse más energía eólica. Se estima que hasta 2020 se han instalado hasta 17931 [MW] de potencia mediante este tipo de aerogeneradores [25] lo cual puede parecer una cifra pequeña pero es uno de los campos con mayor margen de crecimiento debido a la gran capacidad de generar energía. Además de esto, la capacidad de instalar una aerogenerador en profundidades mayores abre un gran abanico de posibilidades para cosechar esta energía en lugares que no era posible instalarlos hasta ahora [26].

En la imagen inferior se exponen los diferentes tipos de plataforma sobre las que se sitúan los aerogeneradores offshore:

BILBOKO INGENIARITZA ESKOLA

ESCUELA DE INGENIERÍA DE BILBAO

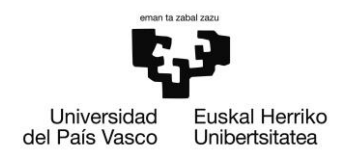

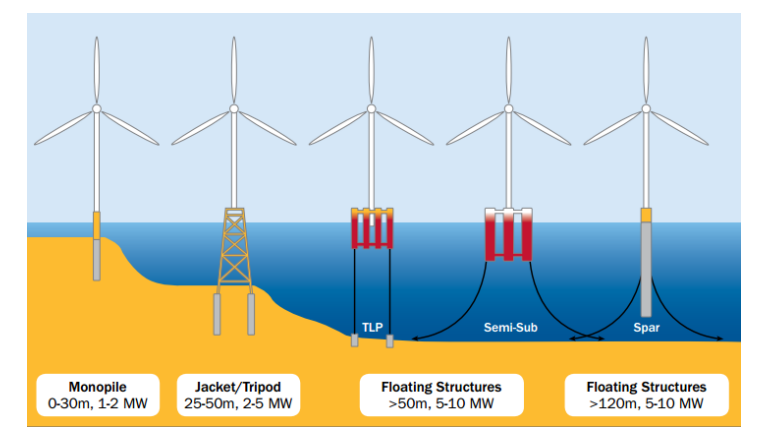

*Ilustración 3 Tipos de aerogeneradores por las plataformas que utilizan*

<span id="page-22-0"></span>Con la anterior descripción se ha podido ver que el tema de aerogeneradores offshore flotante es necesario aportar estudios más profundos para que se puedan aplicar dichos avances a la tecnología actual.

En la tabla inferior se hace un estudio de las ventajas y desventajas que tiene el uso de una u otra plataforma flotante [25]:

<span id="page-22-1"></span>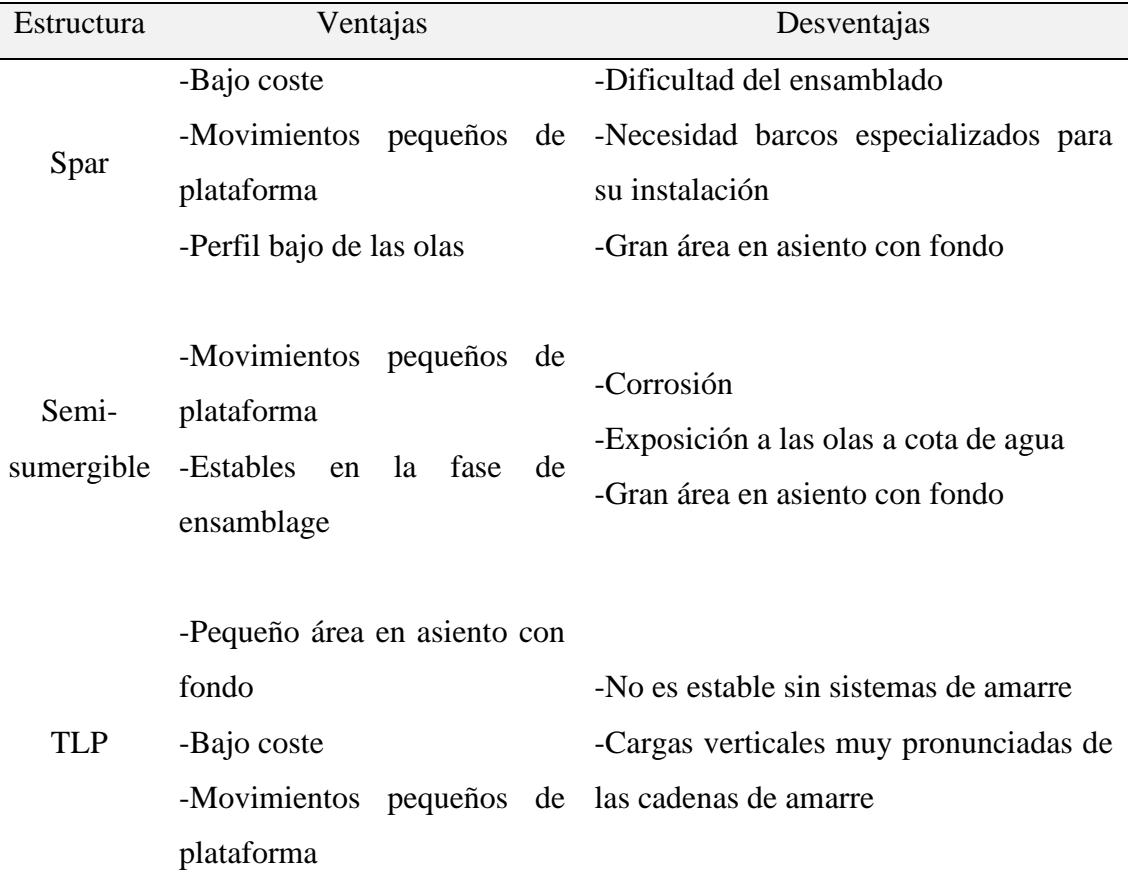

Se puede ver que no hay una ventaja/desventaja que juzgue claramente cuál será la mejor configuración para instalar los aerogeneradores con plataformas flotantes pero estos últimos años se puede decir que las investigaciones más prometedoras se han realizado entorno a las plataformas semi-sumergibles. En especial, uno de los proyectos con mayor calado en la comunidad científica ha sido la de DeepCWind llevado a cabo en Estados Unidos.

#### <span id="page-23-0"></span>DeepCWind

Euskal Herriko

Unibertsitatea

Universidad

del País Vasco

Este proyecto trata del estudio de un modelo a escala de una plataforma semi-sumergible en la que, entre otras cosas, se pretende investigar el comportamiento que tendrá el aerogenerador al instalarse en el mar. Alrededor de este proyecto se han planteado muchos modelos tanto matemáticos como reales a escala pudiendo así realizar diversidad de análisis (estructurales, dinámicos, modales…). Este modelo de aerogenerador se ha emplazado encima de una plataforma OC4 aún en estado de desarrollo [27].

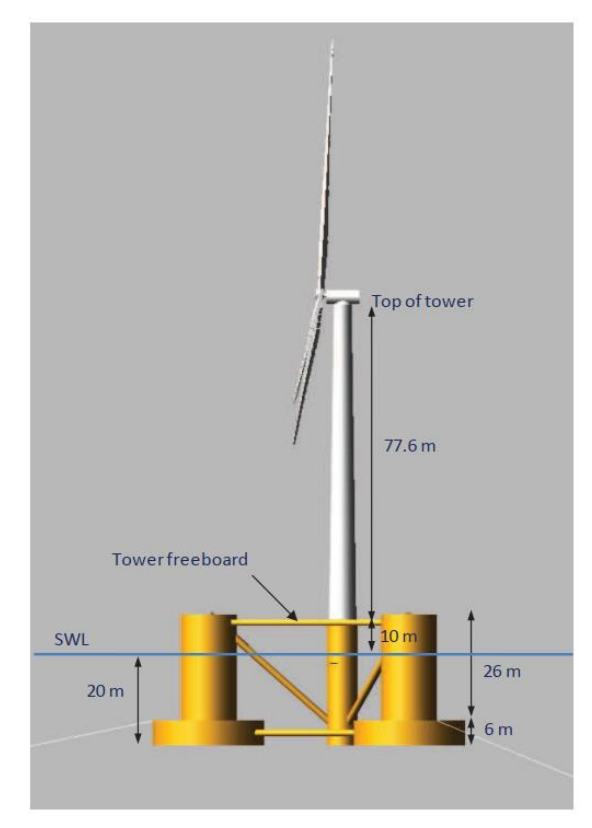

*Ilustración 4 Aerogenerador DeepCWind*

Como se puede apreciar en la imagen, la base de la torre está situada a 10 [m] del nivel del agua en calma (SWL)y acaba en el rodamiento de guiñada a 77.6 [m] de altura. El rotor se situará a 90 [m] del SWL tal y como se especifica para los aerogeneradores NREL-5MW que se ha decidido colocar en él [28].

Como su nombre indica esta turbina diseñada por la National Renewable Energy Laboratory tiene una potencia nominal de 5 [MW]. Cuenta con 3 palas situadas a 120 [º] y el rotor se sitúa a contraviento. Este dispositivo cuenta con control un variable de velocidad de rotación y ángulo de ataque.

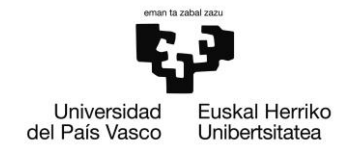

También cuenta con una caja de cambios que le aporta diferentes relaciones de desmultiplicación. El diámetro de la pala es de 126 [m] y es capaz de trabajar a una velocidad entre los 3~25 [m/s] lo que hará girar el rotor a una velocidad angular de 6.9~12.1 [rpm] La potencia pico se generará con una velocidad del viento de 11.4 [m/s]. La masa total del rotor, góndola y la torre es de 110000, 240000 y 347.460 [kg] respectivamente [29].

Como ya se ha mencionado anteriormente, esta plataforma está sujeta al fondo marino por medio de cadenas que la anclan al suelo y, como se explicará en fases posteriores de este proyecto, estas tienen influencia en el movimiento de la plataforma. La moción del mar también influye en los modos de vibración que tiene este conjunto de plataforma y generador lo que hace que el análisis final que se vaya a realizar sea complejo y computacionalmente costoso. Es por esto que se ha establecido como uno de los objetivos de este proyecto como plantear un modelo linealizado a partir de los datos provistos de una simulación en FEM. Se ha decidido también realizar un estudio de los modos y frecuencias de dicha plataforma para poder compararlas con las demás investigaciones realizadas por la comunidad científica.

#### <span id="page-24-0"></span>Métodos de Análisis Modal

El análisis modal es el proceso de determinar las características inherentes dinámicas de un sistema como las frecuencias naturales, los coeficientes de amortiguamiento y las formas de los modos para después poder formular un modelo matemático que se asemeje al comportamiento dinámico del sistema real. Esta ciencia se basa en el hecho de que un sistema dinámico se puede expresar como una combinación de mociones armónicas llamadas modos naturales de vibración. Para representar las complicadas funciones con forma de onda se utilizarán transformadas de Fourier [30].

Para deducir los parámetros de un cuerpo o geometría se deben de llevar ensayos modales que a su vez permitirán deducir las Funciones de Respuesta en Frecuencia (FRF) del cuerpo a estudiar. El procedimiento habitual de obtener dichas FRF es la de excitar el sistema a la vez que se aísla de cualquier otra excitación que pueda sufrir. Una vez

excitado el sistema se mide la respuesta que se genera en varios puntos de la misma geometría y se deducen de ahí los modos y frecuencias.

Uno de los inconvenientes que tiene este método es el no poder aplicarlo para objetos de gran envergadura que no se puedan aislar correctamente o que tengan que estar en funcionamiento continuo, como podría ser el caso de puentes, edificios, o lo que más atañe en este documento, aerogeneradores. Para solucionar este problema se existe un ramal de esta ciencia conocida como Análisis Modal Operacional también conocido por sus siglas en ingles OMA (*Operational Modal Análysis).*

#### <span id="page-25-0"></span>Análisis Modal Operacional

Como se puede deducir de su nombre, el OMA es una técnica para obtener los parámetros modales antes mencionados de una estructura mientras esta está operando. Esta operación se realizará in situ en condiciones de carga reales, lo que garantiza que las fuerzas que actúan sobre la estructura son realistas en cuanto a la magnitud, frecuencia, ubicación y dirección de la fuerza. En contrapartida, no se podrán cuantificar las fuerzas de excitación como es el caso de otras técnicas [31]. Este método permitirá monitorizar la geometría del aerogenerador que se analizará en este proyecto en funcionamiento real teniendo en cuenta efectos, por ejemplo, aero-elásticos que en un modelo a escala no se podrían haber simulado.

Además de esto, cuenta con la ventaja de que este método permite realizar un seguimiento in situ de la estructura ya que permite percibir el cambio de los parámetros modales a medida que esta avanza a lo largo de su vida útil.

En este método, de la misma manera que en el análisis modal, se trabajará con mediciones temporales de las mediciones llevadas a cabo en diferentes puntos de la geometría. En la imagen inferior se expone una figura de la manera de llevar a cabo un OMA.

BILBOKO INGENIARITZA ESKOLA

ESCUELA DE INGENIERÍA DE BILBAO

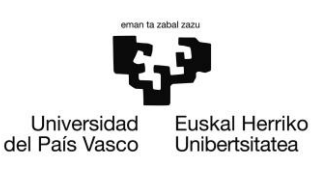

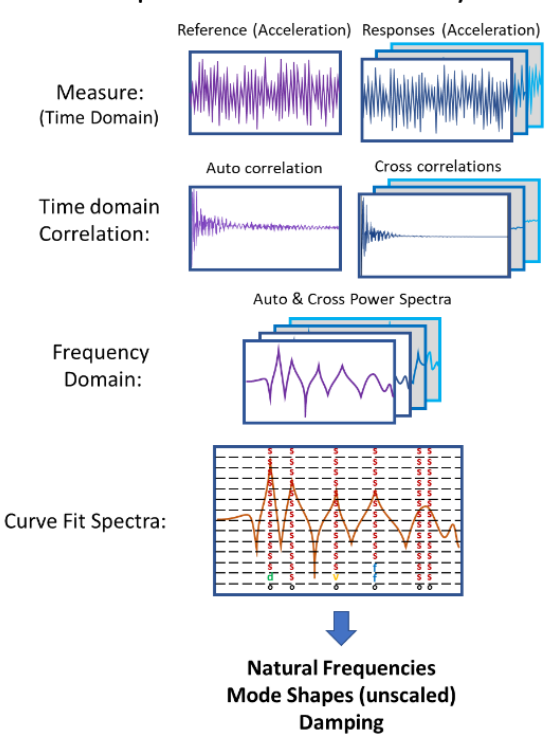

#### **Operational Modal Analysis**

*Ilustración 5 Proceso de OMA*

<span id="page-26-0"></span>Como ya se ha mencionado anteriormente, este método no valdrá para identificar el tipo de excitación que ha sufrido el sistema. Aun así, si se puede realizar la suposición de que las fuerzas de excitación tienen la forma de ruido blanco (misma magnitud a lo largo de toda la banda de frecuencias) la respuesta de la estructura tendrá toda la información necesaria para caracterizar el sistema.

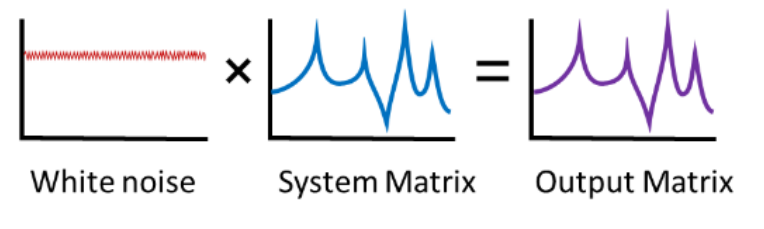

*Ilustración 6 Efecto del ruido blanco en el sistema*

<span id="page-26-1"></span>En OMA las respuestas en el dominio del tiempo de la estructura son utilizadas para crear funciones de correlación. Estas correlaciones son una herramienta estadística que se utiliza para encontrar patrones que se repiten en la señal aparente aleatoria medida. La función de autocorrelación es el resultado de comparar una señal consigo misma con un desfase temporal. Las características modales se deducirán observando la repetición de

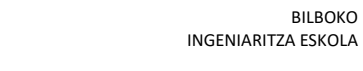

BILBOKO

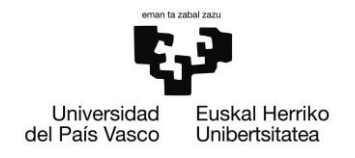

señales de la misma frecuencia (utilizando las funciones de correlación y autocorrelación).

Para poder identificar dichos modos y frecuencias se deberá de aplicar algún método de identificación: Existen varios tipos de métodos de identificación, pero los dos grupos principales son los basados en el dominio del tiempo y los basados en el dominio de la frecuencia. En los últimos años se ha desarrollado un método conocido como PolyMAX que ha demostrado cualidades superiores para estimar los parámetros modales. Se trata de un método que trabaja con datos en el dominio de la frecuencia que ha resultado de gran importancia estos últimos años [32].

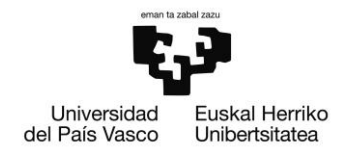

## <span id="page-28-0"></span>Metodología seguida en el desarrollo del trabajo

Para cumplir con el objetivo final de realizar el análisis modal del modelo del aerogenerador se han llevado a cabo varios pasos que se relatarán a continuación. Antes de llevar a cabo el análisis modal de la torre del aerogenerador se decidió simplificar el problema planteando el análisis de vibraciones de distintos tipos de cuerpos para así formarse en el procedimiento y aplicarlo después en cualquier estructura que interese.

### <span id="page-28-1"></span>Modelo de viga de 45 GDL de una viga rígida de sección cuadrada

En este apartado se planteará un modelo de varios GDL (Grados De Libertad) con el que se pretende generar una señal de desplazamiento para posteriormente realizar el análisis modal operacional.

Se ha planteado un modelo de una viga maciza empotrada de 100 [mm] de longitud con sección cuadrada con lados de 10 [mm]. El origen de los ejes de ordenadas se ha situado en el punto central de la cara empotrada de la viga como se puede observar en la siguiente imagen:

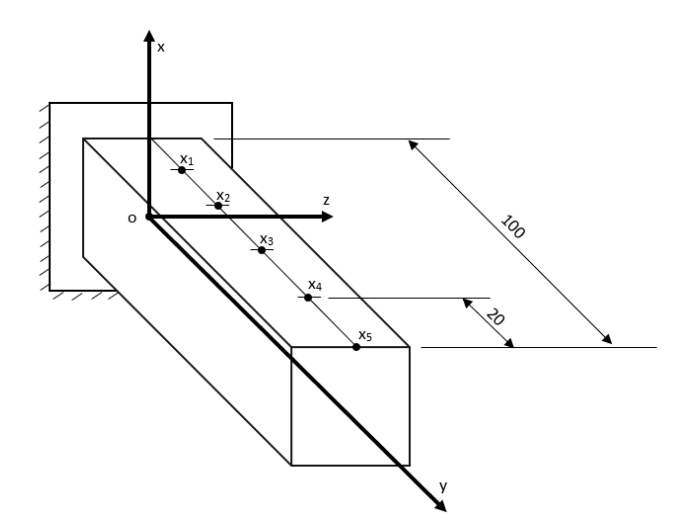

*Ilustración 7 Esquema de la viga a estudiar.* 

<span id="page-28-2"></span>Se han planteado varios puntos separados equidistantemente en las superficies que cortan con el sentido positivo de cada eje de ordenadas y a lo largo del eje central que atraviesa la viga. En estos puntos se realizarán las mediciones del desplazamiento para

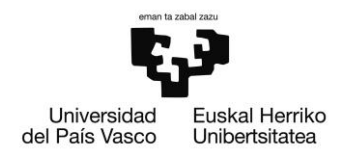

posteriormente plantear un modelo lineal del mismo y llevar a cabo el proceso de análisis modal operacional. La distribución final de los puntos es la siguiente:

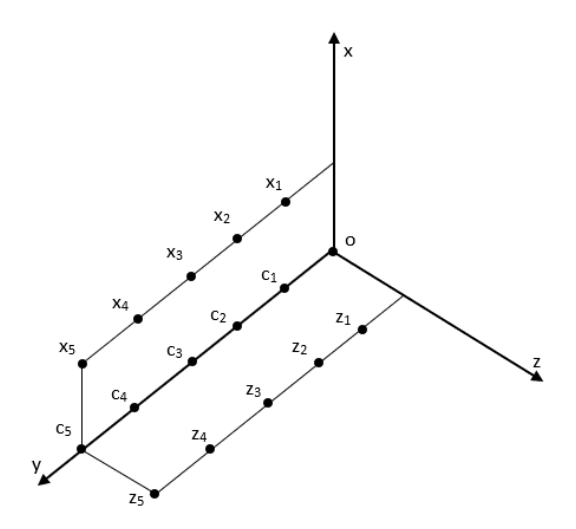

*Ilustración 8 Distribución de los puntos de la viga en los que se realizarán las mediciones*

<span id="page-29-1"></span>Como se puede observar son un total de 15 puntos con tres desplazamientos por cada punto por lo que en total sumarán 45 GDL.

<span id="page-29-0"></span>Obtención de los modos de la viga por medio de Ansys

Para generar el modelo con el que se generarán posteriormente las señales de desplazamiento se ha utilizado el módulo modal del programa **Ansys Mechanical**: Primero, se ha introducido la geometría anteriormente descrita (con los correspondientes puntos en los que se realizarán las mediciones) en el programa con el módulo "Geometry".

Se ha supuesto que la viga estaría construida con aluminio de las siguientes características estructurales:

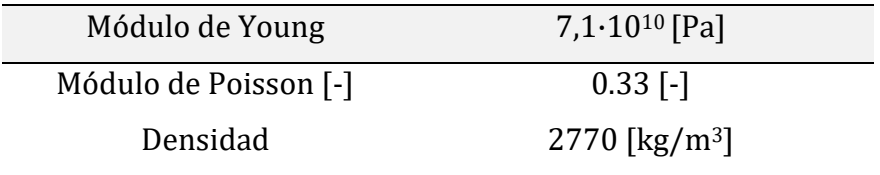

<span id="page-29-2"></span>*Tabla 2 Cualidades mecánicas del aluminio utilizado en las simulaciones de Ansys*

Universidad Euskal Herriko del País Vasco Unibertsitatea

ESCUELA DE INGENIERÍA DE BILBAO

Una vez asignado el material, se ha procedido a mallar la geometría de manera que consigamos una relación de aspecto lo más cercano posible a la unidad (evitará que el modelo se rigidice) con la menor cantidad de nudos posibles para reducir así la cantidad de datos con las que se deberá de lidiar posteriormente. Debido a la naturaleza cuadrada de la geometría se han decidido utilizar mayoritariamente elementos cúbicos ("Hex-Dominant Method" en Ansys) con una longitud de elemento de 2 [mm]. Con esto se han obtenido 2021 nudos en el mallado. Como se puede apreciar en la imagen inferior se ha conseguido que la mayoría de los elementos tengan una relación de aspecto baja:

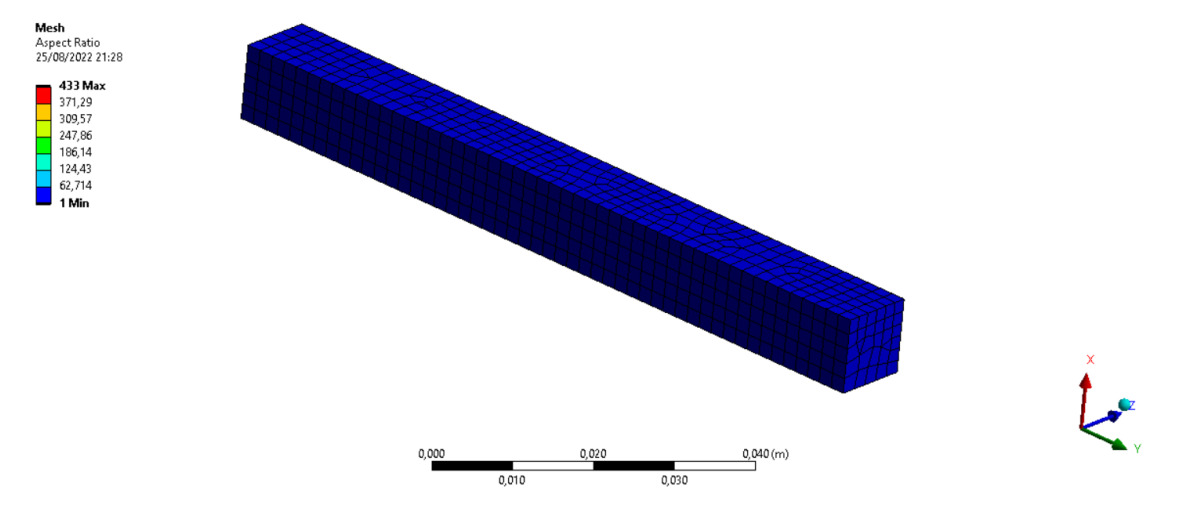

*Ilustración 9 Relación de aspecto de los elementos del mallado*

<span id="page-30-0"></span>Para simplificar el problema se ha decidido no introducir amortiguamiento en el sistema. Después de empotrar la cara en la que se ha situado el origen de ordenadas se ha procedido a ejecutar la simulación. Se han decidido extraer los primeros 15 modos de vibración del sistema para crear el modelo matemático. Posteriormente, en el apartado de los anexos (Anexo: "Modos de vibración de la viga"), se exponen las frecuencias de resonancia y los modos de vibración. Como es de esperar, se puede apreciar un aumento de la complejidad de los modos a medida que aumenta la frecuencia de resonancia. Se han nombrado los modos numéricamente en orden ascendente siendo el primero de todos el de menor frecuencia de resonancia: Modo1=817,71 [Hz], Modo2=817,81 [Hz]…

Posteriormente, se obtendrá la matriz de modos correspondiente a los primeros 15 modos: Para ello, se han exportado los tres desplazamientos que tendrá cada nudo que forma el mallado del modelo a formato .xlsx. Cada uno de estos vectores formará una columna de la matriz modal final. Se ha decidido desacoplar las ecuaciones y plantear las ecuaciones de movimiento de cada eje por separad; de esta manera se obtendrán tres matrices modales diferentes (una por cada eje). Esto simplificará la manipulación de las matrices a posteriori.

$$
\begin{cases}\n[\Phi_X] = [\{\varphi_{1x}\} \quad \{\varphi_{2x}\} \quad \{\varphi_{3x}\} \quad \cdots \quad \{\varphi_{14x}\} \quad \{\varphi_{15x}\}]\n\\
[\Phi_y] = [\{\varphi_{1y}\} \quad \{\varphi_{2y}\} \quad \{\varphi_{3y}\} \quad \cdots \quad \{\varphi_{14y}\} \quad \{\varphi_{15y}\}]\n\\
[\Phi_z] = [\{\varphi_{1z}\} \quad \{\varphi_{2z}\} \quad \{\varphi_{3z}\} \quad \cdots \quad \{\varphi_{14z}\} \quad \{\varphi_{15z}\}\n\end{cases}
$$

*Ecuación 1 Formación de las diferentes matrices modales*

#### <span id="page-31-1"></span><span id="page-31-0"></span>AutoMAC

Una vez se hayan obtenido las matrices de modos se ha querido analizar la correlación que tienen los modos entre ellos. Para ello se ha realizado un AutoMAC ("Modal Assurance Criterion"). Para obtener la matriz que nos ayudará a analizar cuantitativamente los modos se ha aplicado la siguiente operación a cada modo:

$$
MAC(\varphi_a, \varphi_e) = \frac{|(\{\varphi_a\}^T \{\varphi_e\})|^2}{(\{\varphi_a\}^T \{\varphi_a\}) (\{\varphi_e\}^T \{\varphi_e\})}
$$

 $\{e = Modo \cong \text{constant} \}$   $\in$   $\{1,15\}$  $\int a = Modo a$  estudiar  $\in [1,15]$ 

#### *Ecuación 2 Modal Assurance Criterion*

<span id="page-31-2"></span>Cada escalar que forman dicha matriz cuadrada contará con tantas filas y columnas como modos analizados (en nuestro caso 15 por cada dirección). Los escalares que la componen variarán en función de la correlación entre el modo a estudiar con los demás: Será igual o cercano a la unidad en los casos en los que exista una fuerte correlación entre los modos

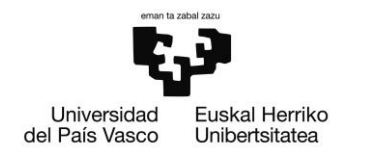

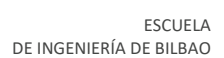

Universidad Euskal Herriko del País Vasco Unibertsitatea

> y nulo en los casos en los que no exista correlación alguna. En el caso de que ninguno de los modos tenga correlación con otros se obtendrá una matriz diagonal [33]. Se ha utilizado el programa Matlab para automatizar el proceso de cálculo del AutoMAC y crear ilustraciones que ayudaran a comprender los resultados. Se ha utilizado el siguiente código:

```
1
for e=1:length(frnatural)
 2
 3
 4
 5
 6
 7
end
8
 9
figure
10
11 AutoMAC = bar3 (MAC FEM) ;
12
for k = 1:length(AutobarMAC) 
13
14
15
16
end
17
colormap(jet);
18
colorbar
19
xlabel('FEA')
20
ylabel('FEA')
21
title('Modal Assurance Criterion')
22
box on
23
hold on for a=1:length(frnatural)
          MAC FEM(a,e)=100*(transpose(mod x(:,a))*... modos_x(:,e))^2/((transpose(modos_x(:,a))...
               *modos x(:,a))*(transpose(modos x(:,e))*modos x(:,e)));
       end
      zdata = AutobarMAC(k) .ZData; AutobarMAC(k).CData = zdata;
       AutobarMAC(k).FaceColor = 'interp';
```
*Ilustración 10 Código para cálculo del AutoMAC en Matlab*

<span id="page-32-0"></span>En el parámetro *modos\_x* se trata de una matriz de 15x2021 en la que se almacenan todos vectores de modos en columnas y el vector *frnatural* almacena en una columna las 15 frecuencias naturales que se han estudiado.

Es importante identificar los nudos que coinciden con los puntos  $x_1, x_2, ..., x_5, z_1, z_2, ...,$ z5. Para nuestro caso se resumen en la siguiente tabla:

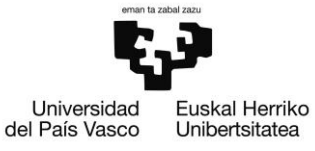

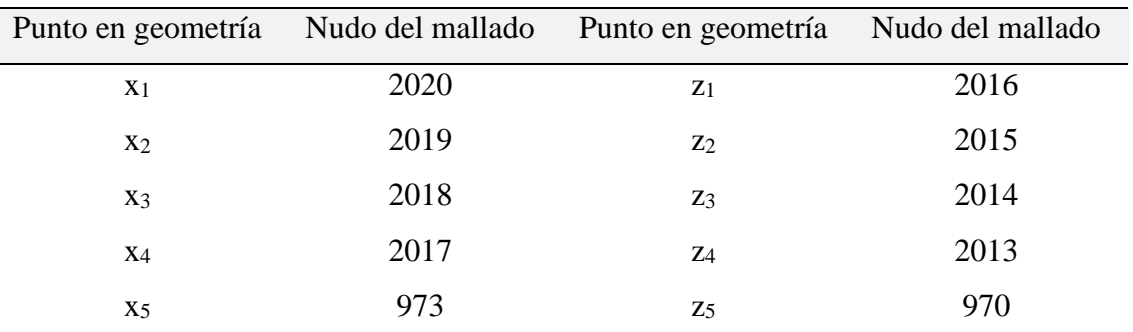

*Tabla 3 Identificación de los GDL en el mallado del modelo de elementos finitos*

<span id="page-33-1"></span>Con esto se han obtenido los siguientes resultados:

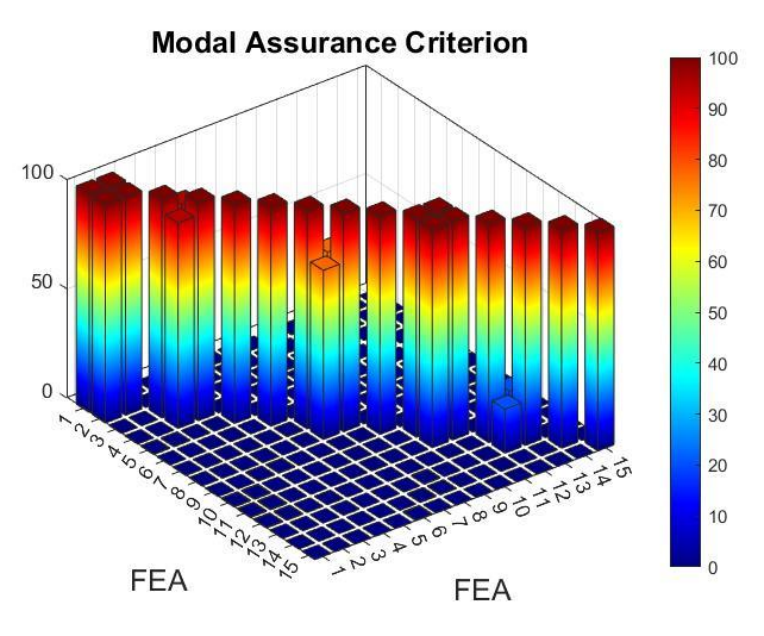

*Ilustración 11 Resultados AutoMAC*

<span id="page-33-0"></span>En la gráfica superior se han representado los valores numéricos de la matriz AutoMAC de los modos obtenidos a partir de la matriz de modos del eje x. Al ser una pieza de sección cuadrada (simetría en ejes x e y) se deduce que existirán modos ortogonales. El AutoMAC ayuda a confirmar dichas sospechas ya que se aprecia que existe una fuerte correlación entre los pares de modos 1/2, 3/4 y 10/11. Viendo las imágenes de los modos se puede confirmar dicha similitud.

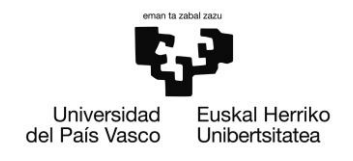

#### <span id="page-34-0"></span>Modelo de la viga

Después de los pasos llevados a cabo se ha procedido a crear un modelo que generará la señal que se utilizará para llevar a cabo el análisis modal. Se planteará un modelo que calcule el aporte de cada GDL independientemente y posteriormente las sume para obtener el movimiento total del sistema.

Debido a la simetría de la pieza se ha decidido reducir el número de GDL a solo aquellos que sean en el eje x, reduciendo el número de GDL a 15. Además, también se ha decidido no contar con los 5 GDL del interior de la pieza ya que en un escenario real no se podrían introducir acelerómetros para realizar las mediciones. De esta manera, se han reducido los GDL de las 45 iniciales a 10 simplificando el análisis.

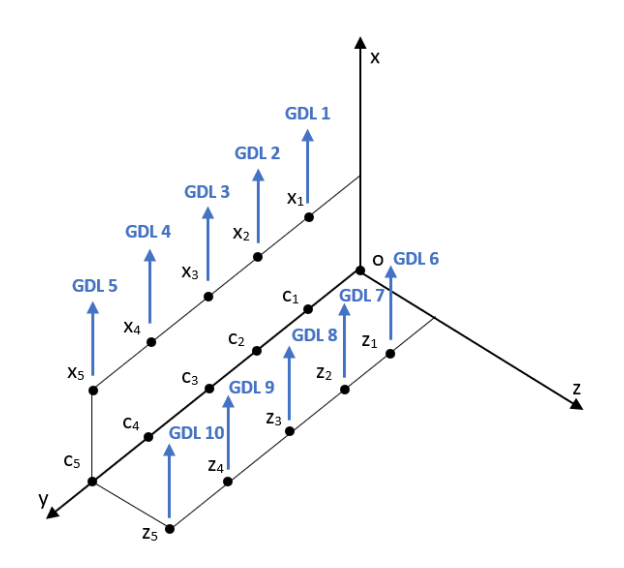

*Ilustración 12 GDL del modelo final de la viga*

<span id="page-34-1"></span>Nuestro modelo tendrá como señal de entrada una fuerza de excitación aplicada en el punto z5. Para observar las diferencias, se han creado dos tipos de señales que excitarán el sistema: Uno de ellos será una fuerza aleatoria que variará de -10 a 10 [N] y el otro, un ruido blanco. Estos valores serán una discretización de una función continua en función del tiempo; es importante tener en cuenta ciertos valores como la frecuencia de muestreo para deducir cual será el tiempo de adquisición necesario. A su vez se deberá de tener en cuenta que la frecuencia máxima analizable será la mitad de la frecuencia de muestreo para que se cumpla el teorema de Nyquist-Shannon [2]. En este caso, se ha querido analizar la respuesta del sistema hasta los 40000 [Hz] para que se puedan apreciar los

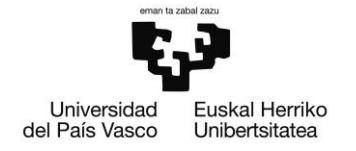

modos estudiados en el análisis modal realizado en Ansys, por lo que, se necesitará una velocidad de muestreo de por lo menos 80000[Hz]. Además de esto, la resolución en frecuencia se ha establecido en 5 [Hz] por lo que teniendo en cuenta los datos anteriormente mencionados se obtendrán 16000 líneas de datos.

En las gráficas inferiores podemos ver las diferencias entre ellas en el dominio de la frecuencia:

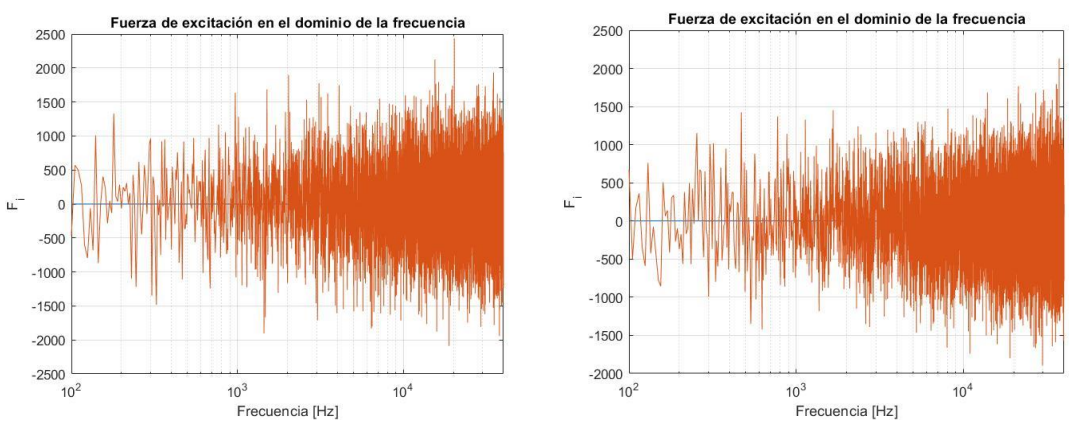

*Ilustración 13 Excitación aleatoria y con ruido blanco*

<span id="page-35-0"></span>Como ya se ha dicho anteriormente, el modelo será una combinación lineal de los desplazamientos producidos por cada GDL. Se ha utilizado la receptancia como la función de transferencia que relacionará la fuerza que se introduce en el sistema (excitación) con el desplazamiento que produce (respuesta). Dicha relación se expresa de la siguiente manera:

$$
\frac{X_j}{F_i} = \sum_{r=1}^n \frac{\varphi_{ir}\varphi_{jr}}{(-\omega^2 - i\xi_r^2 + \omega_r^2)}
$$
  

$$
\begin{cases}\nX_j = \text{Respuesta del GDL } j \,[m] \\
F_i = \text{Exciación en GDL } i \,[N] \\
\varphi = \text{Coordenada modal} \\
\omega = \text{Frecuencia } [Hz] \\
\xi_r = \text{Amortiguamiento del modo } r \\
\omega_r = \text{Frecuencia natural del modo } r\n\end{cases}
$$

<span id="page-35-1"></span>*Ecuación 3 Formula de la receptancia*
DE INGENIERÍA DE BILBAO

ESCUELA

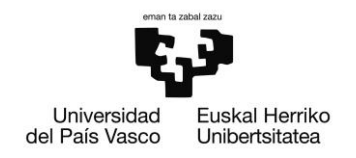

 $\textit{modos\_x}(i,1) * \textit{modos\_x}(j,1)$  $\frac{w}{\overline{w}}$ fuerza $\mathfrak t$  $\frac{dx}{dt}$ out.respuestaace  $\sqrt{s^2 + damping \cdot s + (2 + pt + fratural(1))^2/2}$ ۰o ŗ. out.respuestapos  $\mathit{modos\_x}(i,2) * \mathit{modos\_x}(j,2)$  $\label{eq:2} s^2 + damping \cdot s + (2 * pt * fratural(2))^\lambda 2$ p Models 4  $\textit{modos\_x}(i,3) * \textit{modas\_x}(j,3)$  $\overline{s^2+damping\cdot s}+(2*pt*frnatural(3))^{\lambda}2$ Modoo 3  ${modos\_x(i,4)}*{modos\_x(j,4)}$  $\overline{s^2+damping\cdot s}+(2*pt*frnatural(4))^{\lambda}2$  $\frac{modor\_x(i,5) * modor\_x(j,5)}{s^2 + damping \cdot s + (2 * pt * frantural(5))^{\lambda}2}$  $\textit{modos\_x}(i,6) * \textit{modos\_x}(j,6)$  $\label{eq:2} s^2 + damping \cdot s + (2 * pt * frastural(6))^\lambda 2$  $modos\_x(i,7) * modos\_x(j,7)$  $\overline{s^2 + damping \cdot s + (2 * pi * frnatural(7))^{\wedge} 2}$ Modoo 7  $modos\_x(i,8) * modos\_x(j,8)$  $\frac{1}{s^2 + damping \cdot s + (2 + pi + frantural(8))/2}$ Modoo 8  $\textit{modas}\_\mathcal{X}(i,9)*\textit{modas}\_\mathcal{X}(j,9)$  $s^2 + damping \cdot s + (2 * pi * frantural(9))^{\lambda}2$ Modoo 9  $\it{modos\_x}(i,10)*\it{modos\_x}(j,10)$ 

Para plantear dicho modelo se ha decidido utilizar el software Simulink y se ha programado de la siguiente manera:

*Ilustración 14 Modelo de la viga planteado en Simulink*

 $s^2 + damping \cdot s + (2 * pi * finalural(10))^{\lambda}2$ Modoo 10

Este método de programación resulta una manera muy visual de comprender la linealidad del sistema ya que el aporte de cada GDL se suma para conseguir la respuesta que tendrá

Universidad Euskal Herriko del País Vasco Unibertsitatea

ESCUELA DE INGENIERÍA DE BILBAO

el sistema. En la variable *fuerza\_t* se almacenan los valores de la fuerza de excitación en función del tiempo creadas anteriormente (fuerza aleatoria o ruido blanco). En la variable *modos\_x* se han almacenado los valores de la matriz de modos.

Las simulaciones se han llevado a cabo suponiendo que el amortiguamiento será nulo. Por otra parte, el modelo exporta los valores de salida como desplazamientos y, después de derivar dos veces la señal, en aceleraciones. Después de exportar los resultados se ha decidido pasar la señal de salida al dominio de la frecuencia para poder comparar los resultados con los demás cálculos realizados en los diferentes programas.

Los resultados se han expuesto en el apartado de anexos (Anexos: "Funciones de respuesta en frecuencia de los puntos de la viga con excitación de ruido blanco", "Respuesta del modelo de la viga en el dominio temporal ante una excitación de ruido blanco", "Funciones de respuesta en frecuencia de los puntos de la viga con excitación aleatoria" y " Respuesta del modelo de la viga en el dominio temporal ante una excitación aleatoria") en los que se podrá observar que se presentan los resultados en el dominio temporal y en el dominio de las frecuencias. En este último caso se exponen tanto la amplitud del desplazamiento y el desfase como las partes reales e imaginarias que componen la respuesta.

En el gráfico de abajo se comparan las respuestas generadas a partir de los dos tipos de fuerza que se han utilizado como señal de excitación medidas en el nudo z<sub>5</sub>. Se podrán diferenciar claramente 6 resonancias del modelo. Los modos de vibración asociados a dichas frecuencias naturales serán las correspondientes a los GDL que generan desplazamientos en el eje x: Existen varios modos de vibración que actúan en el eje z que no generarán aporte significativo en el eje x. Además de esto, como se ha mencionado anteriormente en el apartado del AutoMAC, se han detectado varios modos ortogonales (los modos 1/2, 3/4, 7/8 y 10/11) que suceden a frecuencias muy cercanas. Si se atiende a las frecuencias a las que ocurren, las seis resonancias detectadas en el rango de frecuencia a analizar corresponden a los modos 1, 3, 5, 7, 9 y 10.

BILBOKO INGENIARITZA ESKOLA

ESCUELA DE INGENIERÍA DE BILBAO

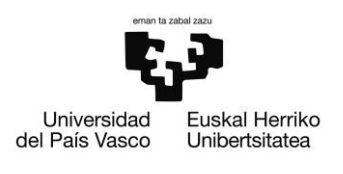

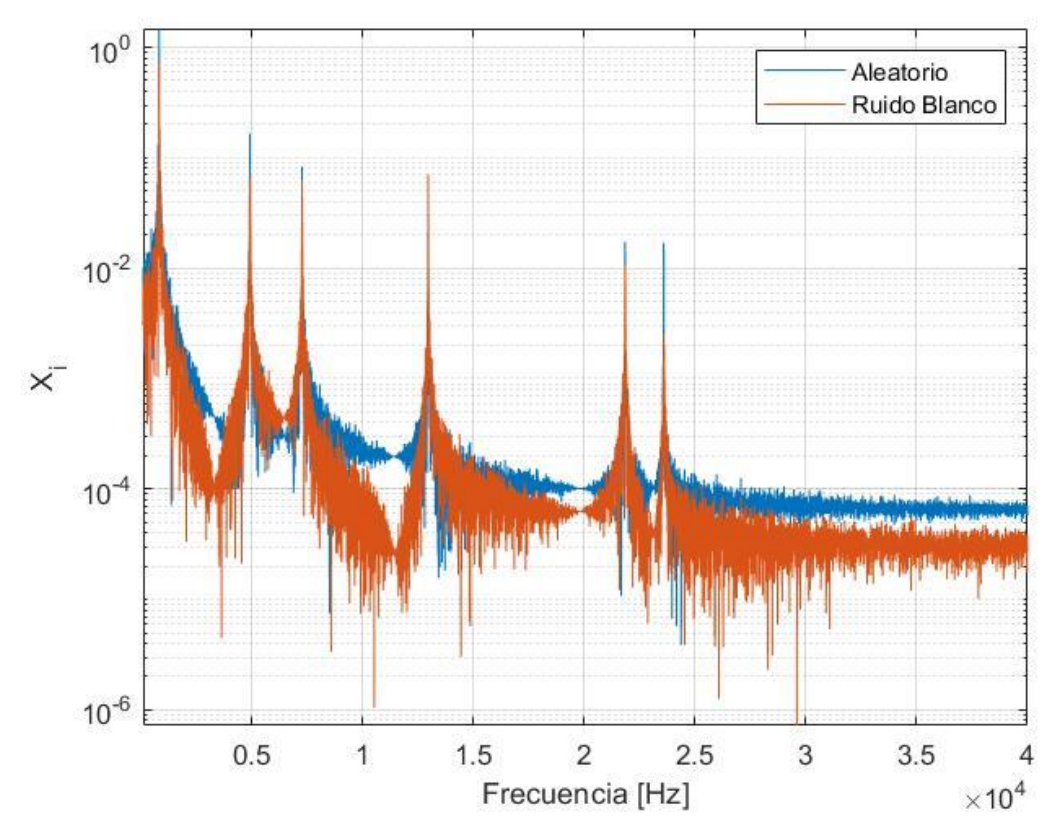

*Ilustración 15 Comparación de la respuesta del sistema*

A parte de la ligera diferencia en la amplitud de la respuesta en la resonancia, se puede observar que las dos funciones son muy parecidas. Como era de esperar las resonancias ocurren a la misma frecuencia indiferentemente de la señal de entrada. Por estas razones, se ha decidido analizar solamente la señal de salida generada a partir del ruido blanco ya que será la que más se parezca a la excitación producida por las olas en la plataforma del aerogenerador que se estudiará posteriormente.

### Análisis Modal Operacional de la viga

Con la ayuda del software Simcenter Testlab de Siemens se ha conseguido realizar el análisis modal del modelo. Para poder importar las señales temporales de aceleración se ha tenido que diseñar una plantilla especial. Los datos tendrán que tener un encabezado específico donde se especifiquen varios parámetros como el punto y dirección en la que se haya hecho la medición, la frecuencia de muestreo, las unidades de los valores de la

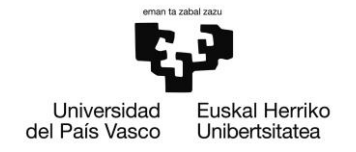

medición (en nuestro caso [m/s<sup>2</sup>] o [m] para el desplazamiento y [s] para el tiempo), el tipo de curva (vibración) y el nombre de la curva. También deberán de aparecer otros datos como la fecha en la que se produjeron las mediciones y si os datos se dan en escala lineal, logarítmica, en diagramas de bode…

Es importante mantener los espacios entre las celdas tal y como se verá en el archivo. Este encabezado ha sido provisto muy amablemente por los mismos desarrolladores del software.

En ciertas ocasiones, pueden aparecer problemas al utilizar la notación científica (problemas con los exponentes) en el *dataset* por lo que se recomienda utilizar notación ordinaria.

Se ha intentado también importar los *dataset* en formato universal (.uff) con resultados desfavorables.

El proceso de generación de los conjuntos de datos se ha automatizado por medio del siguiente código con Matlab:

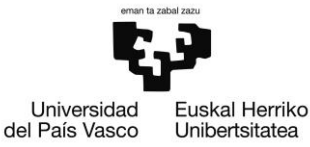

**BILBOKO** INGENIARITZA ESKOLA

ESCUELA DE INGENIERÍA DE BILBAO

```
1
for ii=1:length(GDL)
 2
 3
 4
 5
 6
 7
 8
 9
10
11
12
13
14
15
16
17
18
19
20
21
22
23
24
25
26
27
28
29
30
31
32
end
33
34
for ii=1:length(GDL)
35
36
37
end
38
39
xlswrite('respuesta_temporal_acel.xlsx',[testlab_encabezado;testlab_datos])testlab encabezado(1,2*ii-1)="Curve "+ num2str(ii-1);
      testlab encabezado(3,2*ii-1)="Standard\Function\Channelgroup";
      testlab encabezado(4,2*ii-1)="Standard\Function\Point direction";
      testlab encabezado(5,2*ii-1)="Standard\Function\Point id";
      testlab encabezado(6,2*ii-1)="Standard\Function\Function class";
      testlab encabezado(7,2*ii-1)="Standard\Function\Weighting";
      testlab encabezado(8,2*ii-1)="Standard\Function\X axis unit";
      testlab encabezado(9,2*ii-1)="Standard\Function\Sample frequency";
      testlab encabezado(10,2*ii-1)="Standard\Function\Y axis unit";
      testlab encabezado(13,2*ii-1)="s";
      testlab encabezado(14,2*ii-1)="Linear";
       if ii==1
          testlab_encabezado(11,2*ii-1)="Standard\Function\Absolute Time";
           testlab_encabezado(11,2*ii)="2022-03-23 10:05:06 ms 783.000";
       end
      testlab encabezado(3,2*ii)="Vibration";
      testlab encabezado(6,2*ii)="Time";
      testlab encabezado(7,2*ii)="Linear";
      testlab encabezado(8,2*ii)="s";
      testlab encabezado(9,2*ii)=num2str(fmax*2)+" Hz";
      testlab encabezado(10,2*ii)=m";
      testlab encabezado(13,2*ii)="m";
      testlab encabezado(14,2*ii)="Real";
       if ii>length(x)
          testlab encabezado(4,2*ii)="+Z";
          testlab encabezado(5,2*ii)="viga:"+num2str(ii);
       else
          testlab encabezado(4,2*ii)="+X";
          testlab encabezado(5,2*ii)="viga:"+num2str(ii);
       end 
      testlab datos(:,2*ii-1)=respuesta t acel(:,1);
      testlab datos(:,2*ii)=respuesta t acel(:,ii+1);
```
*Ilustración 16 Código fuente del programa para exportar datos a Testlab*

Debajo del encabezado, en las columnas impares se deberá de compilar la dimensión temporal de los datos y en los pares las mediciones de desplazamiento que se hayan realizado. En la variable *testlab\_datos* se han ido alternando todas las señales temporales que se han calculado anteriormente en una matriz alternando, como se ha dicho antes, los

DE INGENIERÍA DE BILBAO

ESCUELA

datos del tiempo y la de posición en filas. La asignación del nombre también se hace automáticamente ya que como se explicará más adelante, resulta importante para evitar ciertos problemas.

El resultado de la tabla final obtenida en Excel se expondrá en el apartado de anexos (Anexo: "Plantilla para importar los datos a Testlab"). Debido a la gran cantidad de datos no se importarán todas las filas y columnas de la tabla.

Una vez hecho esto, el módulo Operational Modal Analysis de Testlab será capaz de detectar las señales temporales y se podrán importar las señales: En el módulo *Navigator* se tendrá que navegar hasta la raíz de la carpeta en la que se haya guardado el archivo y añadir las curvas que se deseen a la bandeja de entrada (*input basket*).

Después se procederá a construir la geometría de la viga en el programa. En el módulo de *Geometry* se tendrá que definir tanto el nombre del sólido ("viga") como los nudos por los que estará compuesto. Después de esto se tendrán que dibujar las uniones entre ellos. Se han denominado los nudos de la siguiente manera:

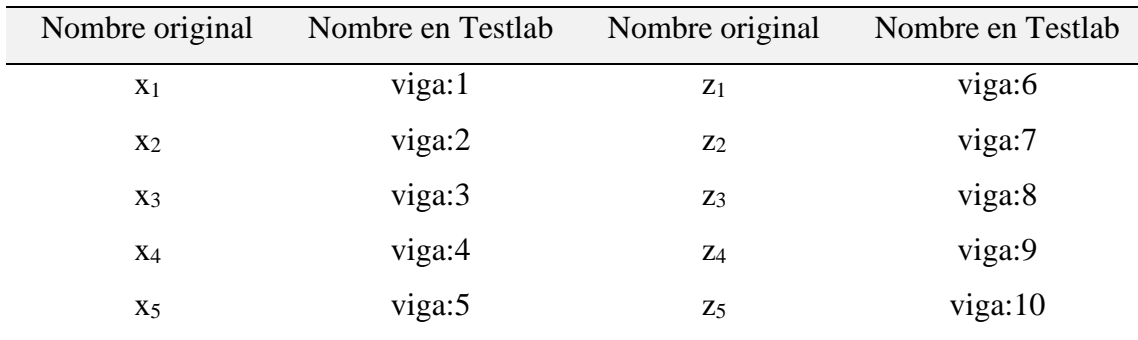

*Tabla 4 Relación entre los nombres originales del modelo y los del modelo de Testlab*

Para que el programa reconozca esta disparidad en los nombres tendrá que hacerse una identificación de los mismos: el programa cuenta con la opción de realizar un *alias mapping* en el que se tendrán que relacionar los puntos del modelo original con los del modelo planteado en Testlab. Este último pase se puede evitar nombrando adecuadamente los nudos en el proceso de exportar los datos a Excel. La geometría que se ha creado en el programa es la siguiente:

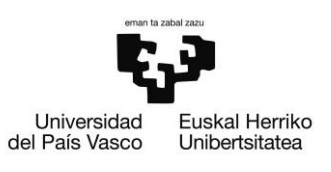

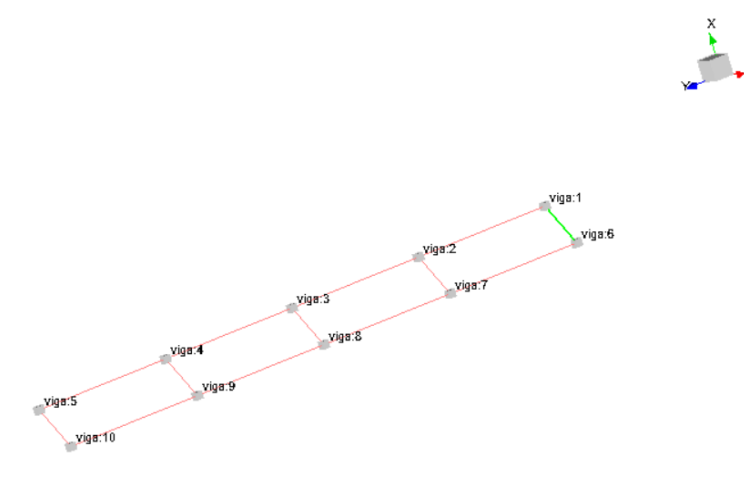

*Ilustración 17 Geometría de la viga en Testlab*

Una vez se haya realizado este paso, se procede a realizar el análisis modal. Se ha establecido como punto de referencia respecto al que se obtendrán el auto-espectro y los espectros cruzados. Para ello se han utilizado dos números de líneas para realizar los cálculos pertinentes: 40000 líneas y 80000 líneas de datos, lo que permite tener una resolución de frecuencia de 1 y 2 [Hz] respectivamente. Llegados a esta fase, el programa permite introducir una ventana exponencial para paliar los efectos del *Leakage*. Se ha probado a usar distintas ventanas, pero al ver que la diferencia entre curvas es muy ligera, se ha decidido no utilizar ninguna ventana para no añadir amortiguamiento al modelo.

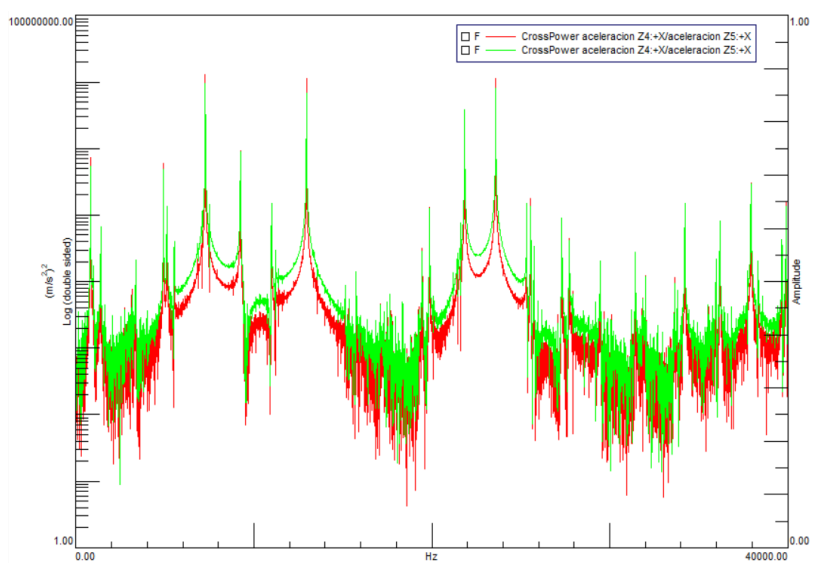

*Ilustración 18 Diferencia entre el auto-espectro obtenido a partir de la señal de 40000 líneas (en rojo) y la obtenida a partir de la señal con 80000 líneas (en verde)*

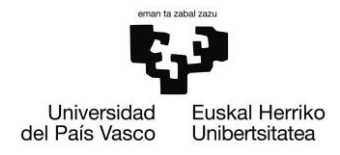

Como se ha podido observar no hay gran diferencia entre los auto-espectros calculados a partir de las dos señales. Aun así, debido a que la diferencia de tiempo de cálculo no es muy grande se han deducido los modos y frecuencias utilizando la serie con 80000 líneas y 1 [Hz] de resolución en frecuencia. A continuación, se exponen las demás curvas que se han obtenido (en las dos resoluciones):

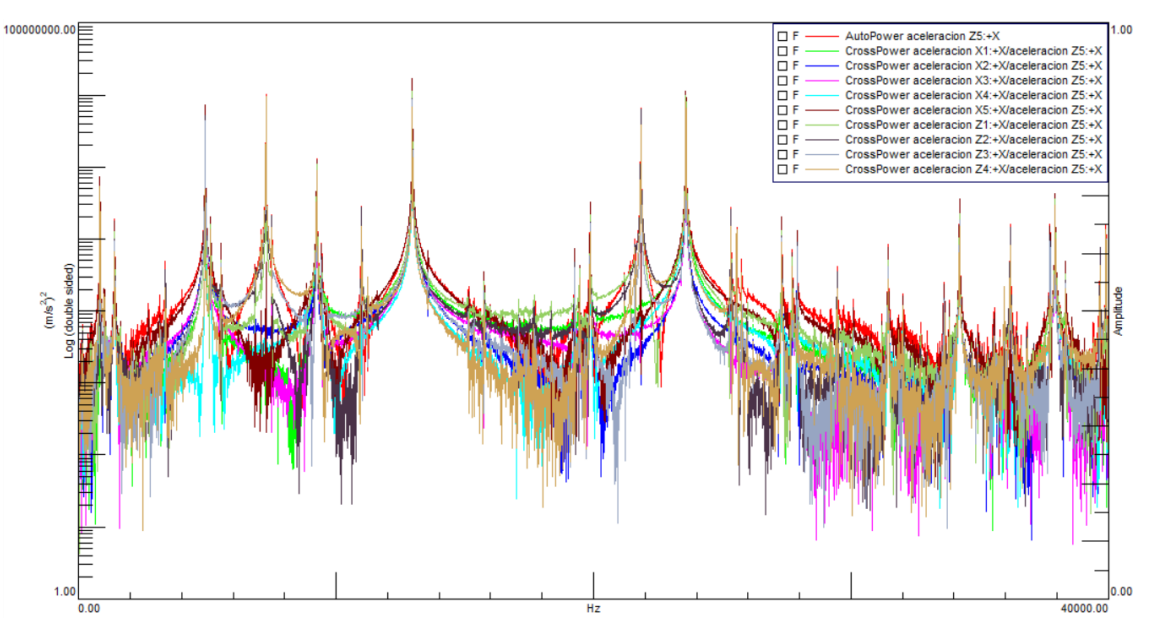

*Ilustración 19 Auto-espectros y espectros cruzados obtenidos a partir de la señal de 40000 líneas*

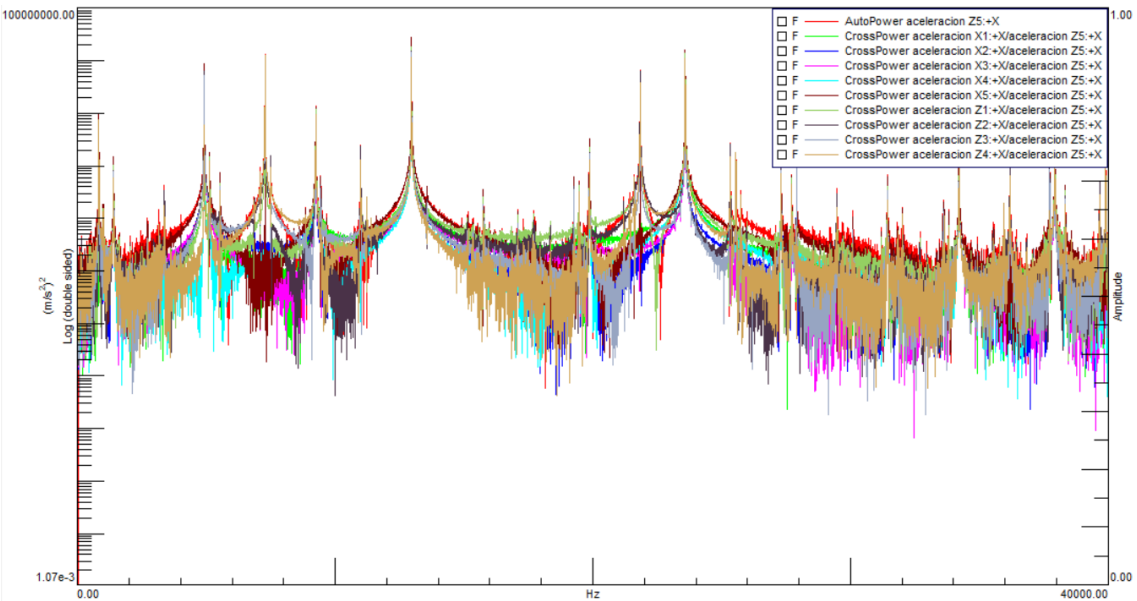

*Ilustración 20 Auto-espectros y espectros cruzados obtenidos a partir de la señal de 80000 líneas*

DE INGENIERÍA DE BILBAO

ESCUELA

Universidad Euskal Herriko del País Vasco Unibertsitatea

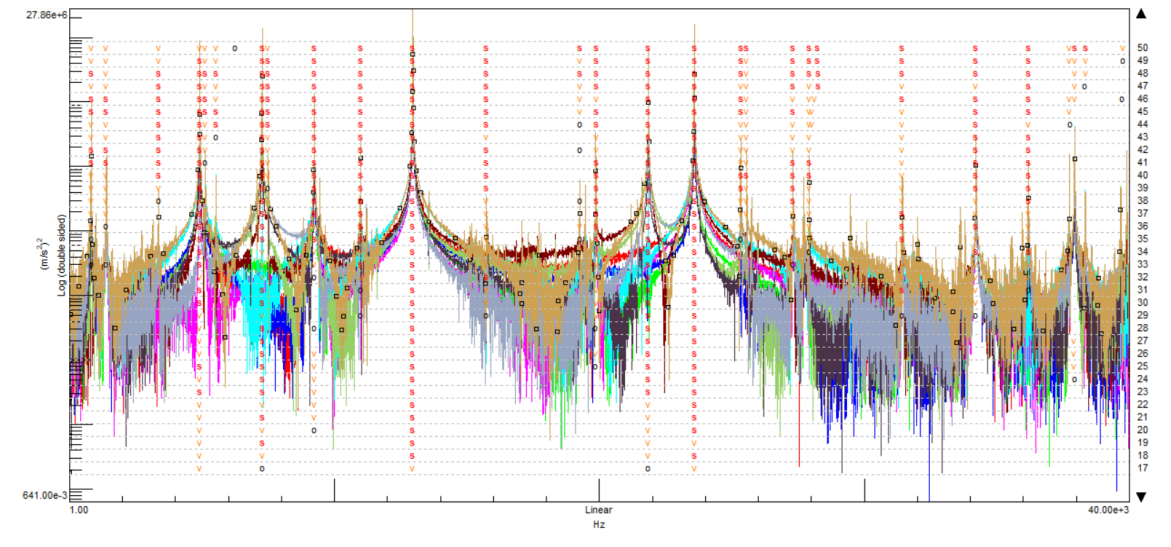

A continuación, se procede a detectar los modos y frecuencias asociadas del modelo con el método PoliMAX. El diagrama de estabilidad ha resultado de la siguiente manera:

*Ilustración 21 Diagrama de estabilización del modelo de la viga*

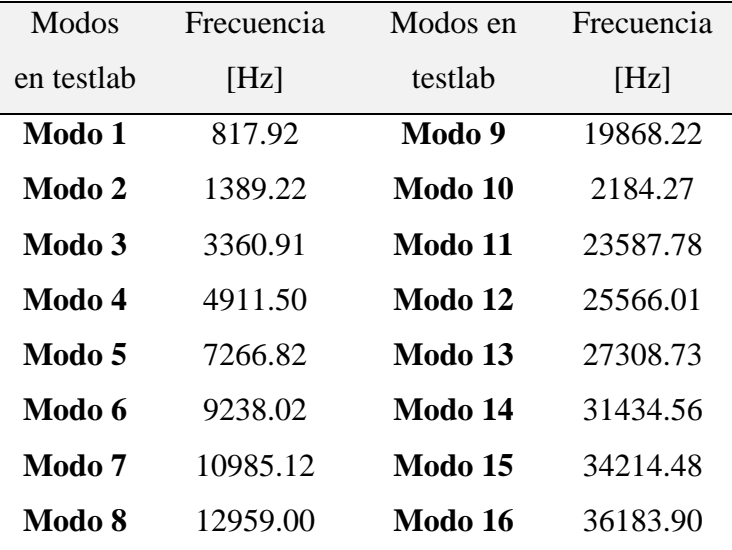

De aquí se han descartado los modos numéricos que el programa ha conseguido detectar y se han detectado las siguientes frecuencias de resonancia:

*Tabla 5 Frecuencias naturales de los modos obtenidos en el análisis modal*

Como es de esperar de todos estos modos que se han obtenido habrá muchos que se hayan calculado repetidamente. Para detectar este fenómeno el software cuenta con una herramienta para calcular y exponer gráficamente la matriz AutoMAC:

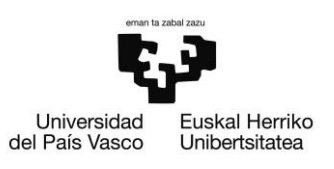

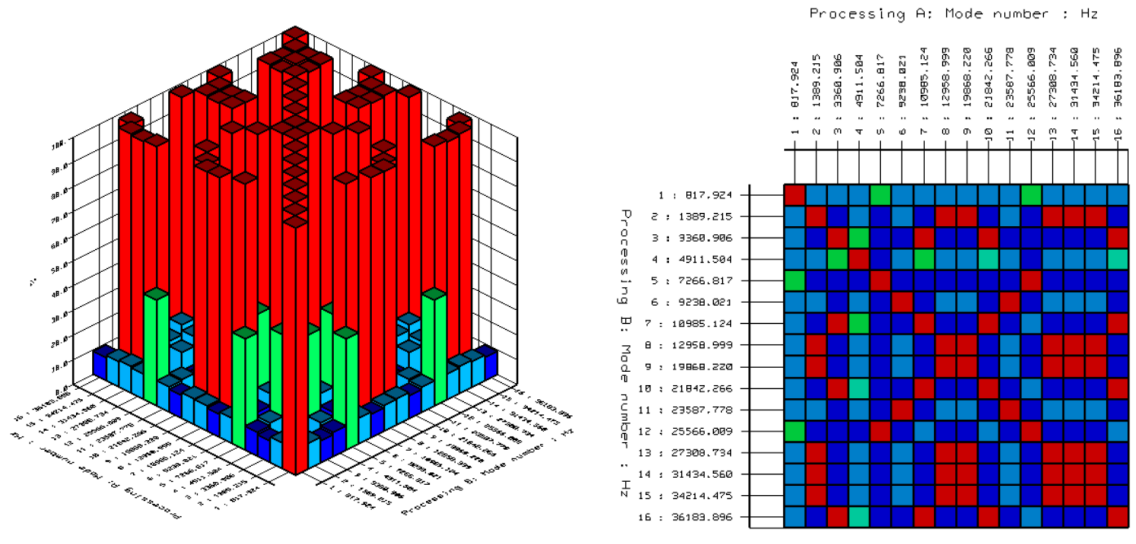

*Ilustración 22 AutoMAC de todos los modos seleccionados*

Se señalan los modos con una alta correlación en color rojo. Teniendo en cuenta que debería semejarse a una matriz diagonal hay un gran número de modos que se repiten. Se ha procedido a descartar los modos similares y se han comparado con las que se han obtenido en el análisis por elementos finitos en los apartados previos de este documento obteniendo los siguientes resultados:

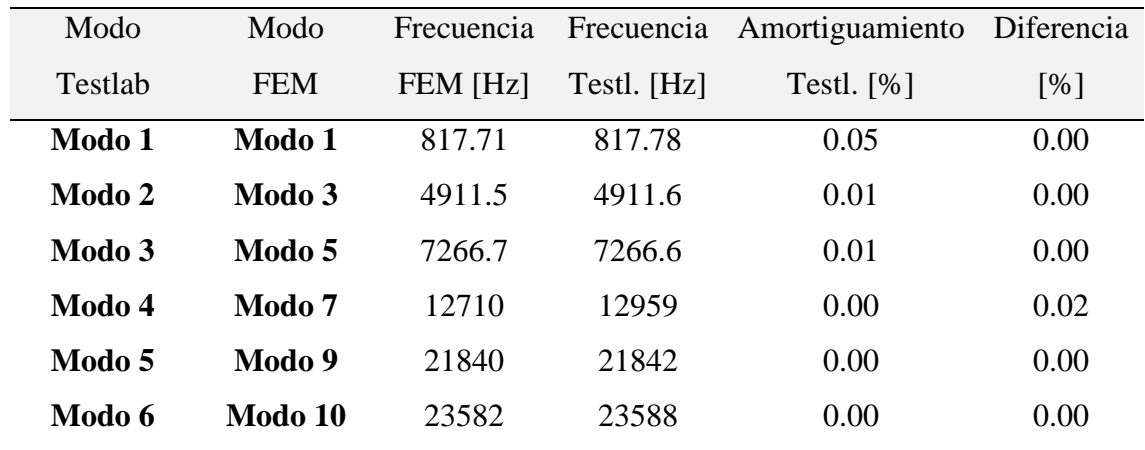

*Ilustración 23 Relación entre los modos obtenidos en FEM y los obtenidos con OMA*

En la anterior tabla, se indica el valor del amortiguamiento de cada modo calculado en el proceso del análisis modal. Además de esto, se exponen también la diferencia porcentual en valor absoluto que existe entre las resonancias calculadas con FEM y con OMA. Como se puede observar hasta en el mayor de los casos esta diferencia resulta irrelevante. Para

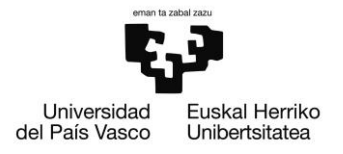

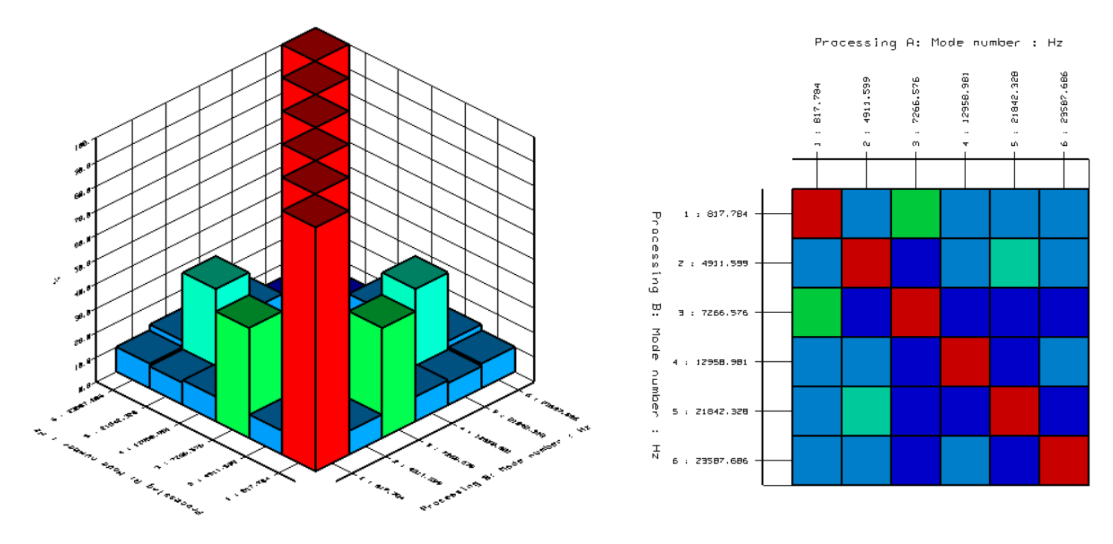

asegurarse que no se vuelven a repetir los modos se ha realizado otro AutoMAC con resultados favorables:

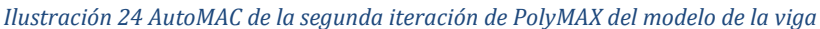

Como se podrá observar en el apartado de anexos, al igual que las resonancias, las formas de los modos son idénticas a las calculadas con el método FEM.

#### Conclusiones obtenidas en la simulación de la viga

Mediante el procedimiento expuesto anteriormente se ha conseguido deducir los pasos que se deberán de aplicar para realizar el análisis modal de la pieza principal de este trabajo (la torre del aerogenerador): Se ha demostrado que es posible crear un modelo lineal a partir de unas simulaciones realizadas en elementos finitos que podrá ser analizado posteriormente mediante el software de Testlab.

En estos ensayos también se ha visto que se debe de tener en cuenta la simetría de las geometrías que se analizan debido a que aparecerán modos ortogonales. Se ha podido utilizar el AutoMAC como herramienta para ayudar a detectar dichos modos.

En cuanto a la señal de excitación del sistema, se ha visto que se obtienen resultados similares con una fuerza aleatoria y el ruido blanco. Se ha decidido estudiar la respuesta de la viga excitada con ruido blanco debido a la posibilidad de equipararlo con ensayos posteriores que se realizarán con el aerogenerador que están excitados con este tipo de señal.

Además de esto, las señales que se han tratado no han necesitado ventanas para evitar problemas de Leakage. Se ha deducido que en la medida de lo posible es favorable no implementar ventanas para evitar un aumento del coeficiente de amortiguamiento.

## Análisis modal de una lámina de acero

Después de realizar el análisis de la viga en voladizo se procedió a aplicar el mismo proceso a una lámina de acero de las siguientes características:

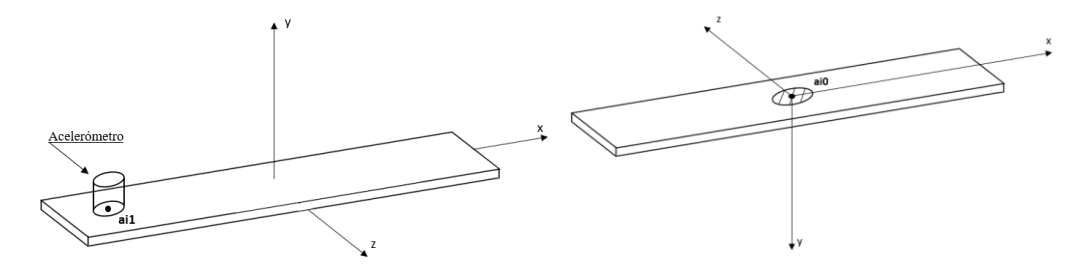

*Ilustración 25 Vista superior (izquierda) e inferior (derecha) de la lámina de acero analizada*

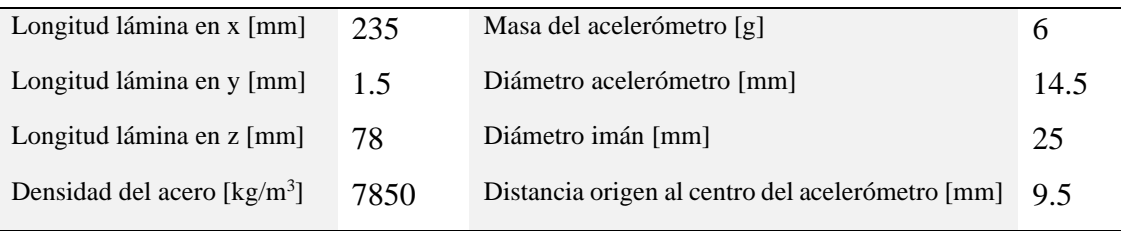

*Tabla 6 Datos del ensayo*

#### Ensayo en la lámina de acero

En este caso, a parte de los datos obtenidos del análisis por elementos finitos, se ha decidido recoger datos experimentales de la misma geometría: Se utilizará un agitador modal unido a la lámina mediante un imán. Con el fin de excitar los modos de la pieza, este agitador inducirá una señal de ruido blanco en la misma. Tanto la señal de aceleración de excitación como la medición realizada por el acelerómetro situado en las coordenadas de la imagen superior serán grabadas por medio de dos acelerómetros. Características de estos acelerómetros se recogen en el apartado de los anexos (Anexos: "Certificado de calibración del acelerómetro del agitador" y "Certificado de calibración del acelerómetro situado en el extremo"). Después de ser digitalizados, se leerán y almacenarán los datos mediante el módulo de *Time Data Acquisition* del programa Testlab. Para que se lean

Universidad Euskal Herriko del País Vasco Unibertsitatea

ESCUELA DE INGENIERÍA DE BILBAO

adecuadamente las señales se debe de tener en cuenta la sensibilidad de los acelerómetros que es de 99,1 [mV/g] para el acelerómetro del excitador y de 99,4 [mV/g] para el acelerómetro situado en el extremo de la pieza. La configuración de los ensayos ha sido la siguiente:

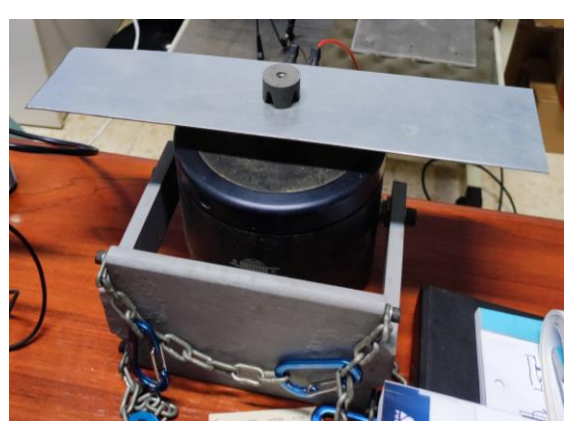

*Ilustración 26 Configuración del ensayo en la lámina*

Como se puede observar en la imagen se excitarán la lámina en la dirección y para evitar que la acción de la gravedad distorsione los modos se ha decidido situar el agitador bocarriba.

Se realizó una adquisición de 16 [s] de duración por lo que se consiguió una resolución en frecuencia de 0.0625 [Hz]. Por otra parte, se recogieron 33332 líneas de datos dando lugar a una frecuencia de muestreo cercana a los 2000 [Hz]. De la misma manera que antes se puede deducir que la frecuencia máxima analizable será de 10000 [Hz].

Las señales recogidas fueron las siguientes:

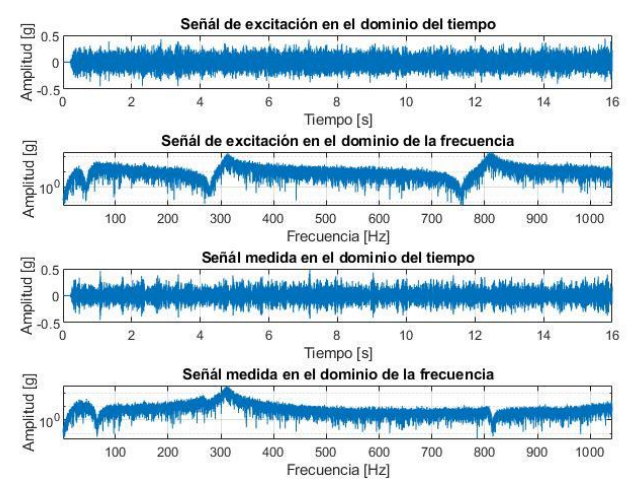

*Ilustración 27 Señales captadas en el ensayo de la lámina metálica*

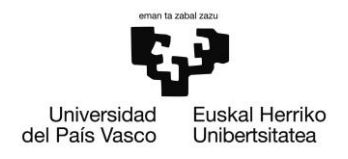

#### Obtención de los modos de la lámina de acero por medio de Ansys

A parte de esto y como en el caso anterior, también se creó un modelo en elementos finitos para realizar los mismos pasos que en apartado de la simulación de la viga. En esta ocasión, como las mediciones se han realizado únicamente en dos puntos, solo se han tenido que introducir dichos puntos en Ansys. Debido al poco espesor de la pieza se ha decidido mallar geometría con elementos tetraédricos con un tamaño de elemento igual que el espesor de la lámina; 1,5 [mm]. Con esto, se han obtenido un total de 32641 nudos y 15689 elementos. A pesar del tener un número considerablemente mayor de nudos y elementos que en el modelo anterior el tiempo en deducir los modos ha sido relativamente pequeño. Se ha conseguido construir el mallado con una mayoría de elementos con buena relación de aspecto. Con el fin de simular el contacto entre el imán del agitador modal y la chapa se ha decidido que esta área de contacto actuará como si fuese un sólido rígido. Para que el modelo FEM se comporte de la manera más parecida posible al ensayo realizado se decidió repartir el peso del acelerómetro en la superficie de contacto con el modelo.

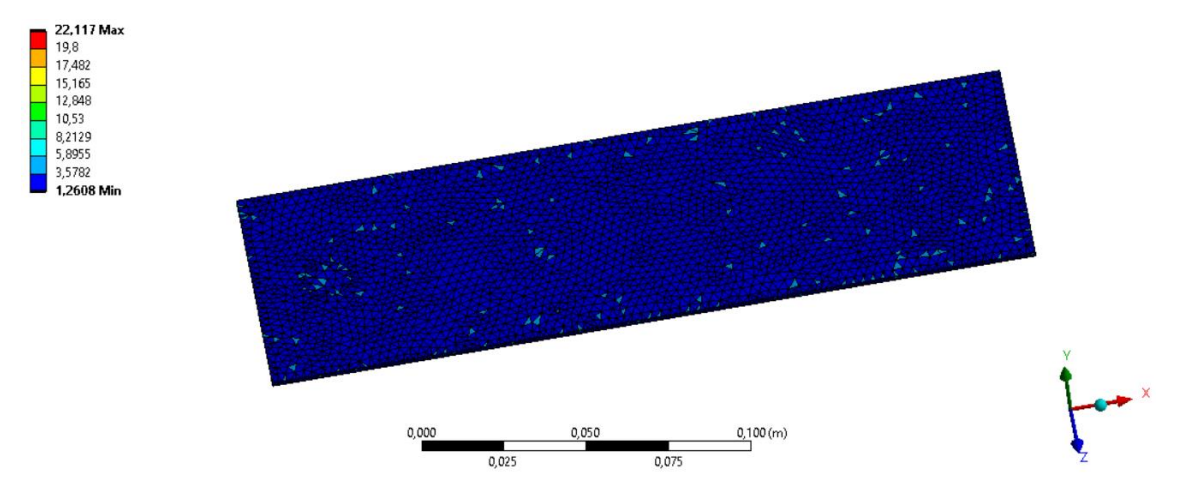

*Ilustración 28 Relación de aspecto de los elementos que componen el modelo FEM de la lámina de acero*

Con el fin de reutilizar el modelo de Simulink creado para la pieza anterior, se decidieron obtener una cantidad total de 10 modos de vibración de la pieza. Dichos modos se han representado en el apartado de anexos (Anexo: "Modos de vibración de la lámina de

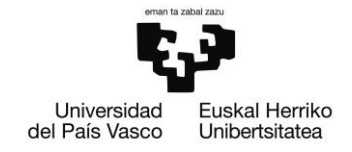

acero"). Como se podrá observar en las imágenes de los modos no aparecen modos ortogonales en el rango de frecuencias que se ha analizado. Esto se debe a la diferencia de longitud de al hecho de que la pieza no tiene las mismas dimensiones en el eje x y z (a diferencia de la viga empotrada).

A diferencia del modelo anterior en el que se medían los desplazamientos en el eje x, se han medido en el eje y, ya que es el eje en el que miden los acelerómetros del ensayo realizado anteriormente. Para simplificar los cálculos, de la misma manera que en el caso anterior, se ha decidido calcular únicamente los modos de vibración de los GDL del eje y. De la misma manera que en el caso de la viga, se ha tenido que establecer una relación entre los puntos en los que se han realizado las mediciones y los nudos del modelo FEM:

| Puntos en geometría Nudos del mallado |     |
|---------------------------------------|-----|
| ai0                                   | 921 |
| ai1                                   | 922 |

*Tabla 7 Relación entre los nudos del mallado y los puntos de medición de la lámina*

## AutoMAC

Para confirmar la sospecha de la ausencia de modos ortogonales se ha decidido realizar un AutoMAC de los modos obtenidos. Se ha reutilizado la plantilla usada para calcular la matriz del AutoMAC de la viga empotrada. Como se podrá deducir de la imagen inferior la correlación entre los modos calculados es casi nula (se ha conseguido una matriz diagonal):

**BILBOKO** INGENIARITZA ESKOLA

ESCUELA DE INGENIERÍA DE BILBAO

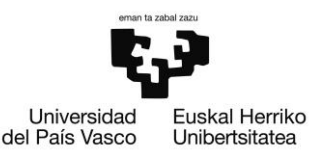

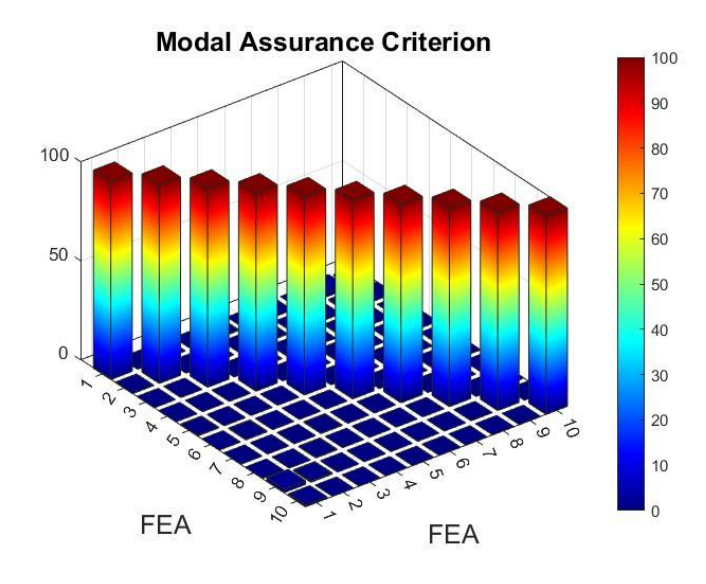

*Ilustración 29 AutoMAC de la matriz de modos de la lámina de acero*

#### Modelo de la lámina de acero

Una vez haberse asegurado que no existen modos repetidos en el rango de frecuencias a analizar se ha procedido a plantear el modelo de la lámina en Simulink. Como ya se ha mencionado con anterioridad se ha reutilizado el modelo de la viga como base. Los GDL que se han simulado han sido los desplazamientos en el eje y de los puntos ai1 y ai0. Con el fin de intentar que el modelo se parezca lo más posible al ensayo realizado se ha utilizado una señal de excitación de ruido blanco parecida al modelo anterior de la viga. Se ha utilizado el mismo código de Simulink que en el caso de la viga para generar dicha señal. Se ha creado una señal con propiedades de frecuencia de muestreo y frecuencia máxima analizable similares que el caso anterior ya que resultan más que suficientes para poder realizar el análisis modal y compararlo con los resultados del ensayo real.

Como también se ha mencionado en el apartado anterior, se ha reutilizado también el código que ha servido para modelar la viga empotrada por lo que en este aspecto no se han tenido que realizar cambios. En el apartado de los anexos (Anexo: "Respuestas calculadas del modelo de la viga") se exponen las respuestas producidas por excitar el modelo con la señal de ruido blanco en el dominio de la frecuencia. A continuación, se comparan las amplitudes de las respuestas:

BILBOKO INGENIARITZA ESKOLA

ESCUELA DE INGENIERÍA DE BILBAO

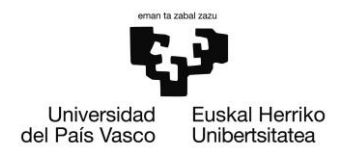

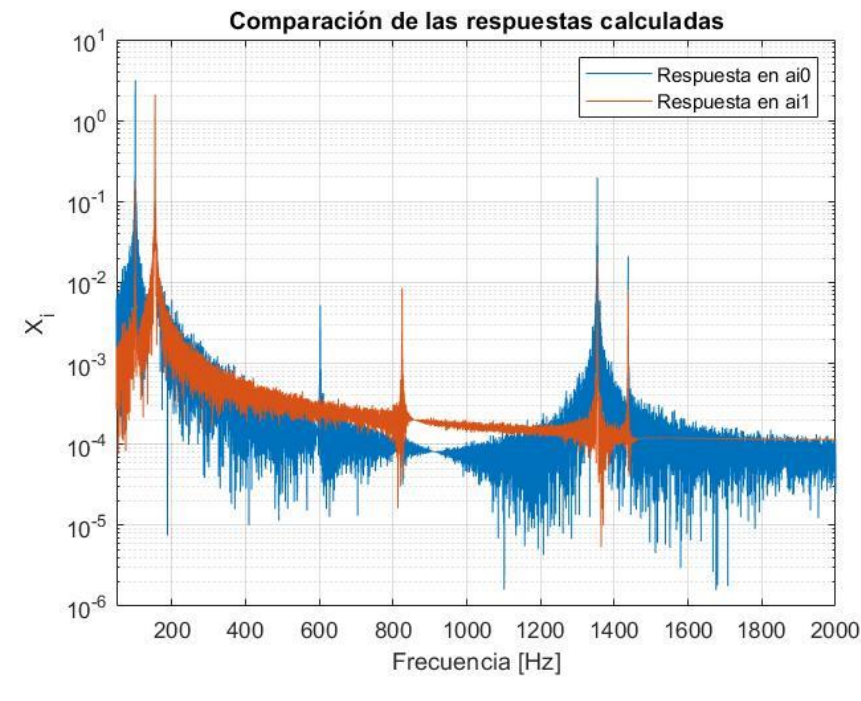

#### *Ilustración 30 Comparación de las respuestas del modelo de la lámina*

En la imagen se pueden diferenciar como en cada punto los modos tienen diferente aporte. También se pueden diferenciar seis frecuencias de resonancia que estarán asociadas a seis modos de vibración distintos: A simple vista, solo se pueden apreciar claramente los modos que tienen aporte en el eje y del modelo planteado. Las frecuencias naturales que se pueden observar en la gráfica, en un principio, deberían de corresponder a los modos 1, 2, 5, 6, 9 y 10. Estas hipótesis deberán de ser corroboradas mediante el análisis modal que se realizará a continuación en Testlab.

#### Análisis Modal Operacional de la lámina metálica

En este apartado, primero se procederá a realizar el análisis del modelo planteado de la viga y posteriormente se estudiarán y compararán los resultados experimentales. Después de generar la geometría de la lámina (solo dos nudos) se ha procedido a importar las señales al programa. Se han generado unos auto-espectros y espectros cruzados con las mismas características que en el caso del análisis de la viga (40000 líneas de datos y una resolución en frecuencia de 0.1 [Hz]). Tampoco se ha visto necesario implementar ninguna ventana y así se ha podido evitar introducir amortiguamiento en el sistema.

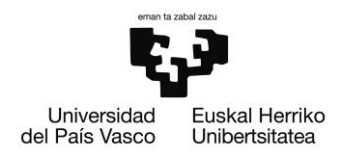

A continuación, se muestran la relación entre los puntos del modelo planteado en FEM y en el ensayo con los puntos planteados en la geometría de Testlab que se han indicado en el módulo de *alias mapping* del programa:

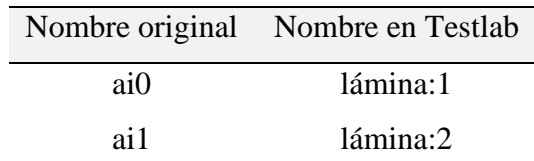

*Tabla 8 Relación entre puntos del modelo FEM y ensayo con los puntos de la geometría de Testlab*

Como se puede observar en la imagen inferior la geometría resultante ha sido una línea recta con tan solo dos nudos. Como se deducirá posteriormente esto resultará problemático para realizar las fases posteriores.

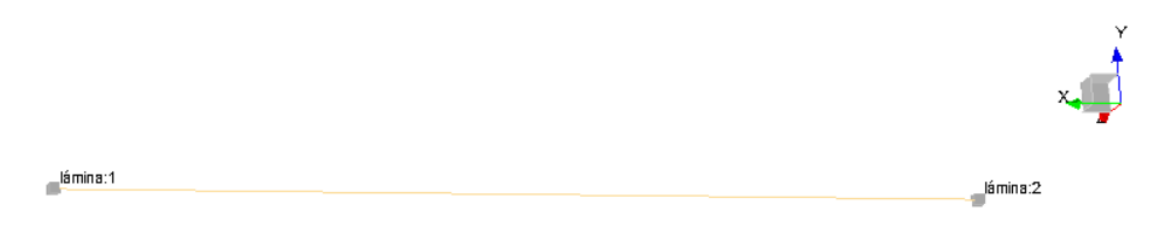

*Ilustración 31 Geometría de la lámina en Testlab*

Como se puede ver en la siguiente imagen, visualmente no se han pueden identificar las resonancias de los modos 5 y 6 que se han deducido en Matlab. A continuación, para cerciorarse de la ausencia de dichos modos se ha utilizado el método de identificación PolyMAX. En el diagrama de estabilidad se puede observar que se han obtenido raíces estables en las frecuencias de resonancia de los modos 5 y 6 (aparte de las demás que se pueden apreciar claramente).

BILBOKO INGENIARITZA ESKOLA

ESCUELA DE INGENIERÍA DE BILBAO

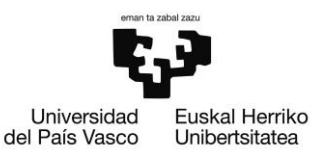

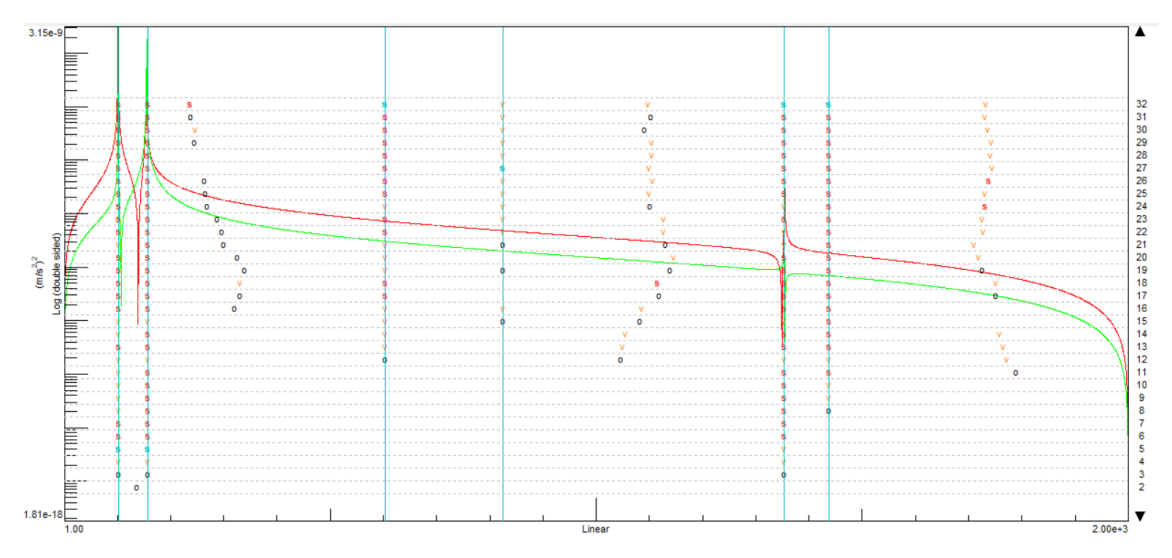

*Ilustración 32 Diagrama de estabilidad PolyMAX*

| Modo    | Modo       | Frecuencia |             | Frecuencia Amortiguamiento | Diferencia |
|---------|------------|------------|-------------|----------------------------|------------|
| Testlab | <b>FEM</b> | FEM [Hz]   | Testl. [Hz] | Testl. $[%]$               | [%]        |
| Modo 1  | Modo 1     | 101.00     | 102.34      | 2.05                       | 0.01       |
| Modo 2  | Modo 2     | 154.45     | 157.13      | 0.56                       | 0.02       |
| Modo 3  | Modo 5     | 602.53     | 602.58      | 0.01                       | 0.00       |
| Modo 4  | Modo 6     | 824.5      | 824.3       | 0.00                       | 0.00       |
| Modo 5  | Modo 9     | 1353.7     | 1354.0      | 0.01                       | 0.00       |
| Modo 6  | Modo 10    | 1437       | 1437        | 0.00                       | 0.00       |

En la tabla que continua este párrafo se pueden observar las resonancias detectadas en el programa de Testlab y se comparan con las obtenidas en el análisis por elementos finitos:

*Ilustración 33 Comparación entre las frecuencias obtenidas en FEM y las obtenidas en testlab*

Como ha ocurrido en el caso de la viga el error que entre las frecuencias de resonancia es mínimo. Aun así, resulta preocupante que el primer modo se haya detectado un amortiguamiento del 2 [2%]. Las formas de los modos se comparan en el apartado de los anexos (Anexo: "Modos OMA del modelo de la lámina comparados con los obtenidos en FEM").

Para corroborar que ciertamente los modos se han correlacionado correctamente se ha realizado un AutoMAC de los mismos obteniendo los siguientes resultados:

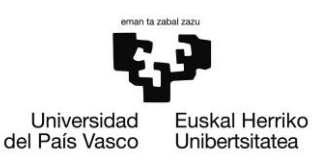

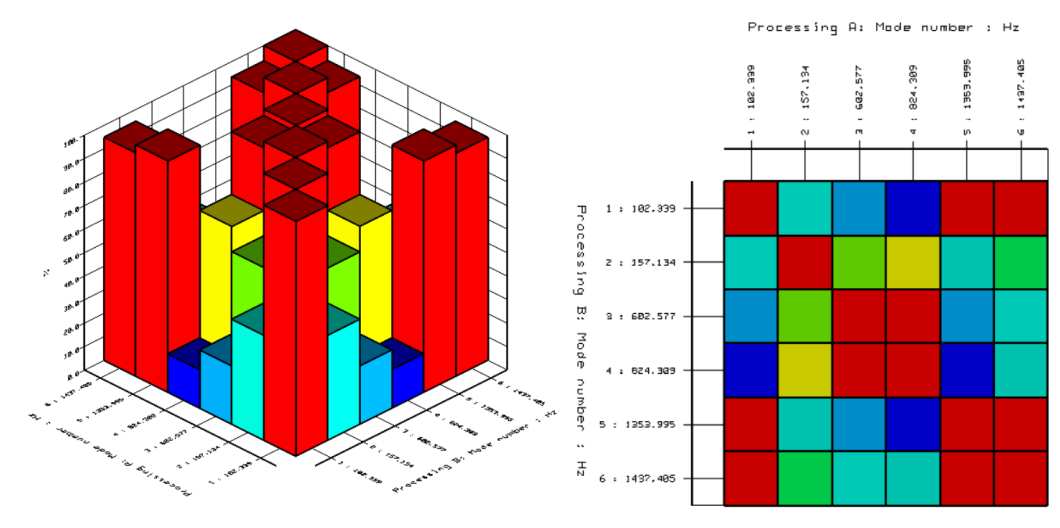

*Ilustración 34 AutoMAC de modos obtenidos en Testlab*

Viendo los gráficos se puede decir que las conclusiones obtenidas anteriormente pueden ser erróneas: Según el AutoMAC existe gran número de modos con un alto porcentaje de correlación por lo que teóricamente podrían resultar el mismo modo. Aun así, este fenómeno puede que sea resultado de haber escogido pocos puntos para realizar mediciones. Es por esto que debemos de subrayar la poca fiabilidad de los resultados deducidos en la tabla donde se relacionan los modos del análisis por elementos finitos y los obtenidos por Testlab.

Después de esto se procedió a repetir el mismo proceso con los datos obtenidos en el ensayo que se realizó con el agitador modal. En este caso, se ha rebajado el número de muestras que se analizarán a 33000 ya que la resolución de la señal era menor que la obtenida del modelo planteado en Simulink. Con esto se ha obtenido una resolución en frecuencia de 0.121 [Hz]. De la misma manera que las anteriores veces, no se ha apreciado gran diferencia entre la señal con y sin ventana por lo que se ha optado por no utilizar ninguna.

BILBOKO INGENIARITZA ESKOLA

ESCUELA DE INGENIERÍA DE BILBAO

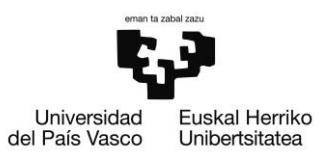

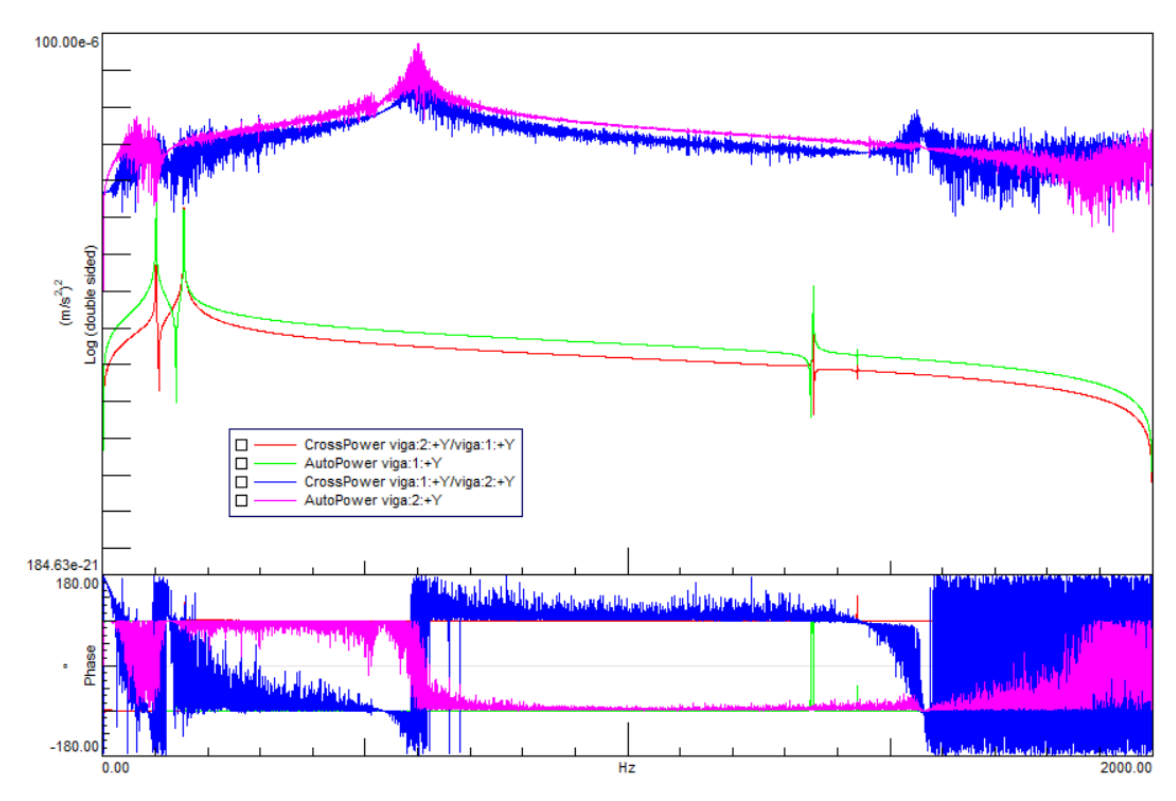

*Ilustración 35 Comparación de la respuesta del modelo planteado y en el ensayo de la lámina de acero*

En la imagen superior podemos apreciar una comparación entre las señales medidas en el ensayo y las señales generadas mediante el modelo planteado. Se puede ver que las resonancias no coinciden con las analizadas anteriormente. Para asegurarse de este hecho se deducirán los modos y frecuencias mediante el método de PolyMAX.

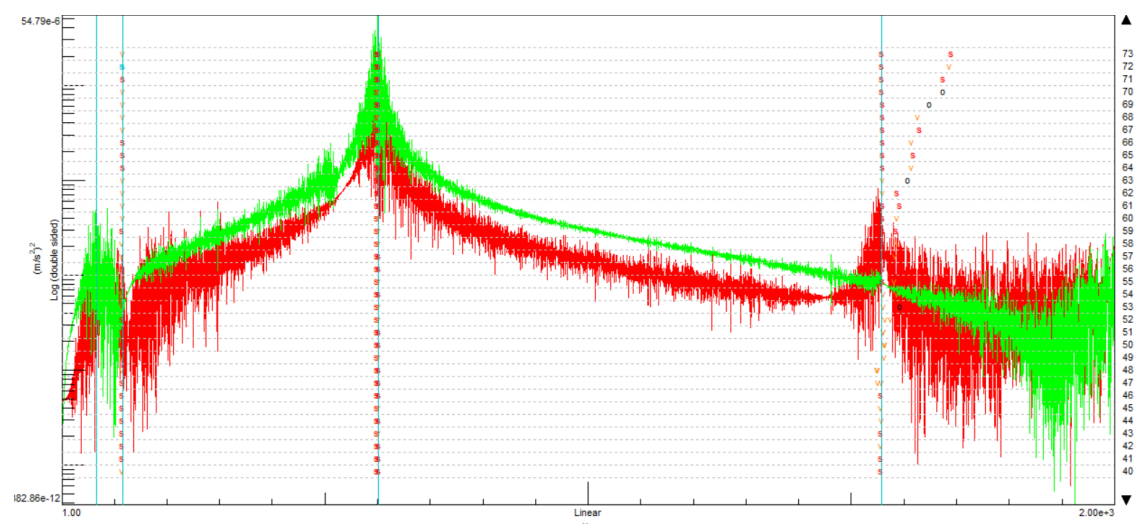

*Ilustración 36 Diagrama de estabilidad PolyMAX del ensayo de la viga*

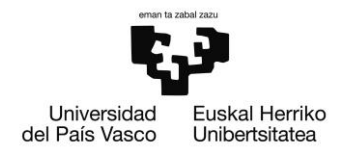

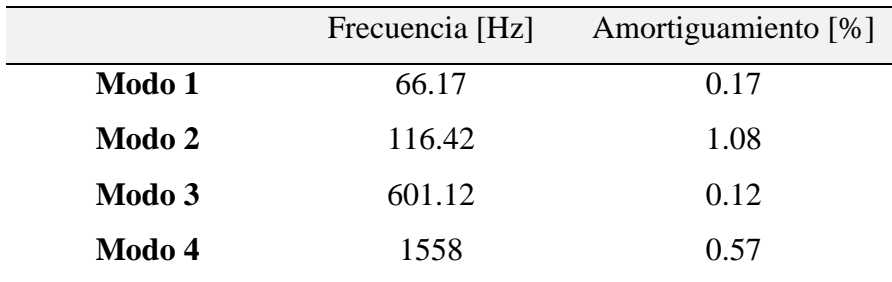

Las cuatro frecuencias naturales que se han reconocido se resumen en la siguiente tabla:

*Tabla 9 Frecuencias naturales obtenidas en el ensayo de la lámina de acero*

De la misma manera que antes también se ha obtenido el AutoMAC:

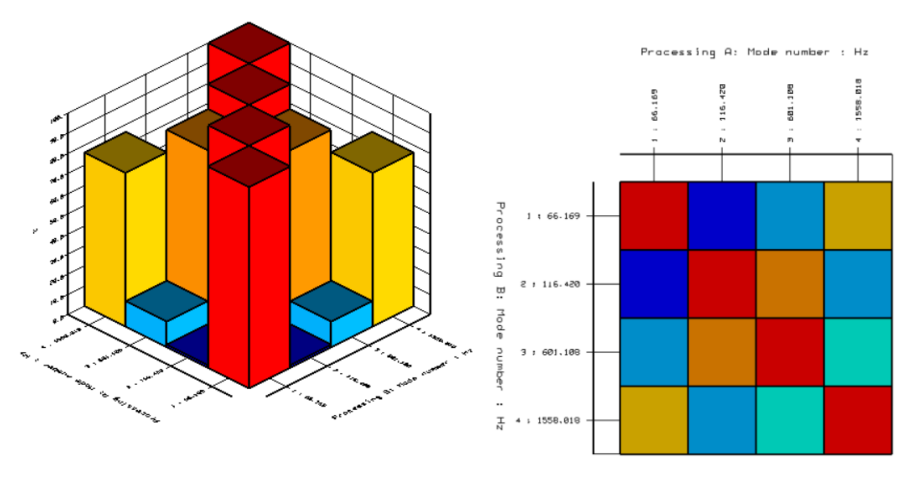

*Ilustración 37 AutoMAC de los modos obtenidos a partir del ensayo*

Visto los resultados y teniendo en cuenta que el modelo solo está construido con dos nudos es difícil decir si existe correlación entre los modos calculados.

Para poder correlacionar los modos del modelo planteado en Simulink y los deducidos a partir del ensayo de análisis modal realizado, Testlab tiene una función que permite aplicar un MAC para comparar los modos de uno con el otro.

BILBOKO INGENIARITZA ESKOLA

ESCUELA DE INGENIERÍA DE BILBAO

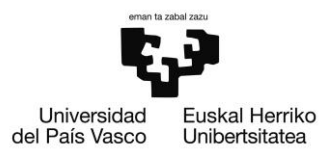

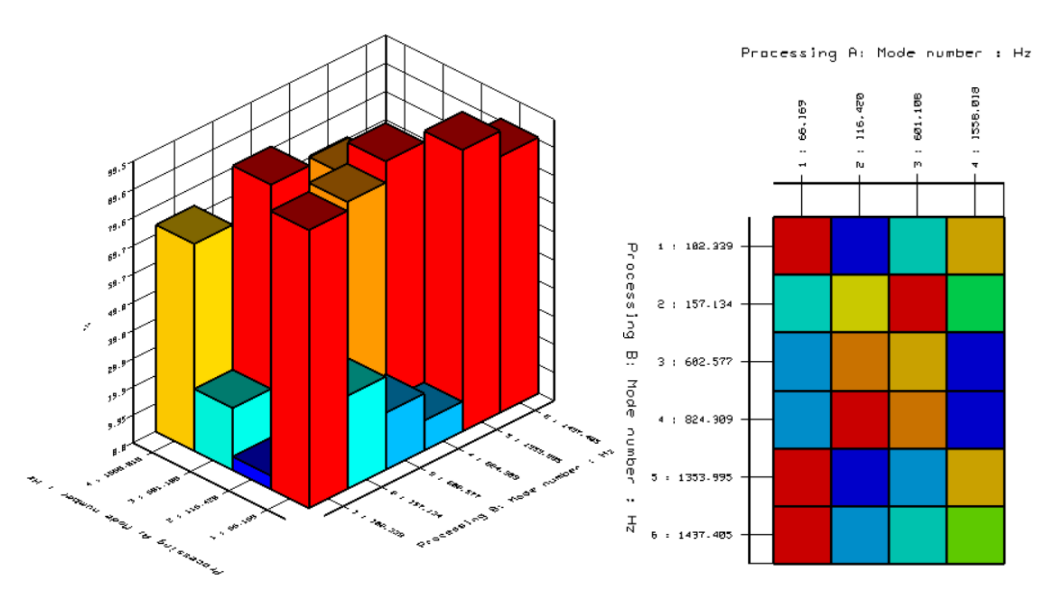

*Ilustración 38 MAC entre el análisis modal realizado y los modos del modelo planteado*

La falta de simetría se debe a que para el modelo de Simulink se han deducido seis frecuencias de resonancia y para los modos obtenidos a partir de las mediciones. Se puede observar que existe correlación entre varios de los modos calculados. A partir de los valores numéricos del MAC (correlación mínima de los modos de 70%) y del parámetro Modal Phase Collinearity (MPC), Testlab es capaz de comparar los modos entre ellos para así poder identificarlos. Además, no identifica como iguales a dos modos que están más separados en el rango de frecuencias que 50 [Hz]. Los resultados han sido los siguientes:

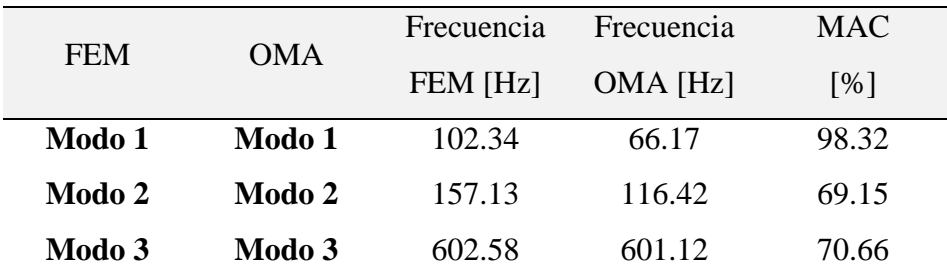

*Tabla 10 Resultados de la comparación de los modos*

En la última columna de la tabla se expone el porcentaje de la correlación entre los modos que se ha obtenido en a la hora de realizar el MAC expuesto anteriormente. Se puede ver que el programa relaciona los tres primeros modos del análisis modal con los tres primeros obtenidos del modelo planteado en Simulink. Aun así, se puede ver que la correlación obtenida por el método MAC no es demasiado alta para el segundo y el tercer

DE INGENIERÍA DE BILBAO

ESCUELA

modo. Además de esto, se puede ver que los primeros dos modos han aparecido a frecuencias menores que en el caso del modelo planteado. Este adelanto puede ser el resultado de no haber considerado el amortiguamiento en la fase del planteamiento del modelo de la lámina. En el apartado de los anexos se realizará una comparación de los modos visual (Anexo: "Comparación de los modos del modelo planteado vs. Reales").

### Conclusiones del ensayo y las simulaciones con la lámina de acero

En esta fase del proyecto se han apreciado varias flaquezas o fallos a evitar que se deben de evitar para que se puedan conseguir resultados fiables:

Debido a que se ha estudiado el movimiento de pocos nudos (tanto en la fase experimental como en la analítica) no se han podido comparar adecuadamente los resultados. Los modos de vibración obtenidos parecen muy parecidos y esto se ve reflejado en el AutoMAC que se ha hecho. Este podrá resolverse únicamente si se estudian los movimientos de más nudos del modelo. Se ha deducido también que algunas de las diferencias entre el modelo y la pieza real pueden deberse a que el imán sobre el que se ha sujetado la pieza en la fase del análisis modal experimental no ha proporcionado un asiento tan perfecto como el que se ha simulado en el análisis por elementos finitos. Aparte de todo lo anterior, no se ha considerado la influencia que ha tenido sobre el análisis modal el peso de los cables que transmitían la señal del acelerómetro.

Además de esto, en las funciones de respuesta en frecuencia se ha visto la influencia que tiene el amortiguamiento en el sistema: En Simulink se ha planteado un molo no amortiguado y esto ha hecho que las frecuencias de resonancia ocurriesen antes y que los picos de las respuestas a dichas frecuencias fuesen mucho más pronunciados que en el caso real con amortiguamiento. Para paliar este problema se deberá de llevar a cabo un estudio del amortiguamiento que afecta a la pieza real para que así este coeficiente pueda ser aplicado al modelo.

Aun así, gran parte del código y metodología aplicados en las dos piezas estudiadas hasta ahora han podido ser reutilizados conexito en esta fase del proyecto.

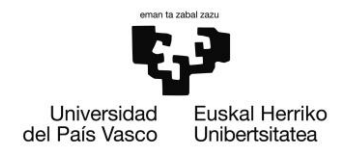

## Modelado de la torre del aerogenerador sobre la plataforma OC4

Después de demostrar que la metodología seguida es aplicable en las dos geometrías que se han estudiado hasta ahora se ha procedido a estudiar la torre del aerogenerador de la misma manera.

Como ya se ha explicado en fases anteriores de este documento se realizará el análisis modal operacional de la torre de una turbina de aerogenerador situado encima de una plataforma marina flotante OC4. Esta torre tiene una longitud de 77,6 [m] desde la superficie de la plataforma hasta la góndola. En él, se han realizado mediciones en nueve nudos diferentes separados entre sí equidistantemente.

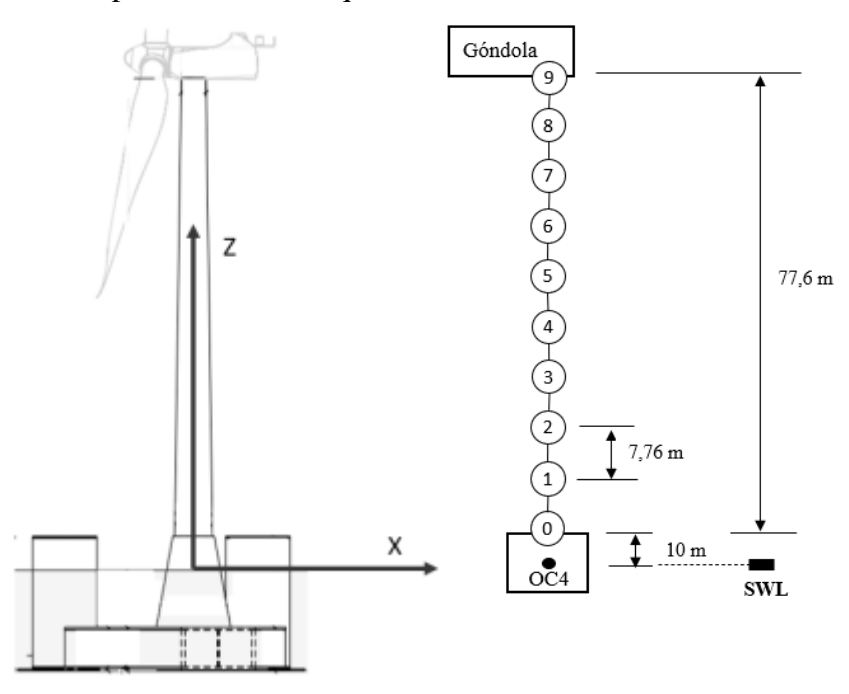

*Ilustración 39 Nudos estudiados de la torre del aerogenerador*

Se han calculado los movimientos relativos que ha tenido cada nudo desde su posición en reposo en metros y en las tres direcciones de Surge (eje x), Sway (eje y) y Heave (eje z). Estos datos se han obtenido a partir de una simulación por elementos finitos llevados a cabo por el doctorando Josean Galván para su trabajo de tesis.

Los modos de vibración de los nudos que se estudiarán estarán influenciados por el movimiento de la plataforma sobre la que se sitúa dicho elemento: La plataforma, debido a la excitación de las olas oscila respecto a su punto de reposo y esto provocará un

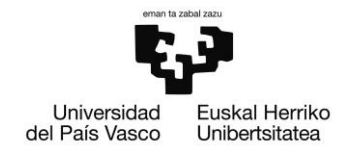

desplazamiento de la torre y por consiguiente los puntos en los que se han realizado las mediciones. Esta plataforma tendrá tanto movimientos lineales propios de Surge, Sway y Heave como movimientos rotacionales de Pitch, Roll y Yaw. El movimiento absoluto de cada nudo será la suma de los desplazamientos lineales de la plataforma, inclinaciones y deformaciones elásticas provocadas por las mismas vibraciones. Los desplazamientos absolutos de cada nudo simulado se calcularán de la siguiente manera:

> {  $\Delta x$  ( $\theta$ , Ptf surge, TwH $t_n T D_x t$ )  $\Delta y$   $(\emptyset, P t f$  sway,  $TwHt_n T D_y t)$  $\Delta z$  ( $\theta$ ,  $\phi$ , Ptf heave, TwHt $_{n}TD_{z}t$ ) {  $\Delta x = ln \cdot sin\theta + P t f$  surge +  $TwHt_n T D_x t$  $\Delta y = -ln \cdot sin\phi + P t f$  sway +  $TwHt_{n} T D_{y} t$  $\Delta z = ln(-2 + cos\theta + cos\theta) + P$ tf heave +  $TwHt_nTD_zt$

*Ecuación 4 Combinaciones lineales de los movimientos en cada eje*

En las imágenes inferiores se exponen los parámetros que han influido en los desplazamientos que sufre un hipotético nudo "n" en cada dirección.

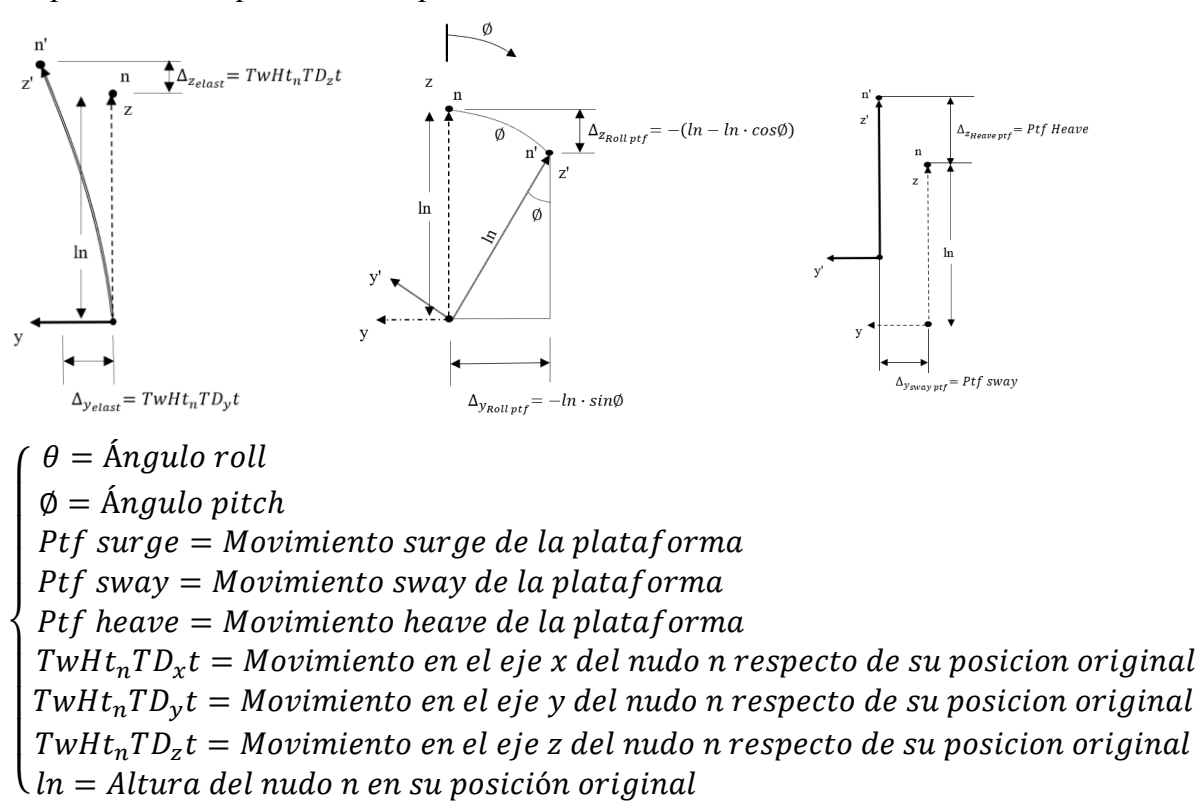

*Ilustración 40 Desplazamientos del nudo en de la torre del aerogenerador provocados por efectos elásticos y desplazamientos lineales y rotacionales de la plataforma*

Se ha decidido utilizar los nombres de la imagen anterior para establecer una equivalencia con los obtenidos en la simulación por elementos finitos.

A la hora de realizar los cálculos se han tomado como sentido positivo los siguientes:

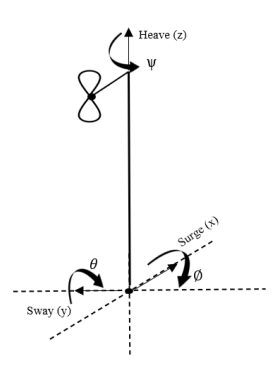

*Ilustración 41 Sentidos positivos de los desplazamientos y rotaciones de la plataforma*

Se establece como origen de coordenadas el punto medio de la plataforma en la línea de flotación, es decir, coordenada Still Water Level (SWL en la imagen). Se ha supuesto que la plataforma rotará alrededor de dicha coordenada.

Las propiedades mecánicas de la plataforma se verán afectados por la influencia del agua y sistemas de amarre de la plataforma:

La rigidez de cada grado de libertad de la plataforma estará influenciada por los efectos hidrostáticos (por el simple hecho de estar sumergido en agua) y los efectos del sistema de amarre al fondo marino. Es por esto que la matriz de rigidez de la plataforma que será una suma de la matriz de rigidez hidrostática y la matriz de rigidez de fondeo.

## $[K] = [K_{HS}] + [K_{Found}]$

#### *Ecuación 5 Matriz de rigidez total. Hs: Hidrostática. Fond: Fondeo*

El desplazamiento de la plataforma influirá en la rigidez que aportan las cadenas con las que se fija la plataforma semi sumergible al fondo marino; es un fenómeno altamente no lineal. Se debe decir que la influencia que tiene el viento sobre el desplazamiento de la plataforma será mucho mayor que la que tiene el oleaje sobre la misma. Como se verá más adelante, en este proyecto los casos de carga planteados no incluyen la acción del viento por lo que se supone que este fenómeno no lineal se minimizará.

Lo mismo ocurre con la matriz de masas de los grados de libertad de la plataforma: Al desplazarse la plataforma se debe de tener en cuenta que arrastra cierta cantidad de agua

que tendrá influencia en el movimiento de la plataforma. Por ello, a la matriz de masas original se le deberá de sumar una matriz de masas añadidas.

La masa de dicha plataforma combinada con el aerogenerador y las cadenas es de  $1.3473 \cdot 10^7$  [kg] pero sin contar con el peso añadido que supone el agua que se ve arrastrado por el movimiento de la plataforma [34].

En el caso de movimientos pequeños de la plataforma (provocados por un pequeño oleaje) se podrá suponer que el efecto del fondeo se podrá tomar como un efecto lineal, pero en el caso contrario no se podrá realizar esta suposición y tendrá que realizarse un análisis no lineal [35]. La simulación de la que se han obtenido los datos para realizar el análisis corresponden a un análisis no lineal del conjunto de plataforma OC4 y aerogenerador NREL 5 MW del aerogenerador utilizado ampliamente en mundo de la investigación conocido como DeepCwind [35].

### Casos de carga

A lo largo de la vida del proyecto DeepCwind se han establecido varios casos de carga para que la comunidad científica las modelice y se puedan comparar los resultados obtenidos de dichos análisis modales. Para verificar que los modos y frecuencias obtenidos mediante este método son correctos se han simulado y comparado los modos y frecuencias del sistema con dos casos de carga distintos.

La primera, se establece un régimen de olas regulares de 2 [m] que excitarán la plataforma con un periodo de 14 [s]. Como ya se ha mencionado anteriormente no se han simulado las acciones del viento [36]. Debido a que las olas ocurren con la misma frecuencia, se puede suponer que con este caso de carga se excitarán más unos modos que otros. Para excitar todos los modos también se ha planteado un caso de carga donde la excitación es de ruido blanco: Como ya se ha practicado anteriormente, el caso de ruido blanco es capaz de dispersar una energía de vibración equitativamente a lo largo de la banda de frecuencias que se deseen estudiar.

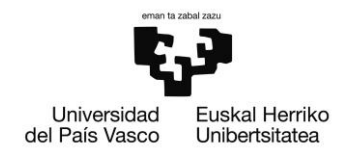

### Análisis Modal Operacional del aerogenerador

En este apartado se describirán los pasos llevados a cabo para realizar el análisis de modos y frecuencias de la torre del aerogenerador. Se ha utilizado un procedimiento similar a los anteriores casos, pero aplicando correcciones: Se ha visto que en el caso de la lámina metálica se han aplicado pocos nudos para realizar el análisis por lo que en este caso se analizará el movimiento de nueve nudos en total.

Como se trata de un cuerpo grande se supone que vibrara a frecuencias muy bajas se ha decidido trabajar con posiciones en vez de aceleraciones.

Como ya se ha dicho anteriormente, los datos se han importado al programa Testlab utilizando una plantilla específica que se ha construido a partir de un programa de Matlab. Se han importado los datos de los tres grados de libertad de traslación correspondientes a cada uno de los nueve puntos que se estudiará.

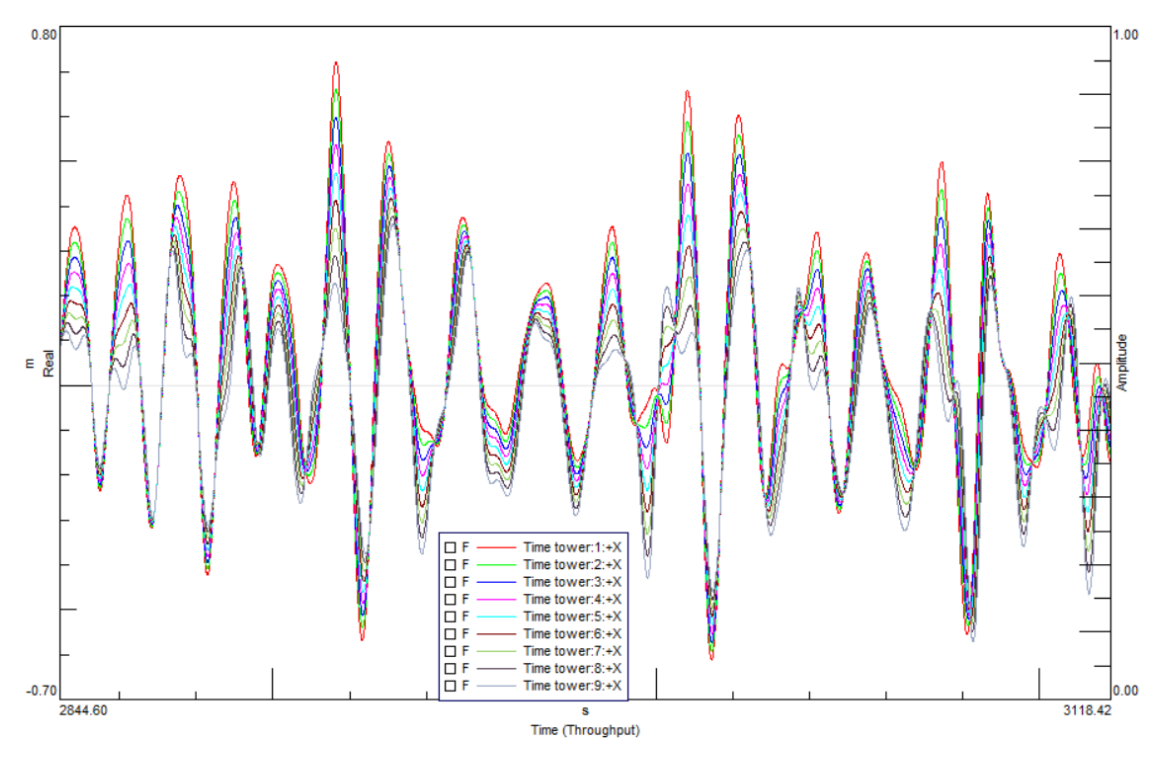

*Ilustración 42 Señal temporal de las mediciones de desplazamiento en los nudos*

En la imagen superior se enseña la geometría con sus 9 puntos de medición ordenados de menor a mayor en orden ascendente de la altura a la que se sitúan. El punto 1 corresponde al nudo que se ha situado en el punto de contacto de la torre con la plataforma y el 9

Universidad Euskal Herriko del País Vasco Unibertsitatea

ESCUELA DE INGENIERÍA DE BILBAO

corresponde al que está en contacto con la góndola. A diferencia de los ensayos anteriores se ha realizado el estudio en los tres ejes ya que, debido a las características geométricas se deduce que la respuesta será diferente en los tres ejes.

Una vez realizado este paso y como se ha hecho para los anteriores modelos se ha planteado la geometría de la torre con sus nudos y plataforma incluidos. Una vez más, se ha tenido que correlacionar cada grado de libertad de los nudos y plataforma con los importados desde Matlab mediante un Alias Mapping.

Después de esto, se ha procedido a calcular los espectros de las señales. Una vez más no se ha aplicado ningún tipo de ventana para analizar la imagen ya que introduciría amortiguamiento en el sistema. Se han analizado 48000 líneas de datos por cada grado de libertad y el tiempo de adquisición de datos ha sido de 2400 [s] por lo que se puede deducir que se ha muestreado la señal a una frecuencia de 20 [Hz]. Con esto se podrán analizar las frecuencias inferiores a los 10 [Hz] sin peligro de que exista el fenómeno de *aliasing*. La resolución en frecuencia que se ha obtenido en este caso ha sido de 4,16·e<sup>-4</sup> [Hz], una resolución más que suficiente para realizar el análisis modal.

En los espectros calculados del aerogenerador que se han expuesto en el apartado de anexos (Anexo: "Respuesta de los nudos de la torre excitada con olas periódicas" y "Respuesta de los nudos de la torre excitada con ruido blanco") se puede ver que en los ejes x e y hay una diferencia notable en la amplitud del desplazamiento según a que altura se encuentre el punto en el que se han realizado las mediciones. Este fenómeno no es tan latente en las respuestas calculadas en los GDL del eje z: Esto puede ser el resultado de que debido a la gran rigidez de la torre en esta dirección no se diferencian deformaciones por lo que, para este análisis, se podría deducir que en esa dirección actúa como sólido rígido. Además, se puede observar una diferencia entre los picos de las antiresonancias: Dichos picos suceden a diferentes frecuencias presumiblemente por el efecto del amortiguamiento.

En el apartado de los anexos (Anexo: "Comparación entre los espectros calculados con ruido blanco y olas periódicas") se comparan los espectros calculados a partir de diferentes excitaciones. En estas gráficas se podrá observar que la respuesta obtenida con los dos tipos de excitaciones es muy parecida en los grados de libertad que actúan en el

DE INGENIERÍA DE BILBAO

ESCUELA

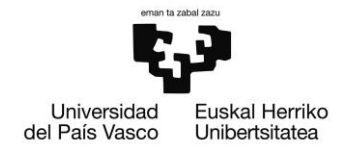

eje x y z. Aun así, en el eje y se puede observar que existe una diferencia notable en la respuesta dependiendo de que señal de excitación se haya usado.

Como en los casos anteriores se ha utilizado el método PoliMAX para calcular los modos y frecuencias de resonancia. Los modos obtenidos se han resumido en la siguiente tabla:

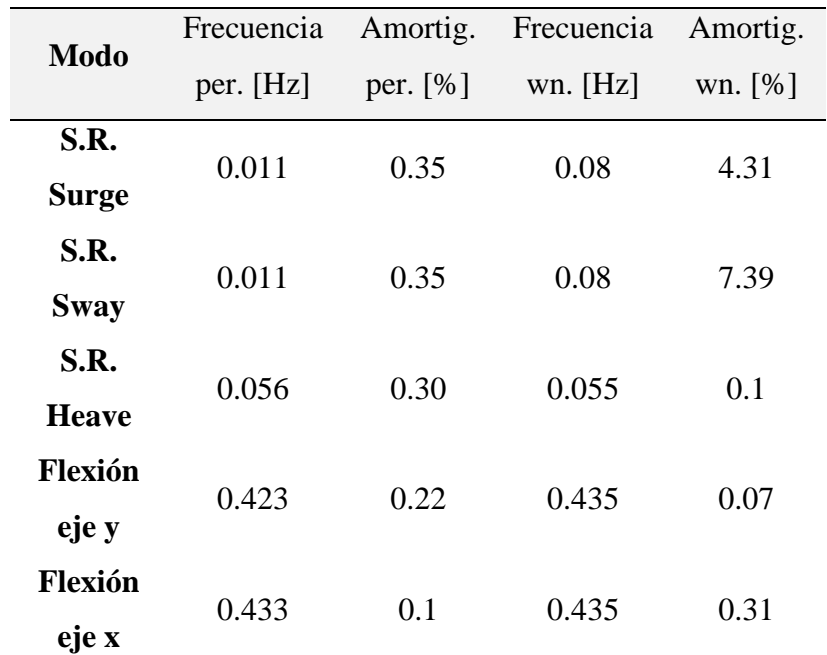

*Tabla 11 Comparación entre los modos y las frecuencias de resonancia obtenidas con excitación de ruido blanco (wn.) y con excitación de olas periódicas (per.)*

Se han detectado cinco modos diferentes: Tres de movimiento de sólido rígido (una por cada dirección principal de desplazamiento) y dos modos de flexión (flexión respecto del eje x y flexión respecto del eje y). Para poder detectar estos dos últimos modos se ha tenido que anclar la plataforma ya que los movimientos que producía este en comparación a los del modo de flexión eran demasiado grandes y debido a eso el efecto del ruido sobre el sistema era demasiado pronunciado.

Se ha observado una ligera diferencia entre las frecuencias de resonancia de los sistemas excitados con ruido blanco y los excitados con olas periódicas, sobre todo, en los tres primeros modos de sólido rígido. Aun así, estos resultados concuerdan con los obtenidos por la comunidad científica como bien se explica [36]. También se puede deducir que existen modos ortogonales ya que los modos de flexión perpendiculares que suceden alrededor del eje x e y suceden exactamente en la misma frecuencia. Se puede observar

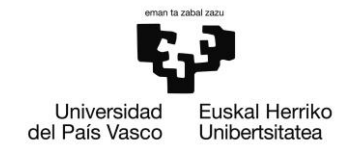

la igualdad de dichos modos en el apartado de los anexos (Anexo: "Comparación de los modos de vibración de la torre del aerogenerador sobre la plataforma OC4"). Si se atiende al valor de los amortiguamientos, existe gran variación de sus valores entre los modos calculados a partir de la excitación con ruido blanco y olas periódicas. Como bien se ha mencionado anteriormente, no se ha detectado ningún modo de deformación elástica en el eje z. Las razones de esto pueden ser que debido al alto valor de la rigidez en esta dirección no ha habido grandes deformaciones elásticas.

## Conclusiones del análisis de la torre del aerogenerador

En este apartado se ha conseguido aplicar el procedimiento creado en los anteriores apartados: La plantilla creada para importar los valores temporales de los desplazamientos obtenidos a partir de la simulación FEM ha podido usarse adecuadamente en este caso. Gracias a los esfuerzos de la comunidad científica se ha podido corroborar que los modos obtenidos con el programa Testlab han sido los correctos.

A parte de lo anterior, como solo se han recogido las mediciones de puntos situados en las mismas coordenadas en el plano horizontal, no se han podido detectar modos de rotación. Para un futuro modelo se plantea solucionar este problema introduciendo más puntos de la góndola y palas del aerogenerador.

Finalmente, no se han conseguido detectar ningún modo superior a los expuestos anteriormente a pesar de que estos estuvieran en el rango de frecuencias que se ha analizado.

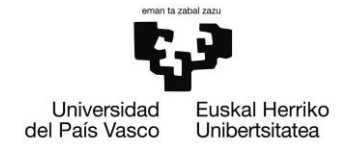

l,

# Cronograma del proyecto

En este apartado se expone el tiempo que se ha invertido en cada una de las fases del proyecto. Para ello se ha utilizado un diagrama Gantt donde se cuantifica el tiempo que se ha usado en cada apartado mediante bloques:

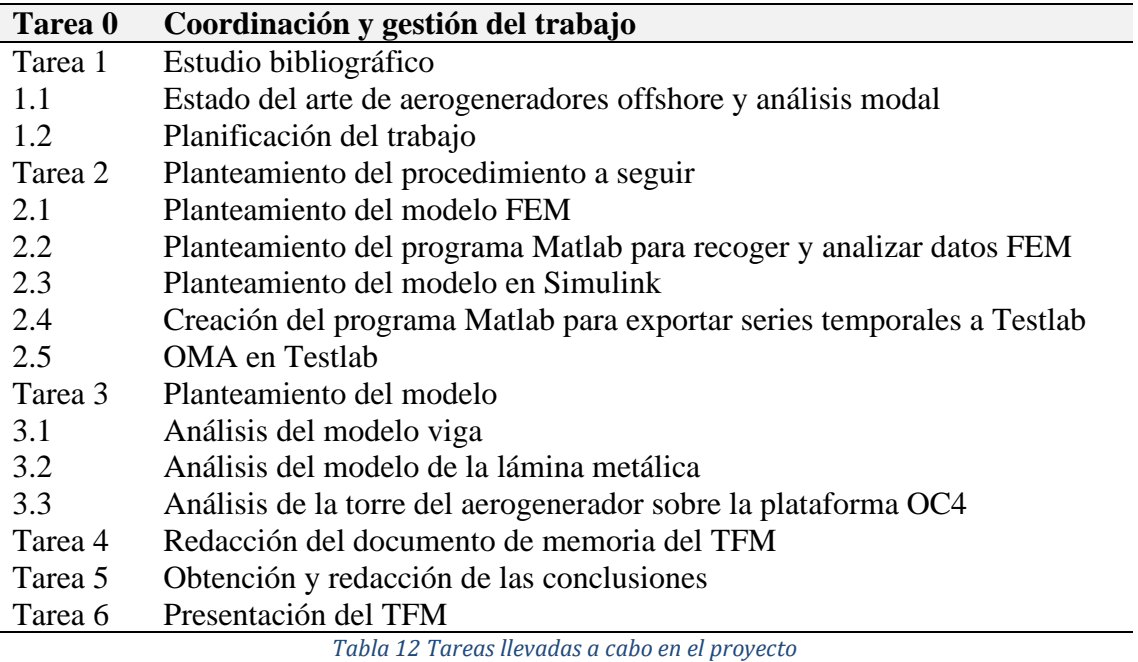

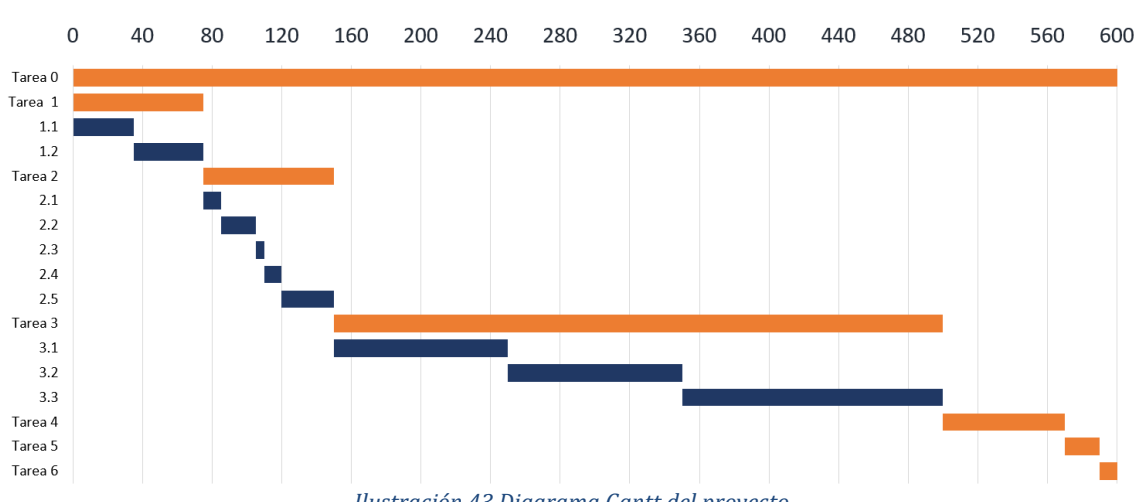

*Ilustración 43 Diagrama Gantt del proyecto*

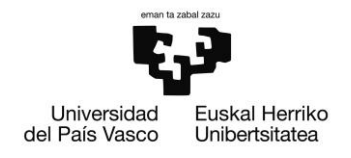

## Aspectos económicos

En este apartado se ha realizado un estudio del coste total que ha supuesto llevar a cabo este proyecto. Se han tenido en cuenta varios aspectos como el coste de las horas de trabajo tanto del estudiante como del tutor del trabajo de fin de master y los invertidos por el doctorando que ha provisto de los datos del aerogenerador y de importante información sobre su tesis doctoral. Además de esto también se han tenido en cuenta las amortizaciones del material usado a lo largo del proyecto.

## Amortizaciones

Las amortizaciones calculadas en este trabajo se realizarán según del Real Decreto 1777/2004. Dicho decreto establece diferentes parámetros dependiendo de cómo y cuánto se devalúa a lo largo del tiempo y uso dicho producto. Para ello se harán distinciones entre los productos utilizados; por un lado, el ordenador, siguiendo de los Softwares y en el último grupo estarán los equipos de prueba utilizados en el análisis modal.

En el caso del ordenador, se trata de un Lenovo Legion y520 que devalúa en un periodo de tiempo cercano. Siguiendo el Real Decreto anteriormente mencionado, se colocaría en la categoría de equipos de tratamiento informático, siendo el tiempo estipulado para la amortización 4 años. Para calcular la cuota anual a pagar se ha aplicado el método de números dígitos por tratarse de un producto que devalúa rápido. Se parte de un precio inicial de compra de 997€, siendo 823,27€ sin IVA.

En la misma situación se encontraría el Software, debido a las actualizaciones se considera un producto que habría que amortizar en un tiempo reducido. Por lo que el tiempo estipulado para amortizarlo es de 3 años según del Real Decreto, por lo que se aplicará también el método de números dígitos. A modo de matiz, cabe resaltar los diferentes Softwares que se han utilizado: Simcenter testlab, Microsoft Office, Matlab y Ansys. Estos Softwares equivalen a un precio de 52312€, siendo 43233€ sin IVA, y encabeza la lista de los productos más caros.

Por último, se encuentran los equipos de prueba, en este caso equipos de medición: NI USB-9162, NI 9233, Bruel & kjaer Vibration Exciter Type 4809, Bruel & Kjaer Power

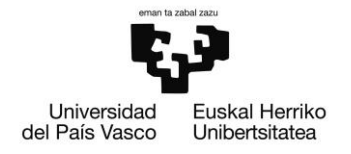

Amplifier Type 2718 y dos acelerómetros piezoeléctricos de un solo eje. Estos equipos equivalen a un precio de 8562€, 7076€ sin IVA. Según el Real Decreto lo situamos en el mismo grupo que los productos anteriores, por lo que se ha decidido amortizarlo en 4 años y la cuota anual se establece según el método de números dígitos.

Las tablas que se han utilizado para realizar las amortizaciones se han expuesto en el apartado de los anexos.

## Horas de trabajo

A continuación, se muestran las horas trabajadas por cada persona que ha formado parte en este trabajo y el coste correspondiente a estas.

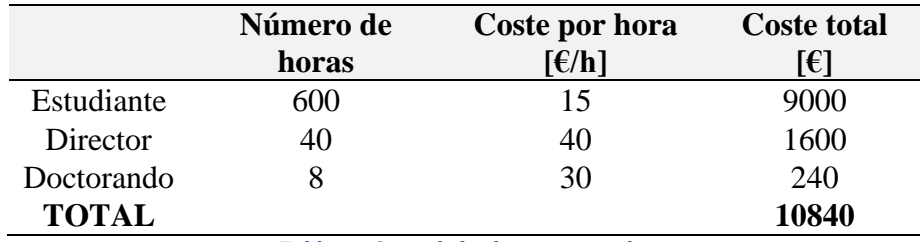

*Tabla 13 Coste de las horas invertidas*

## Gastos totales

En la siguiente tabla se muestran los valores correspondientes a cada amortización teniendo en cuenta la duración de este trabajo, concretamente 6 meses. Para ello, se ha calculado el valor de cada producto para un periodo de 6 meses y así concretar el coste total que conlleva este trabajo, siendo un total de 27912€, sin IVA 23068€.

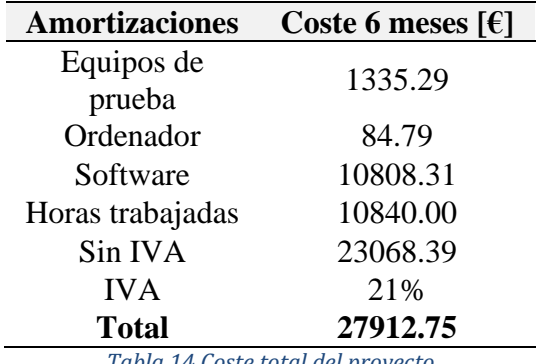

*Tabla 14 Coste total del proyecto*

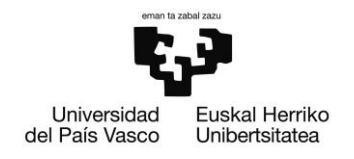

## Conclusiones del proyecto

Mediante este proyecto se ha demostrado la posibilidad de realizar un análisis modal experimental de una pieza a partir de unos datos temporales obtenidos de programas FEM. Aparte de esto, se han usado extensivamente métodos como el MAC o AutoMAC para cerciorarse de que el análisis se ha llevado adecuadamente.

Los resultados obtenidos de la simulación de la torre del aerogenerador en el programa Testlab son equiparables a los resultados que ha obtenido la comunidad científica en trabajos paralelos al llevado a cabo en este documento. Con esto, se han conseguido detectar cinco modos de vibración de la pieza: Tres de sólido rígido (Heave, Sway y Surge) y dos de flexión. A pesar de esto, no se han conseguido detectar modos superiores a los expuestos en este trabajo.

Además, haciendo uso de varias funciones de transferencia, se ha conseguido plantear un modelo lineal en Simulink que se asemeje al comportamiento real de una pieza.

En el proceso llevado a cabo han aparecido varios contratiempos que se tendrán que tener en cuenta para futuros trabajos que continúen el hilo de este como, la necesidad de incluir más puntos de medición en la geometría a analizar para que se puedan realizar el posterior MAC y AutoMAC adecuadamente o se consigan detectar modos rotacionales.

Finalmente, se ha visto que, usando el método de análisis modal operacional, la señal de excitación no produce grandes cambios en los modos y frecuencias a analizar de la misma pieza.
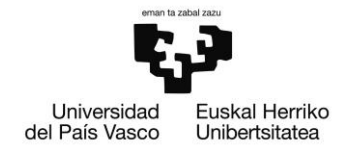

# Bibliografía

- [1] A. Haines y J. A. Patz, «Health Effects of Climate Change», *JAMA*, vol. 291, n.<sup>o</sup> 1, pp. 99-103, ene. 2004, doi: 10.1001/jama.291.1.99.
- [2] J. C. Semenza y B. Menne, «Climate change and infectious diseases in Europe», Lancet Infect. Dis., vol. 9, n.º 6, pp. 365-375, jun. 2009, doi: 10.1016/S1473-3099(09)70104-5.
- [3] V. I. Baluta, D. N. Shul'ts, y P. A. Lavrinenko, «Assessing the Impact of Global Hydrocarbon Prices on the Russian Economy Based on the DSGE Model with Capital-Owning Firms», *Stud. Russ. Econ. Dev.*, vol. 33, n.º 1, pp. 107-117, feb. 2022, doi: 10.1134/S1075700722010038.
- [4] I. Troen y E. L. Petersen, *European wind atlas*. Roskilde, Denmark: Published for the Commission of the European Communities, Directorate-General for Science, Research, and Development, Brussels, Belgium by Risø National Laboratory, 1989.
- [5] J. Gault, «The European Union: Energy Security and the Periphery», p. 18.
- [6] A. Kalmikov, «Chapter 2 Wind Power Fundamentals», en *Wind Energy Engineering*, T. M. Letcher, Ed. Academic Press, 2017, pp. 17-24. doi: 10.1016/B978-0-12-809451-8.00002-3.
- [7] D. Pandey, M. Agrawal, y J. S. Pandey, «Carbon footprint: current methods of estimation», *Environ. Monit. Assess.*, vol. 178, n.º 1-4, pp. 135-160, jul. 2011, doi: 10.1007/s10661-010-1678-y.
- [8] J. K. Kaldellis y D. Apostolou, «Life cycle energy and carbon footprint of offshore wind energy. Comparison with onshore counterpart», *Renew. Energy*, vol. 108, pp. 72-84, ago. 2017, doi: 10.1016/j.renene.2017.02.039.
- [9] C. Gao, S. Zhu, N. An, H. Na, H. You, y C. Gao, «Comprehensive comparison of multiple renewable power generation methods: A combination analysis of life cycle assessment and ecological footprint», *Renew. Sustain. Energy Rev.*, vol. 147, p. 111255, sep. 2021, doi: 10.1016/j.rser.2021.111255.

DE INGENIERÍA DE BILBAO

ESCUELA

- [10] H. Obane, Y. Nagai, y K. Asano, «Assessing land use and potential conflict in solar and onshore wind energy in Japan», *Renew. Energy*, vol. 160, pp. 842-851, nov. 2020, doi: 10.1016/j.renene.2020.06.018.
- [11] «Cost and Performance Characteristics of New Generating Technologies, Annual Energy Outlook 2022», p. 4.
- [12] «SynapseReport.2012-09.CSI\_.Hidden-Costs.12-013.pdf». Accedido: 9 de septiembre de 2022. [En línea]. Disponible en: https://www.synapseenergy.com/sites/default/files/SynapseReport.2012-09.CSI\_.Hidden-Costs.12- 013.pdf
- [13] M. I. Blanco, «The economics of wind energy», *Renew. Sustain. Energy Rev.*, vol. 13, n.º 6, pp. 1372-1382, ago. 2009, doi: 10.1016/j.rser.2008.09.004.
- [14] E. wind energy association, *Green Growth - The impact of wind energy on jobs and the economy*. EWEA, 2012.
- [15] M. van Grieken y B. Dower, «Chapter 23 Wind Turbines and Landscape», en *Wind Energy Engineering*, T. M. Letcher, Ed. Academic Press, 2017, pp. 493-515. doi: 10.1016/B978-0-12-809451-8.00023-0.
- [16] *Lee Storing Energy de Elsevier Science - Libro electrónico | Scribd*. Accedido: 10 de septiembre de 2022. [En línea]. Disponible en: https://www.scribd.com/book/554179733/Storing-Energy-with-Special-Referenceto-Renewable-Energy-Sources
- [17] «Why Wind Energy?», *Wind Energy Eng.*, pp. 3-14, ene. 2017, doi: 10.1016/B978-0-12-809451-8.00001-1.
- [18] Z. Weng y G. M. Mudd, «Chapter 24 Global Rare Earth Supply, Life Cycle Assessment, and Wind Energy», en *Wind Energy Engineering*, T. M. Letcher, Ed. Academic Press, 2017, pp. 517-534. doi: 10.1016/B978-0-12-809451-8.00024-2.
- [19] G. Harding, P. Harding, y A. Wilkins, «Wind turbines, flicker, and photosensitive epilepsy: Characterizing the flashing that may precipitate seizures and optimizing guidelines to prevent them», *Epilepsia*, vol. 49, n.º 6, pp. 1095-1098, 2008, doi: 10.1111/j.1528-1167.2008.01563.x.

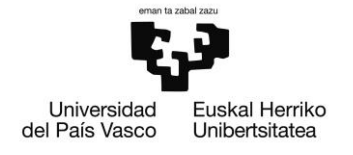

- [20] M. Ragheb, «Chapter 25 Economics of Wind Power Generation», en *Wind Energy Engineering*, T. M. Letcher, Ed. Academic Press, 2017, pp. 537-555. doi: 10.1016/B978-0-12-809451-8.00025-4.
- [21] X. Wu *et al.*, «Foundations of offshore wind turbines: A review», *Renew. Sustain. Energy Rev.*, vol. 104, pp. 379-393, abr. 2019, doi: 10.1016/j.rser.2019.01.012.
- [22] Z. Xiaoxin, «The development of power system and power system technology in China», pp. 14-17, ene. 1997, doi: 10.1049/cp:19971798.
- [23] «UNEP-Frankfurt-School-BNEF-report-20151.pdf». Accedido: 10 de septiembre de 2022. [En línea]. Disponible en: http://www.bbhub.io/bnef/sites/4/2015/03/UNEP-Frankfurt-School-BNEF-report-20151.pdf
- [24] E. Uzunoglu, D. Karmakar, y C. Guedes Soares, «Floating Offshore Wind Platforms», en *Floating Offshore Wind Farms*, L. Castro-Santos y V. Diaz-Casas, Eds. Cham: Springer International Publishing, 2016, pp. 53-76. doi: 10.1007/978-3- 319-27972-5\_4.
- [25] M. Kreider, F. Oteri, A. Robertson, C. Constant, y E. Gill, «Offshore Wind Energy: Technology Below the Water», NREL/PR-5000-83142, 1877072, MainId:83915, jul. 2022. doi: 10.2172/1877072.
- [26] «Design of a Semi-Submersible Platform for a 5MW Wind Turbine», *Aerospace Sciences Meetings*. https://arc.aiaa.org/doi/10.2514/6.2006-997 (accedido 10 de septiembre de 2022).
- [27] I. Bayati, J. Jonkman, A. Robertson, y A. Platt, «The effects of second-order hydrodynamics on a semisubmersible floating offshore wind turbine», *J. Phys. Conf. Ser.*, vol. 524, p. 012094, jun. 2014, doi: 10.1088/1742-6596/524/1/012094.
- [28] A. Robertson *et al.*, «Definition of the Semisubmersible Floating System for Phase II of OC4», NREL/TP-5000-60601, 1155123, sep. 2014. doi: 10.2172/1155123.
- [29] J. Jonkman, S. Butterfield, W. Musial, y G. Scott, «Definition of a 5-MW Reference Wind Turbine for Offshore System Development», NREL/TP-500-38060, 947422, feb. 2009. doi: 10.2172/947422.

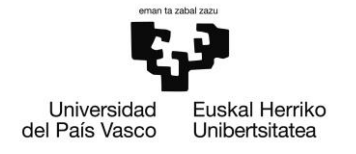

- [30] J. He y Z.-F. Fu, «1 Overview of modal analysis», en *Modal Analysis*, J. He y Z.-F. Fu, Eds. Oxford: Butterworth-Heinemann, 2001, pp. 1-11. doi: 10.1016/B978- 075065079-3/50001-2.
- [31] *Introduction to Operational Modal Analysis*, 1.ª ed. John Wiley & Sons, Ltd, 2015. doi: 10.1002/9781118535141.
- [32] B. Peeters y H. Van der Auweraer, «PolyMax: a revolution in operational modal analysis», *1st Int. Oper. Modal Anal. Conf.*, ene. 2005.
- [33] M. Pastor, M. Binda, y T. Harčarik, «Modal Assurance Criterion», *Procedia Eng.*, vol. 48, pp. 543-548, 2012, doi: 10.1016/j.proeng.2012.09.551.
- [34] Y. Mahfouz *et al.*, «D1.3. Public design and FAST models of the two 15MW floater-turbine concepts», dic. 2020, doi: 10.5281/zenodo.4385727.
- [35] A. Robertson *et al.*, «Definition of the Semisubmersible Floating System for Phase II of OC4», National Renewable Energy Lab. (NREL), Golden, CO (United States), NREL/TP-5000-60601, sep. 2014. doi: 10.2172/1155123.
- [36] J. Jonkman *et al.*, «Offshore Code Comparison Collaboration Continuation Within IEA Wind Task 30: Phase II Results Regarding a Floating Semisubmersible Wind System», presentado en ASME 2014 33rd International Conference on Ocean, Offshore and Arctic Engineering, oct. 2014. doi: 10.1115/OMAE2014-24040.

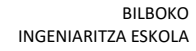

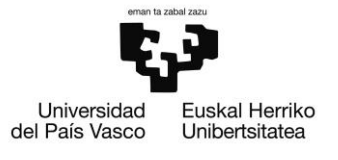

# Anexos

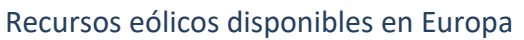

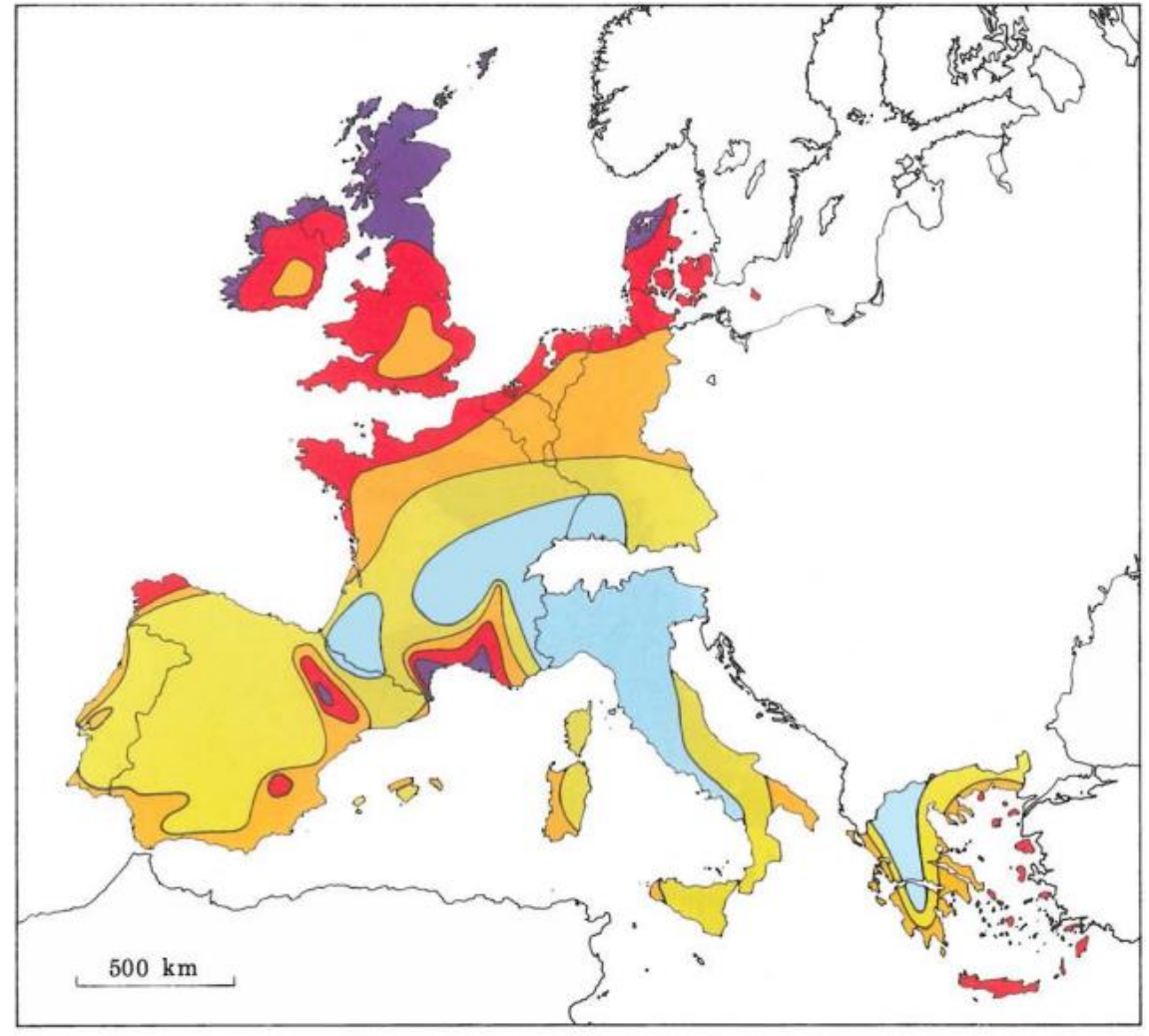

| Wind resources <sup>1</sup> at 50 metres above ground level for five different topographic conditions |                                             |             |                                                    |             |                                                       |             |                                                 |             |                                                      |  |
|----------------------------------------------------------------------------------------------------|---------------------------------------------|-------------|----------------------------------------------------|-------------|-------------------------------------------------------|-------------|-------------------------------------------------|-------------|------------------------------------------------------|--|
| $ms^{-1}$                                                                                             | Sheltered terrain <sup>2</sup><br>$Wm^{-2}$ |             | Open plain <sup>3</sup><br>$Wm^{-2}$<br>$m s^{-1}$ |             | At a sea coast <sup>4</sup><br>$Wm^{-2}$<br>$ms^{-1}$ |             | Open sea <sup>5</sup><br>$Wm^{-2}$<br>$ms^{-1}$ |             | Hills and ridges <sup>6</sup><br>$Wm^{-2}$<br>$ms-1$ |  |
| > 6.0                                                                                                 | >250                                        | > 7.5       | > 500                                              | > 8.5       | >700                                                  | > 9.0       | > 800                                           | >11.5       | >1800                                                |  |
| $5.0 - 6.0$                                                                                           | 150-250                                     | $6.5 - 7.5$ | 300-500                                            | $7.0 - 8.5$ | 400-700                                               | $8.0 - 9.0$ | 600-800                                         |             | 10.0-11.5 1200-1800                                  |  |
| $4.5 - 5.0$                                                                                           | 100-150                                     | $5.5 - 6.5$ | 200-300                                            | $6.0 - 7.0$ | 250-400                                               | $7.0 - 8.0$ | 400-600                                         | 8.5-10.0    | 700-1200                                             |  |
| $3.5 - 4.5$                                                                                           | 50-100                                      | $4.5 - 5.5$ | 100-200                                            | $5.0 - 6.0$ | 150-250                                               | $5.5 - 7.0$ | 200-400                                         | $7.0 - 8.5$ | 400-700                                              |  |
| < 3.5                                                                                                 | < 50                                        | $<$ 4.5     | < 100                                              | < 5.0       | < 150                                                 | < 5.5       | < 200                                           | < 7.0       | < 400                                                |  |

*Ilustración 44 Potencia eólica onshore disponible por unidad de metro cuadrado*

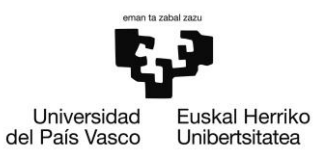

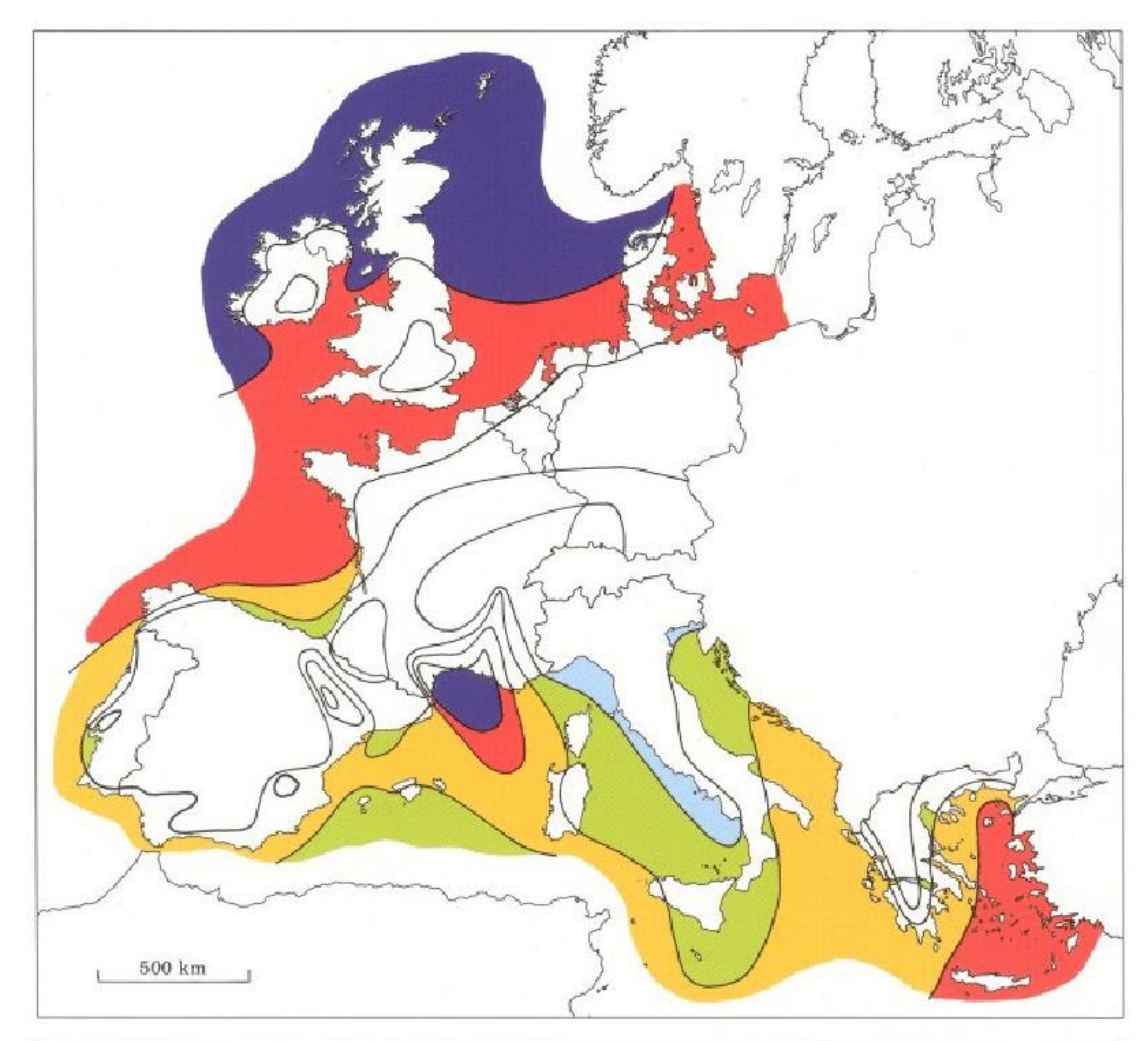

| 10 <sub>m</sub> |           | 25 <sub>m</sub> |           | 50 <sub>m</sub> |           | Wind resources over open sea (more than 10 km offshore) for five standard heights<br>100 <sub>m</sub> |             | $200 \text{ m}$ |             |
|-----------------|-----------|-----------------|-----------|-----------------|-----------|----------------------------------------------------------------------------------------------------|-------------|-----------------|-------------|
| $m s^{-1}$      | $Wm^{-2}$ | $ms^{-1}$       | $Wm^{-2}$ | $ms^{-1}$       | $Wm^{-2}$ | $ms^{-1}$                                                                                             | $Wm^{-2}$   | $ms^{-1}$       | $Wm^{-2}$   |
| >8.0            | >600      | > 8.5           | >700      | >9.0            | >800      | >10.0                                                                                                 | >1100       | >11.0           | >1500       |
| $7.0 - 8.0$     | 350-600   | $7.5 - 8.5$     | 450-700   | 8.0-9.0         | 600-800   | $8.5 - 10.0$                                                                                          | 650-1100    | $9.5 - 11.0$    | 900-1500    |
| $6.0 - 7.0$     | 250-300   | $6.5 - 7.5$     | 300-450   | $7.0 - 8.0$     | 400-600   | $7.5 - 8.5$                                                                                           | 450-650     | $8.0 - 9.5$     | 600-900     |
| $4.5 - 6.0$     | 100-250   | $5.0 - 6.5$     | 150-300   | $5.5 - 7.0$     | 200-400   | $6.0 - 7.5$                                                                                           | $250 - 450$ | $6.5 - 8.0$     | $300 - 600$ |
| < 4.5           | < 100     | < 5.0           | < 150     | < 5.5           | < 200     | < 6.0                                                                                                 | < 250       | < 6.5           | < 300       |

*Ilustración 45 Potencia eólica offshore disponible por unidad de metro cuadrado*

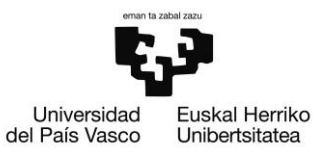

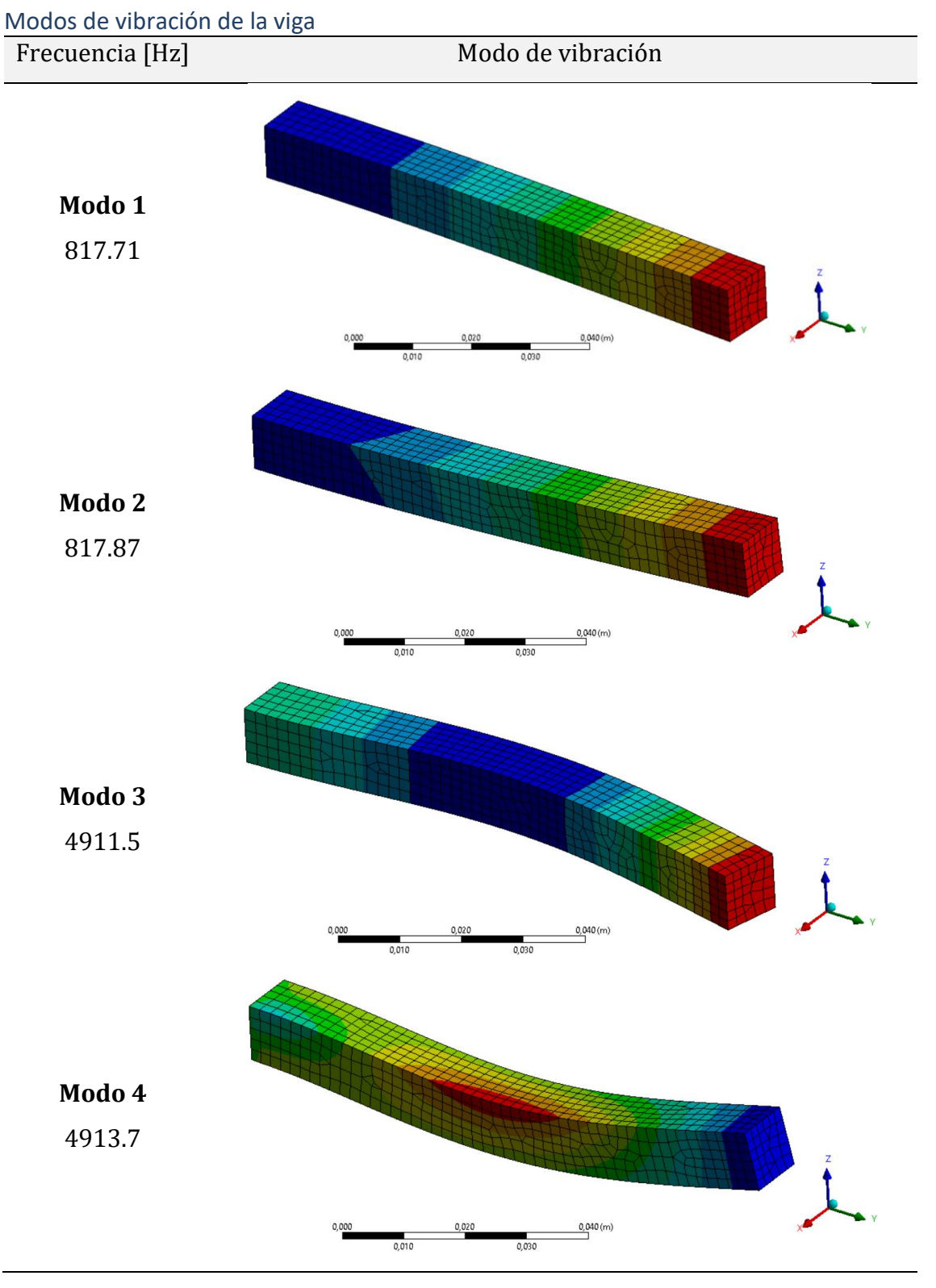

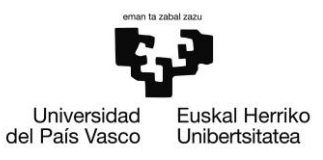

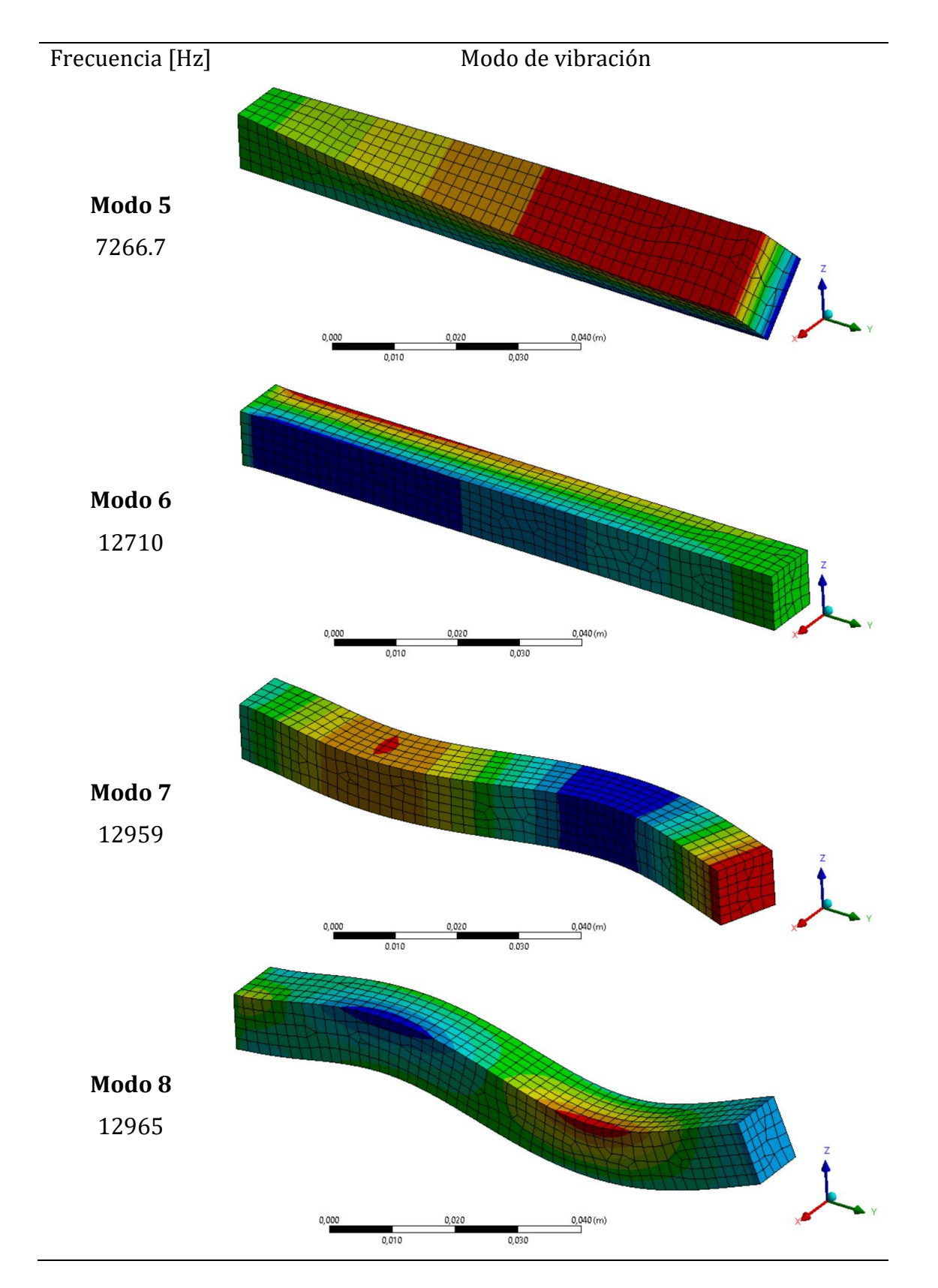

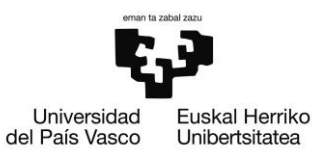

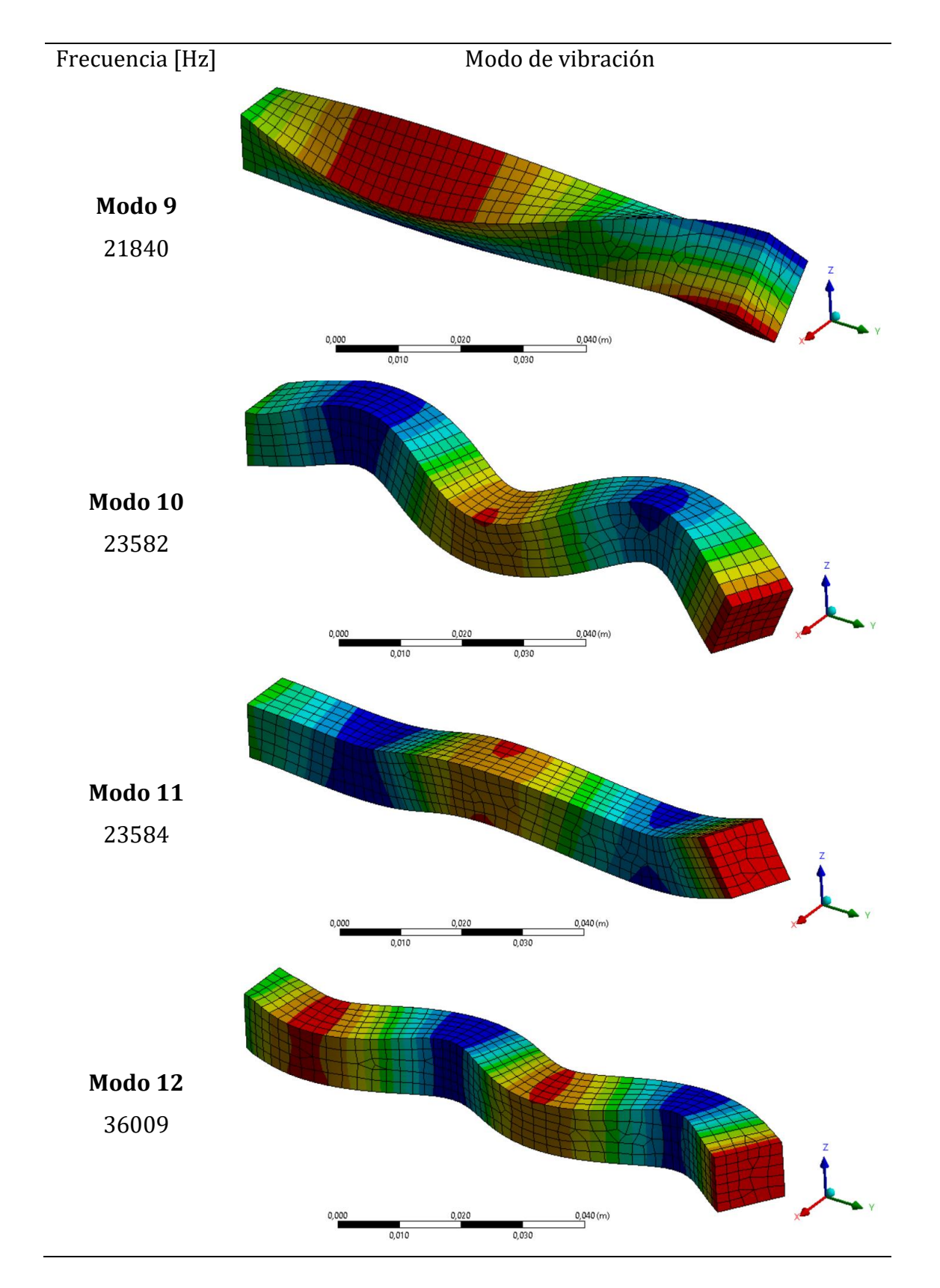

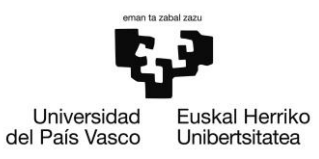

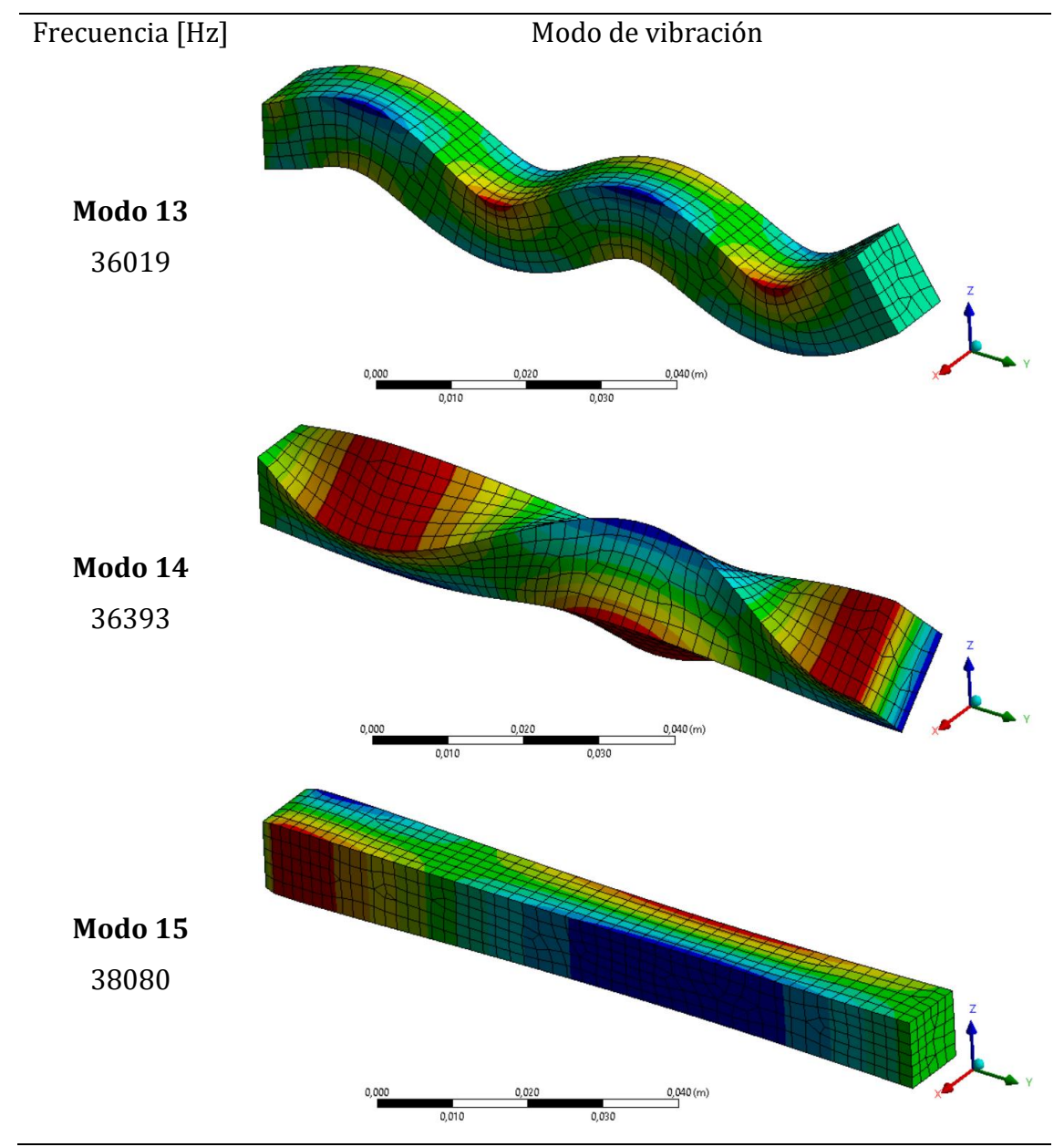

*Ilustración 46 Modos de vibración de la viga obtenidos por FEM*

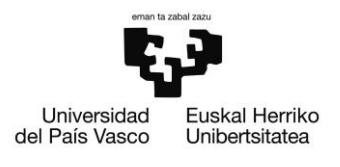

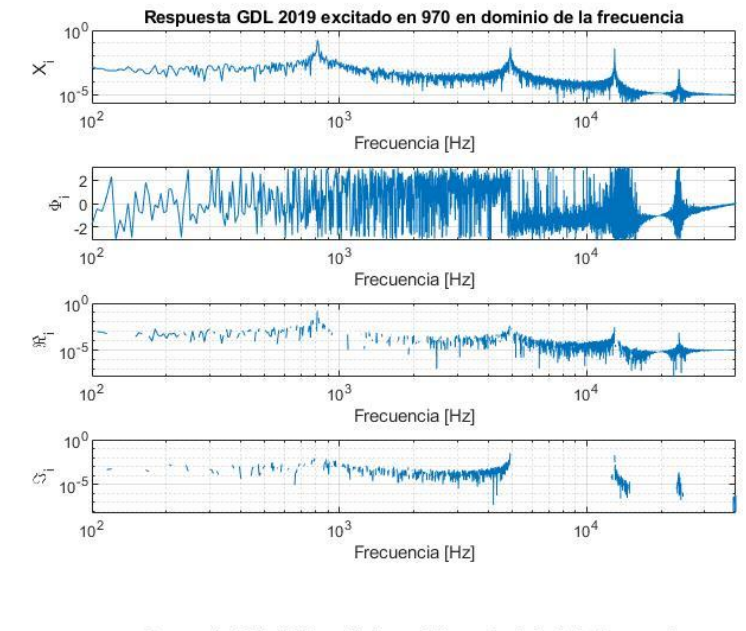

### Funciones de respuesta en frecuencia de los puntos de la viga con excitación de ruido blanco

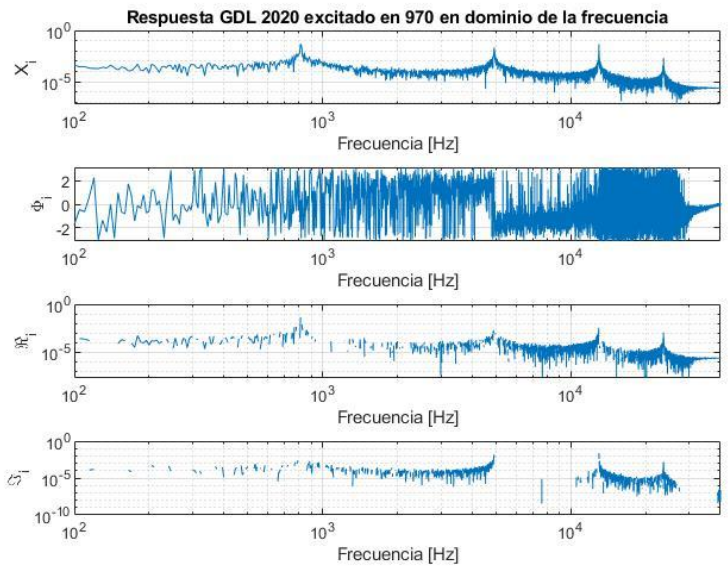

ESCUELA DE INGENIERÍA DE BILBAO

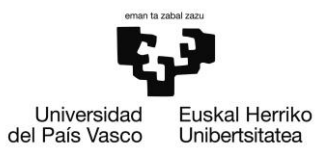

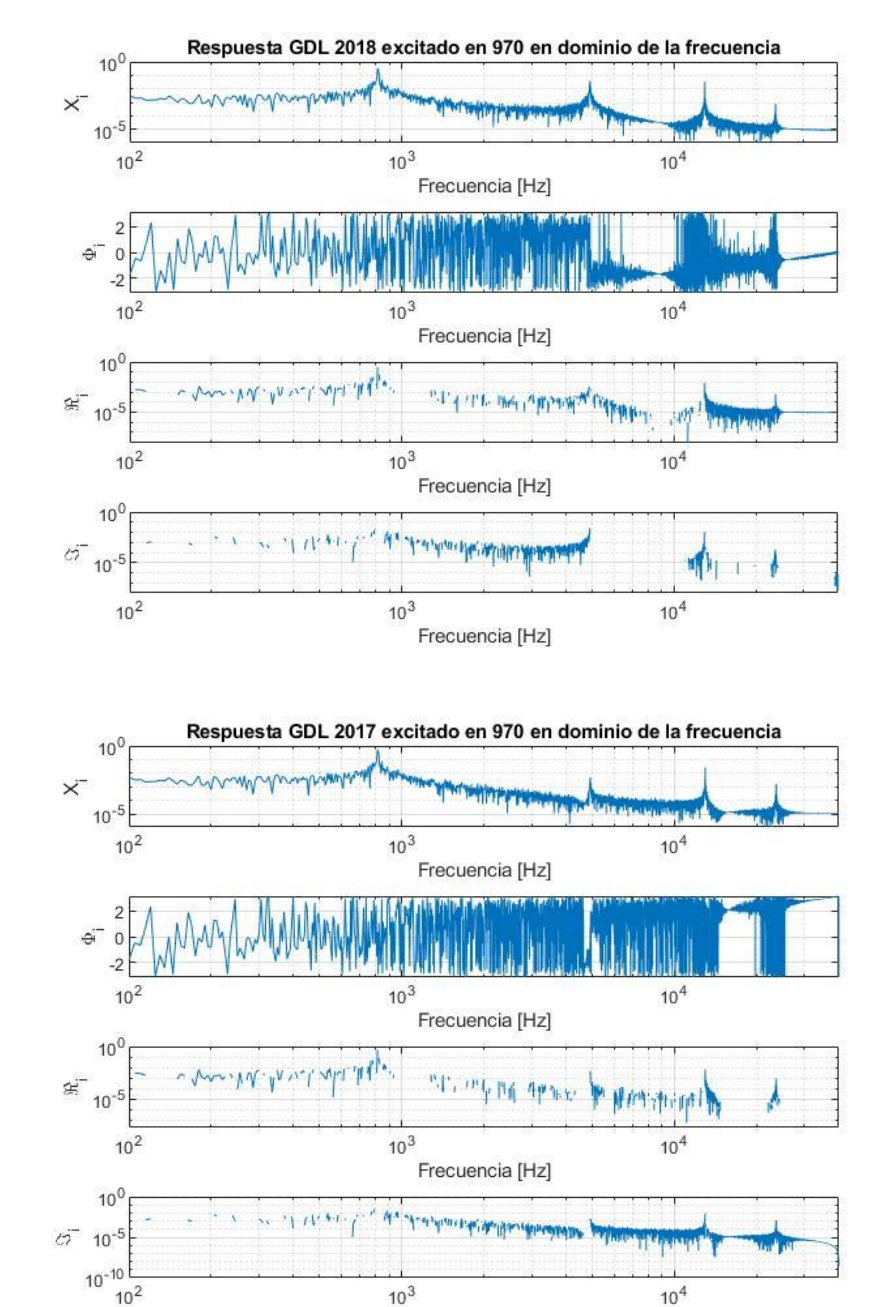

Frecuencia [Hz]

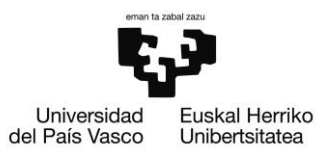

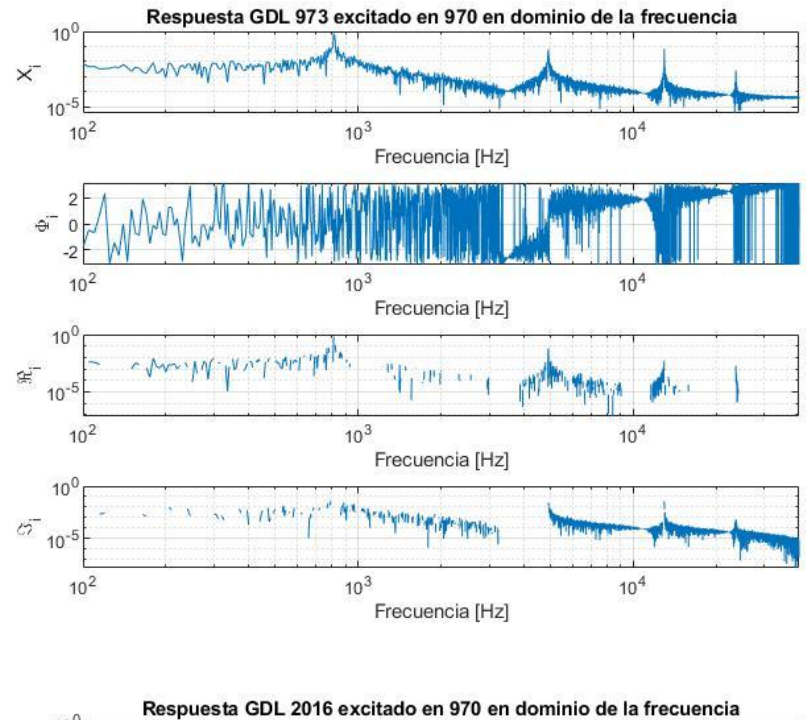

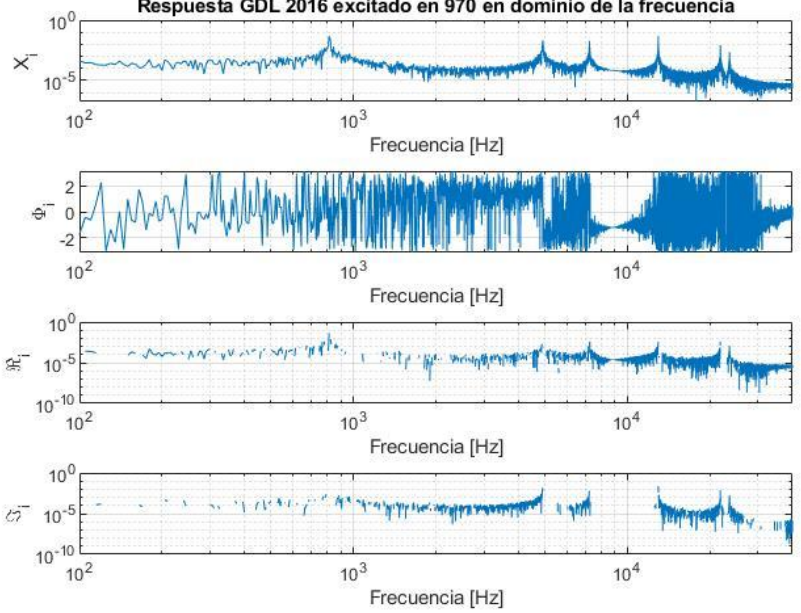

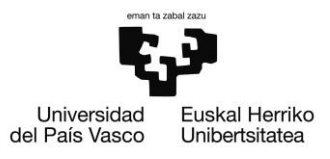

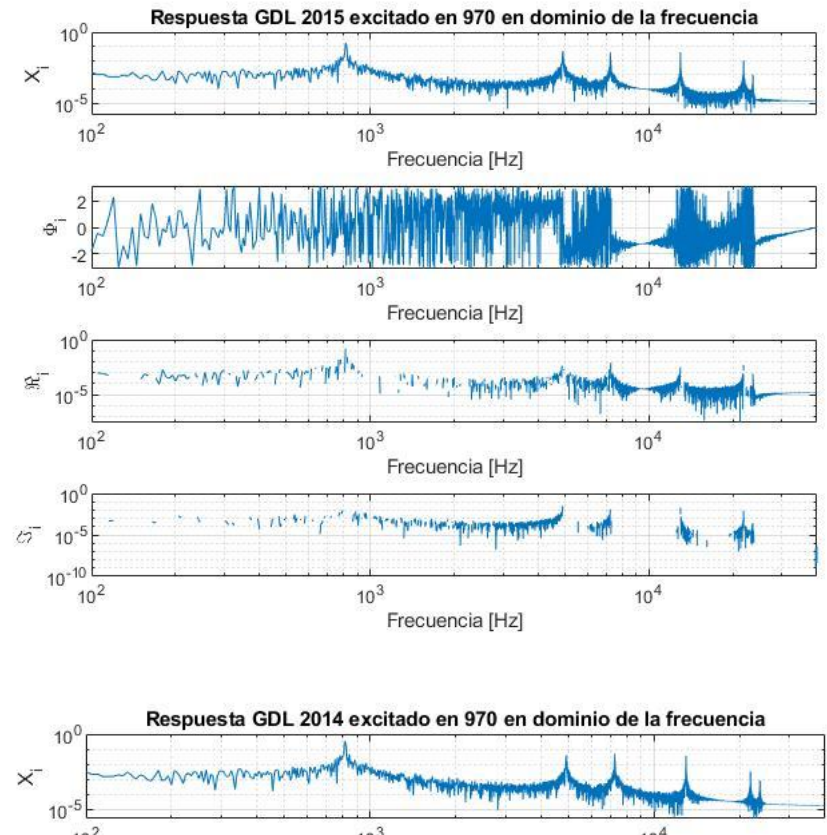

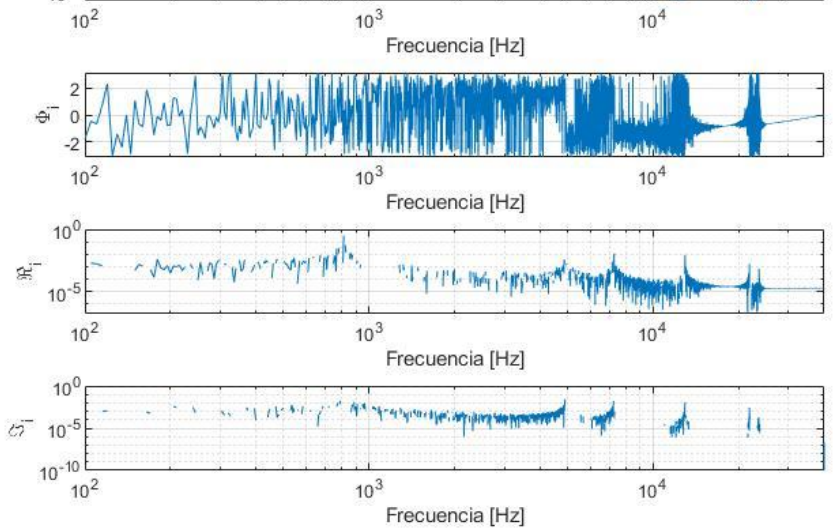

ESCUELA DE INGENIERÍA DE BILBAO

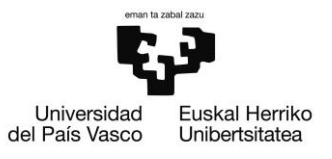

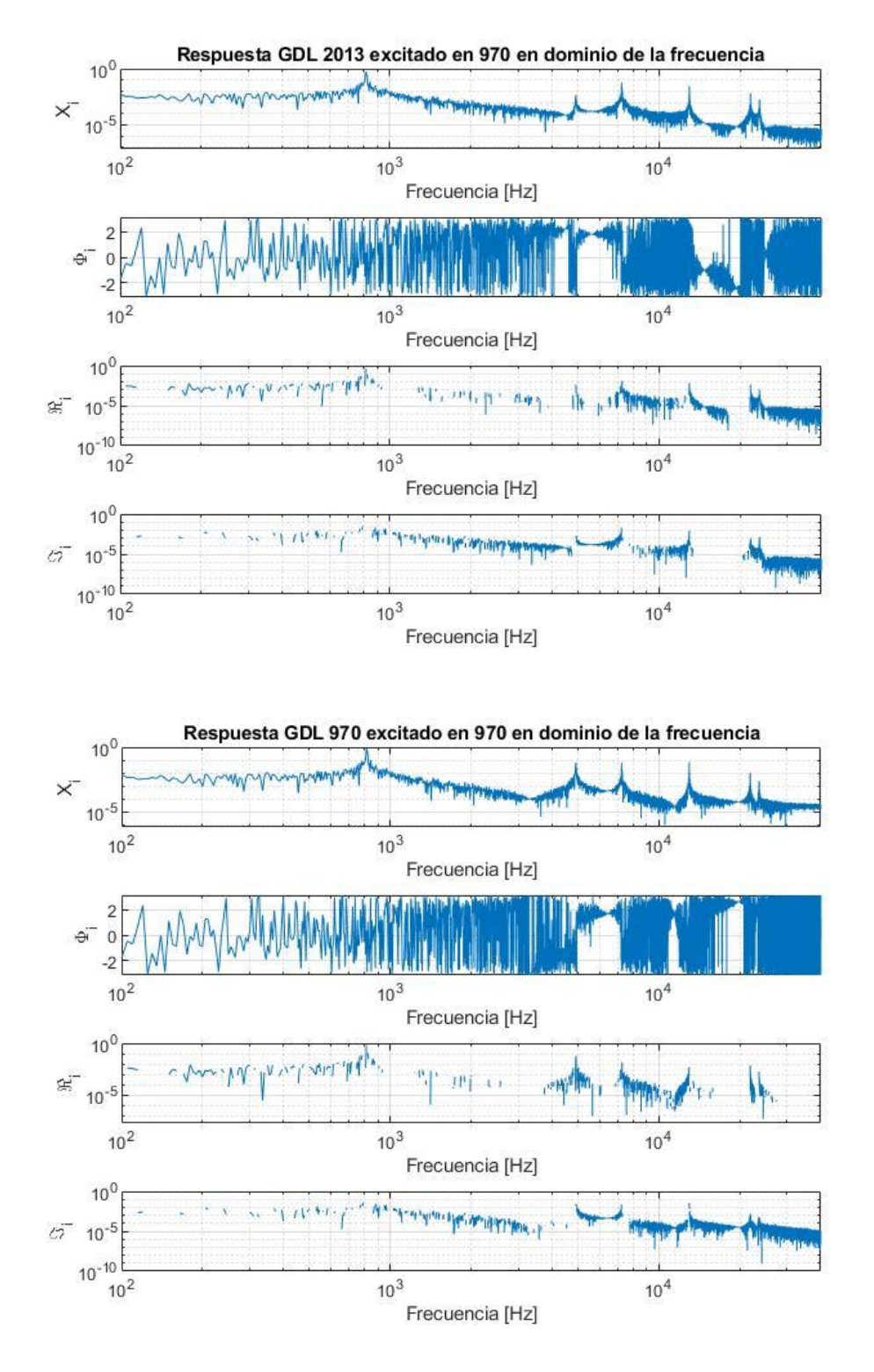

*Ilustración 47 Respuesta de la viga en el dominio de la frecuencia ante una excitación con ruido blanco*

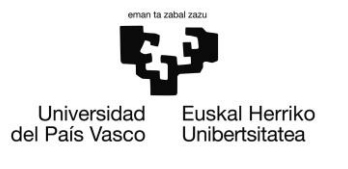

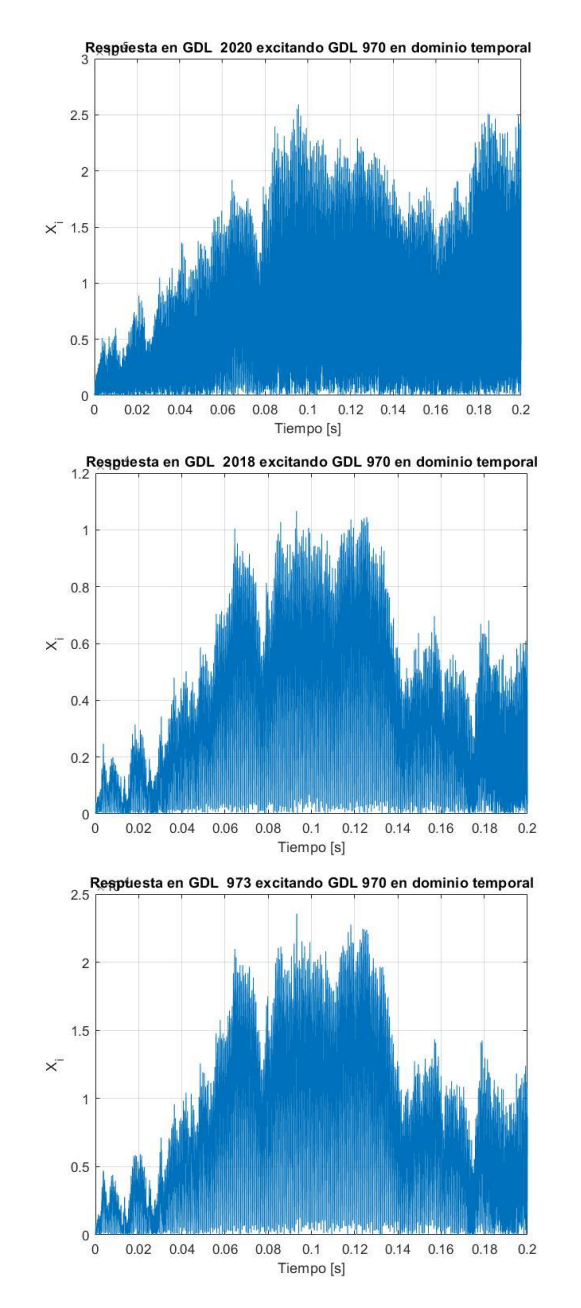

## Respuesta del modelo de la viga en el dominio temporal ante una excitación de ruido blanco

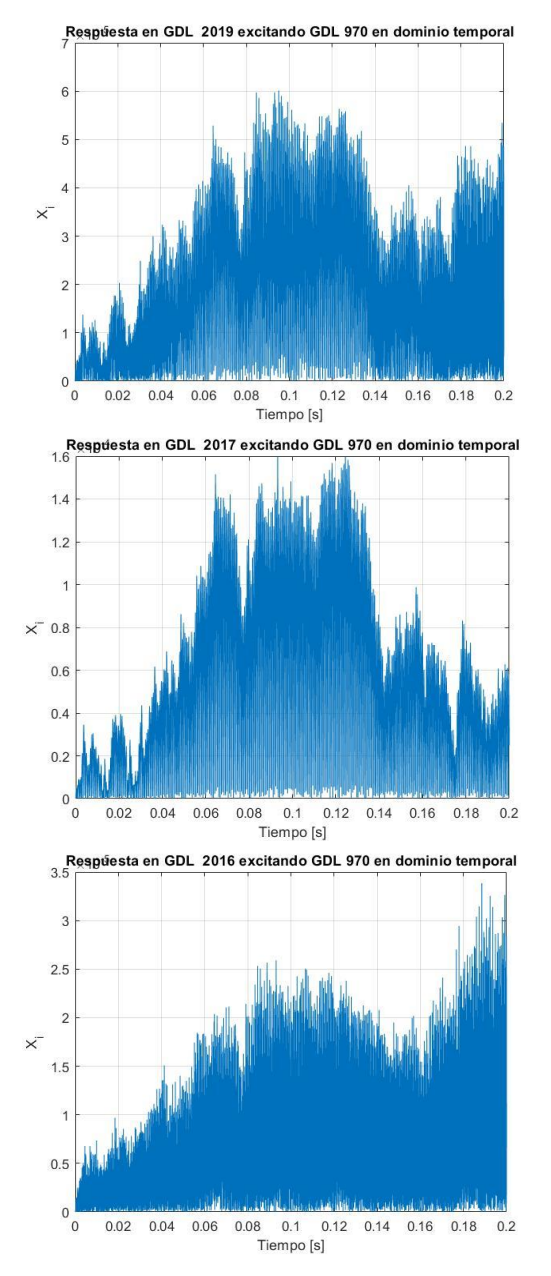

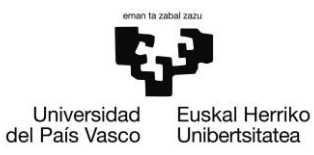

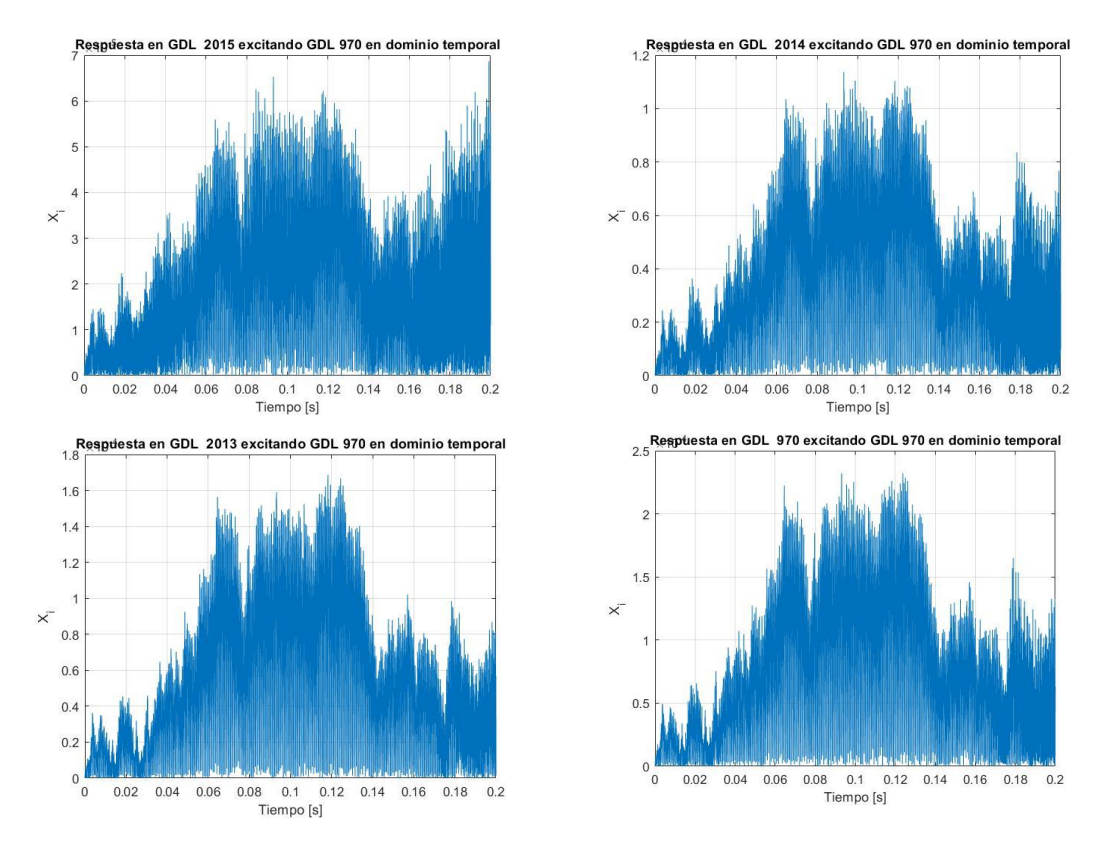

*Ilustración 48 Respuesta de la viga en el dominio del tiempo ante una excitación con ruido blanco*

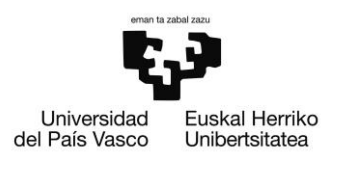

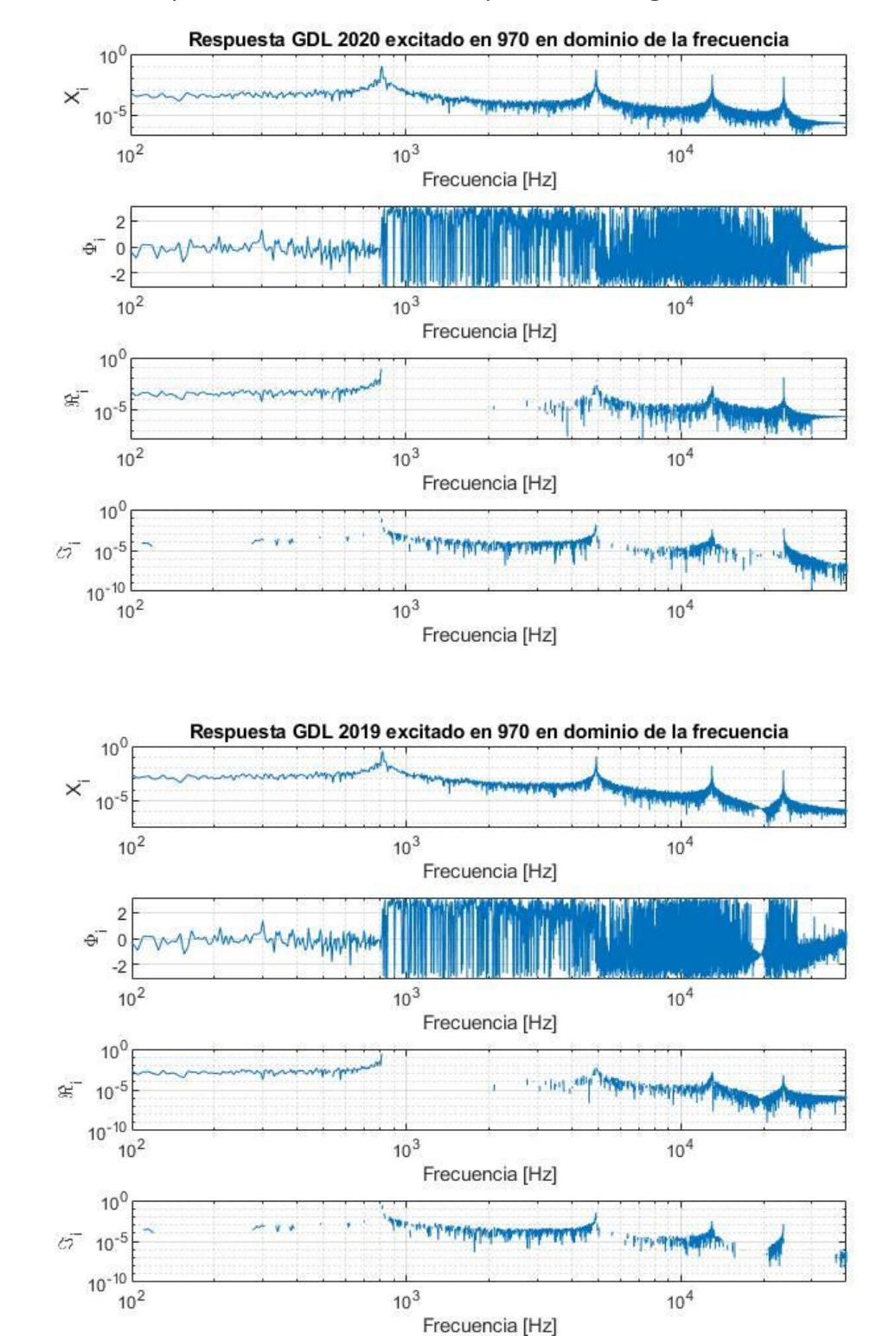

# Funciones de respuesta en frecuencia de los puntos de la viga con excitación aleatoria

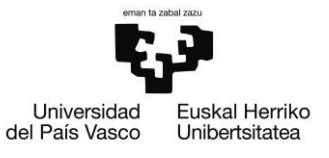

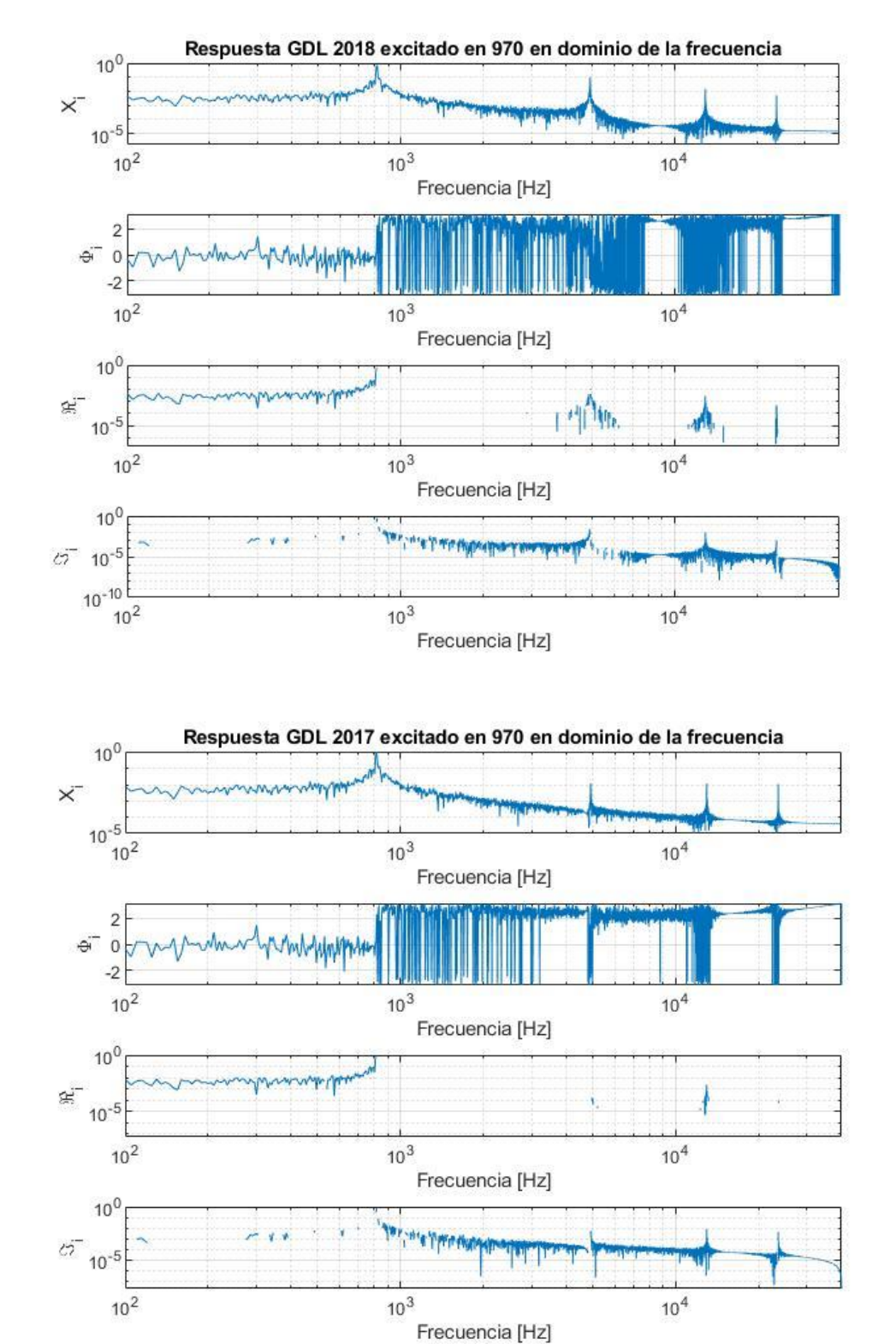

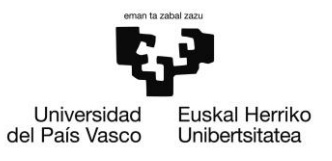

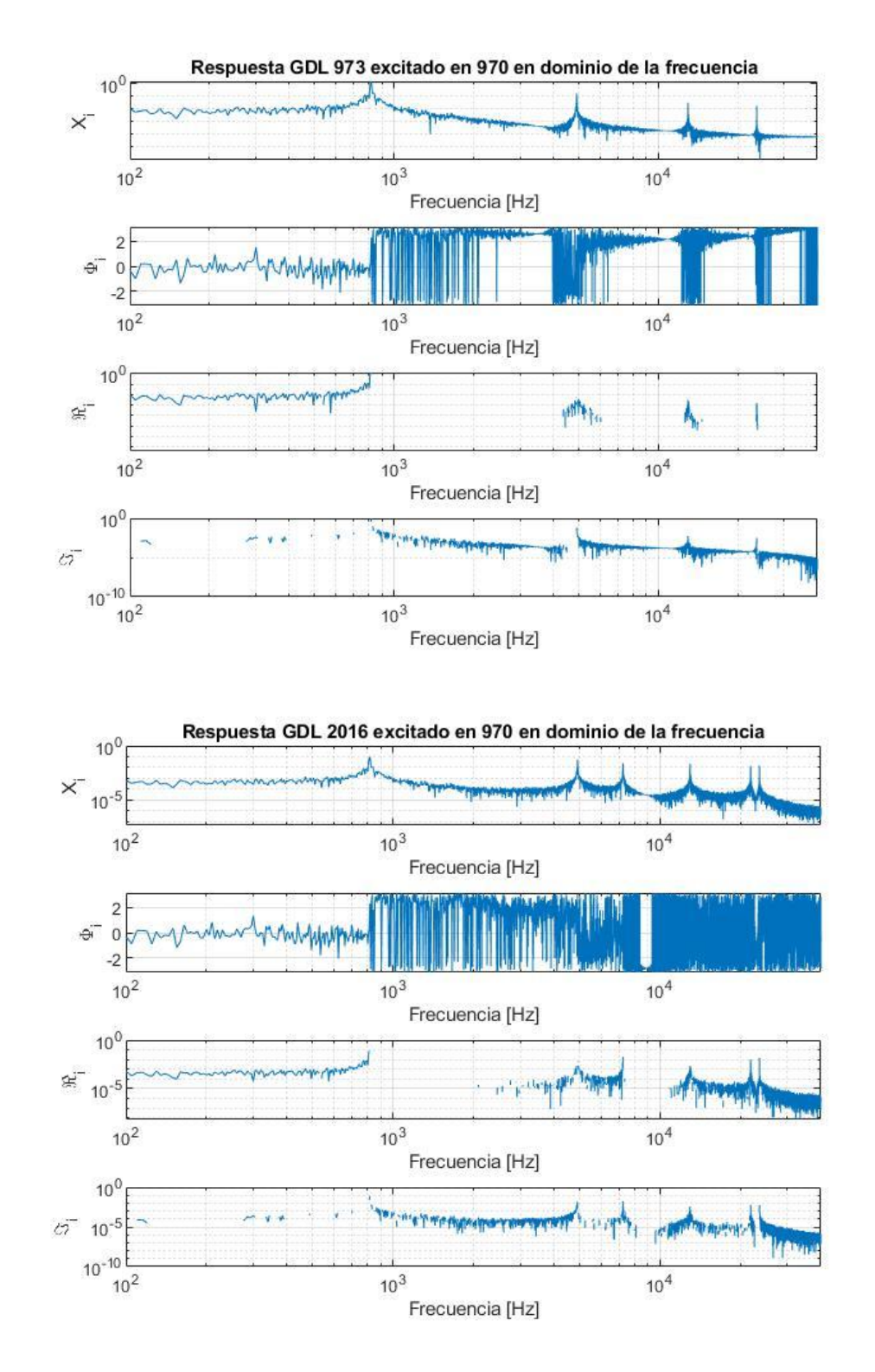

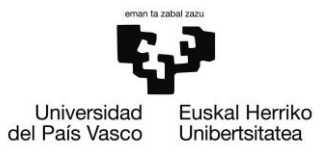

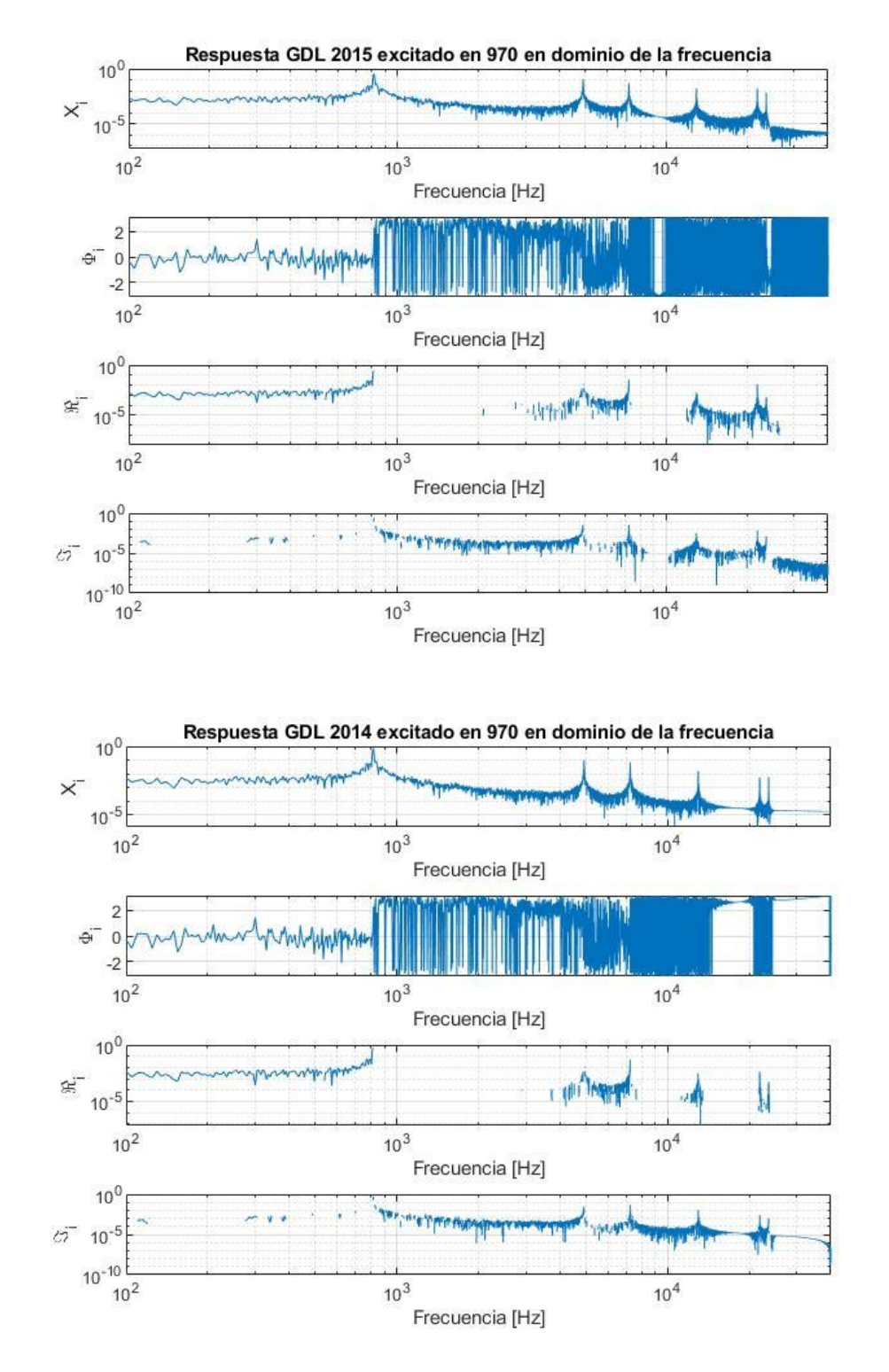

ESCUELA DE INGENIERÍA DE BILBAO

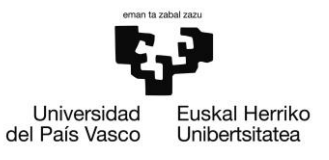

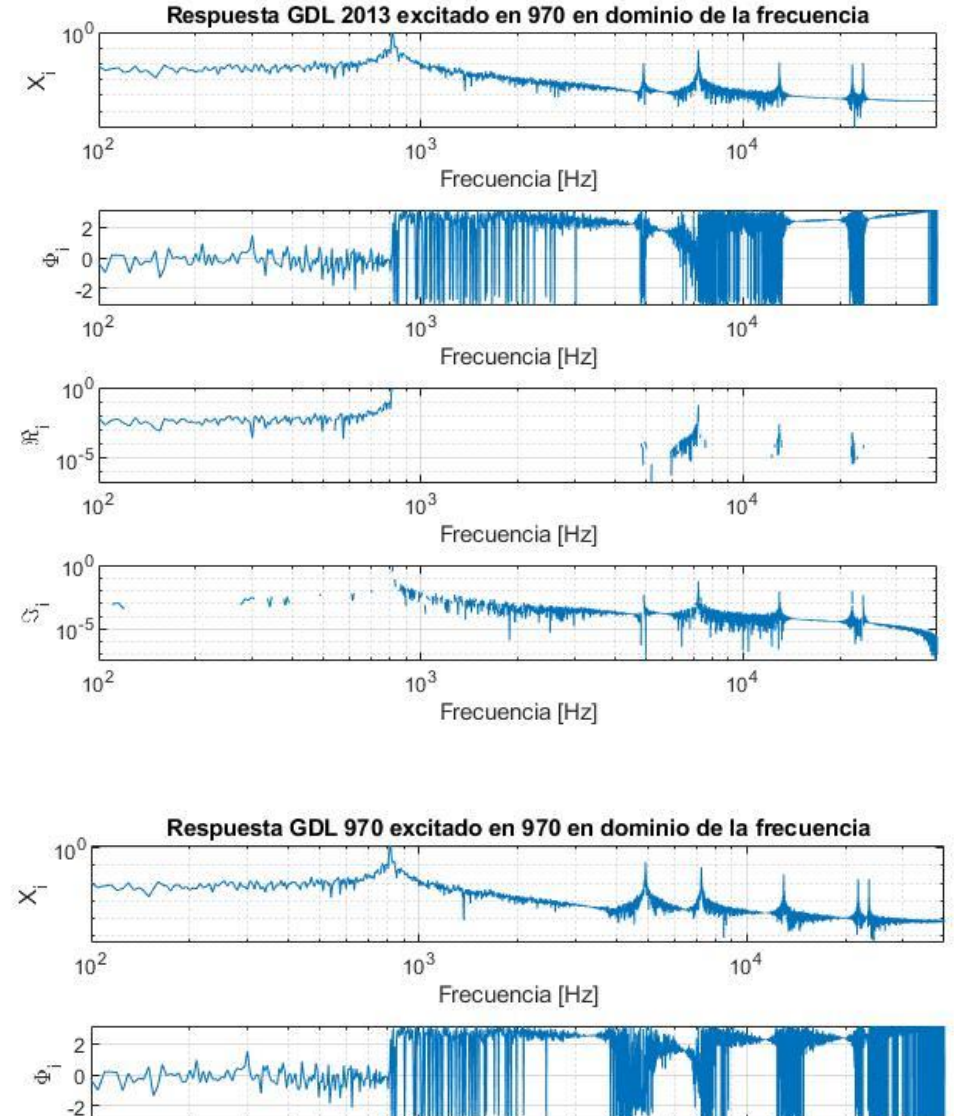

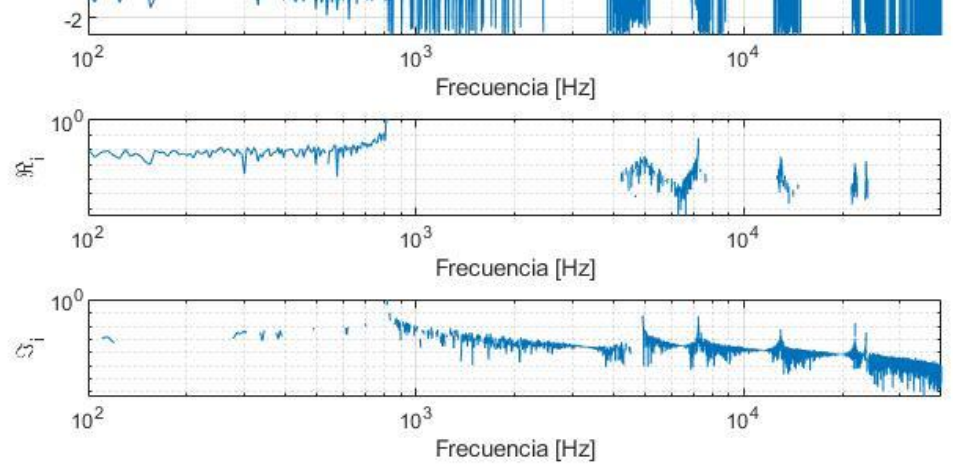

*Ilustración 49 Respuesta de la viga en el dominio de la frecuencia ante una excitación aleatoria*

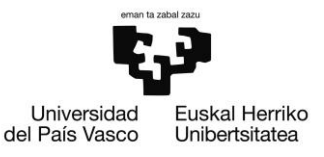

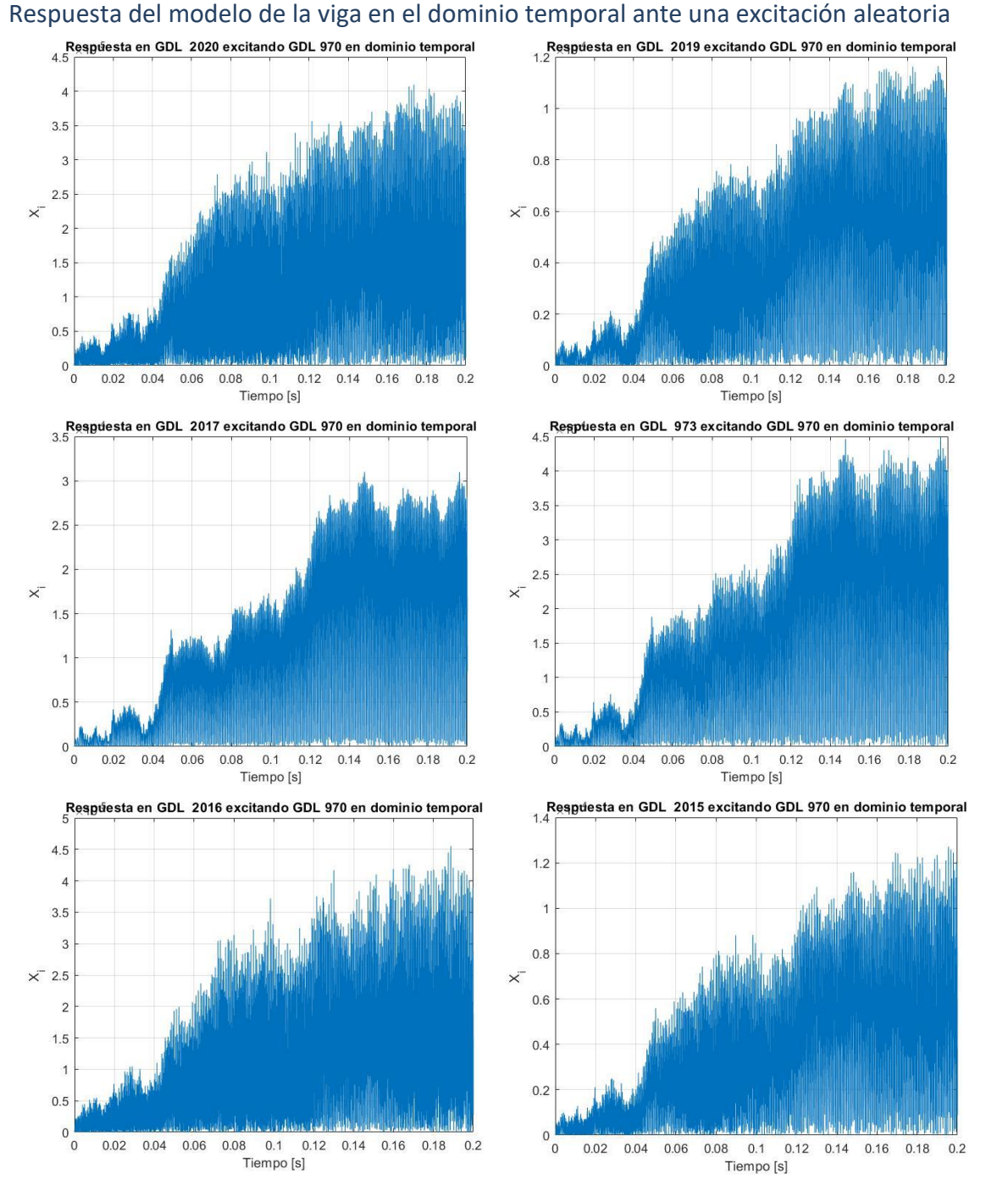

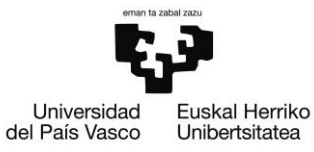

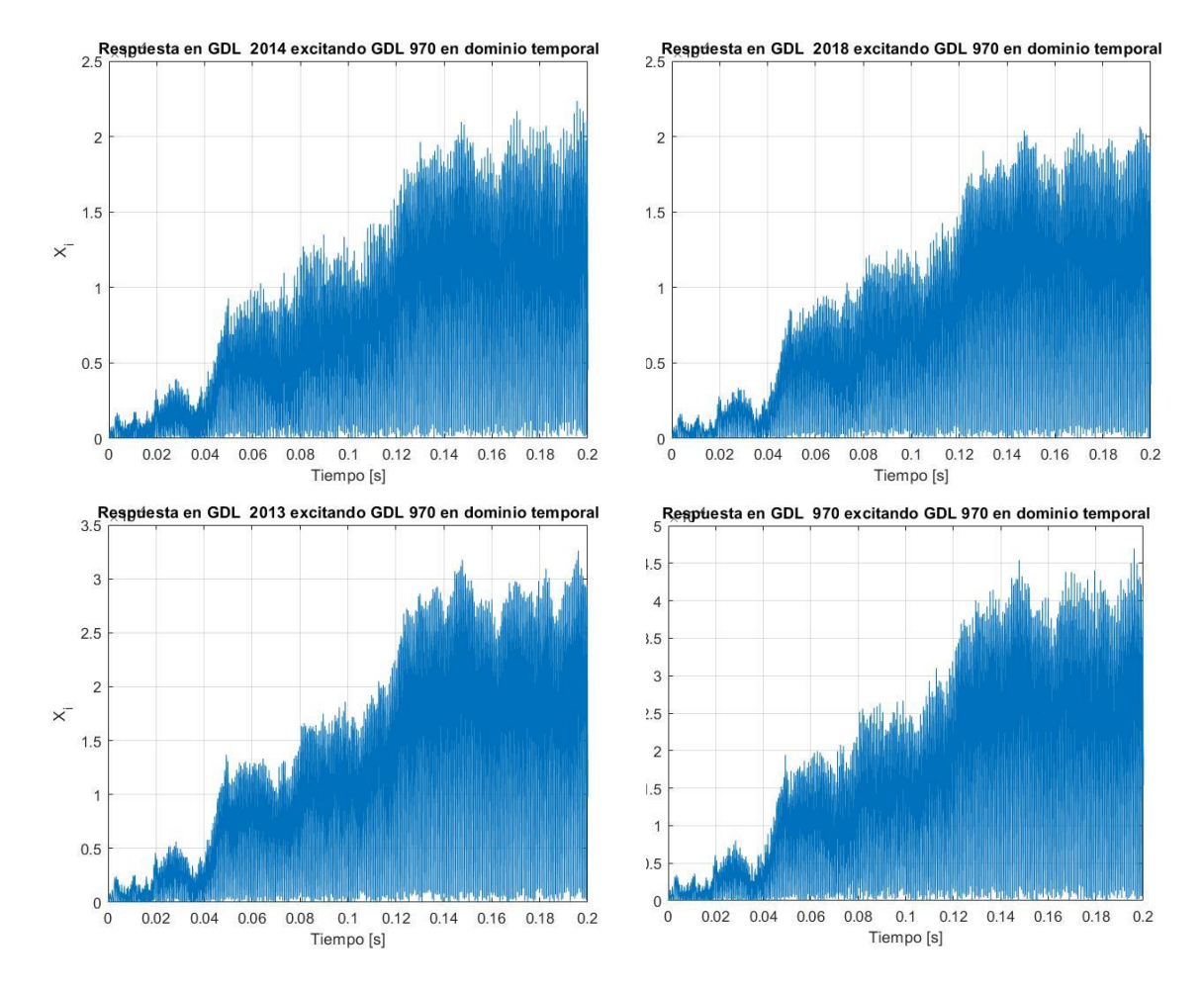

*Ilustración 50 Respuesta de la viga en el dominio del tiempo ante una excitación aleatoria*

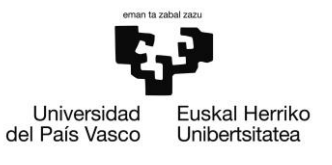

# Plantilla para importar los datos a Testlab

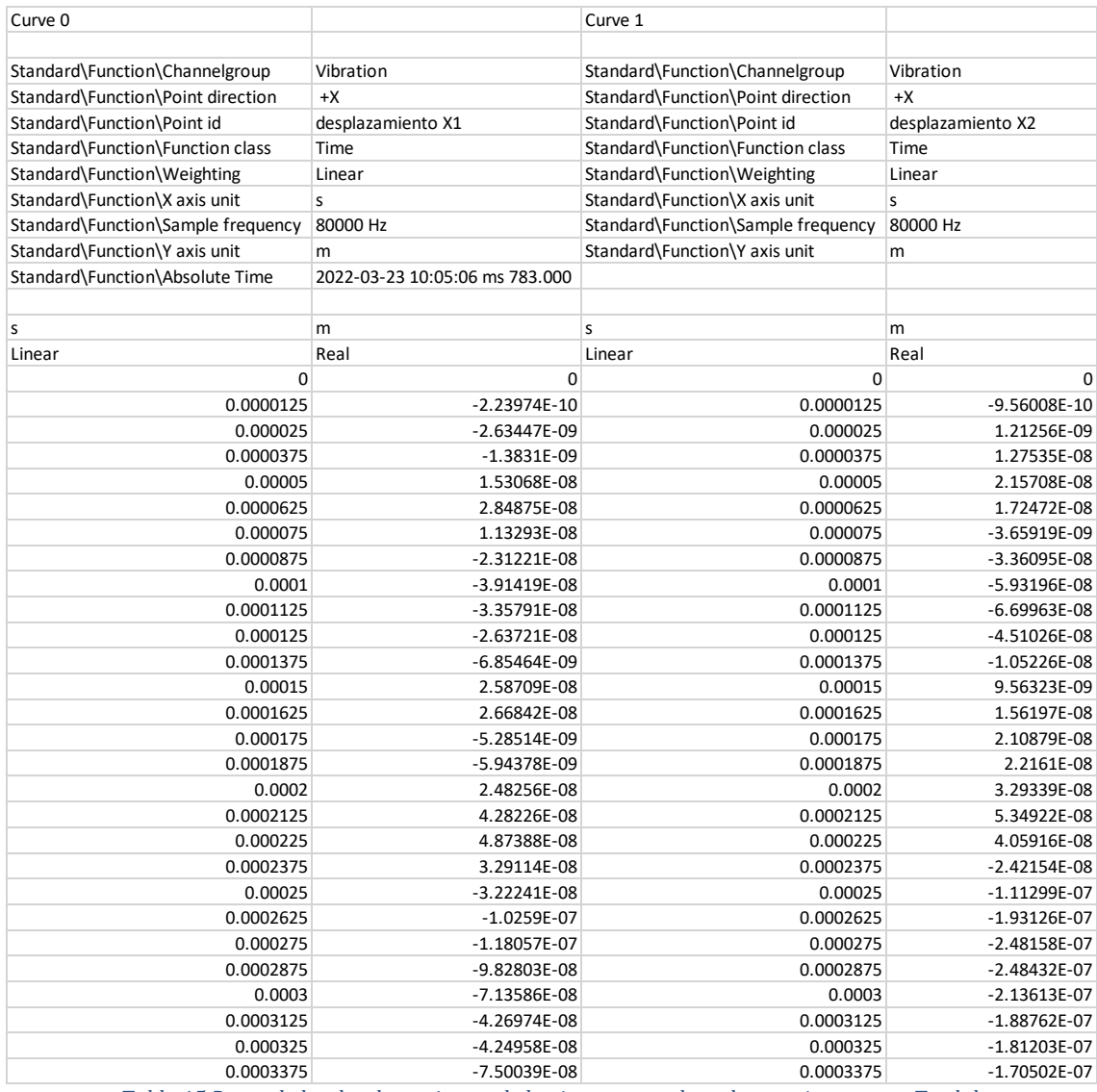

*Tabla 15 Datos de los desplazamientos de la viga con encabezado para importar a Testlab*

Universidad<br>del País Vasco Euskal Herriko Unibertsitatea

BILBOKO INGENIARITZA ESKOLA

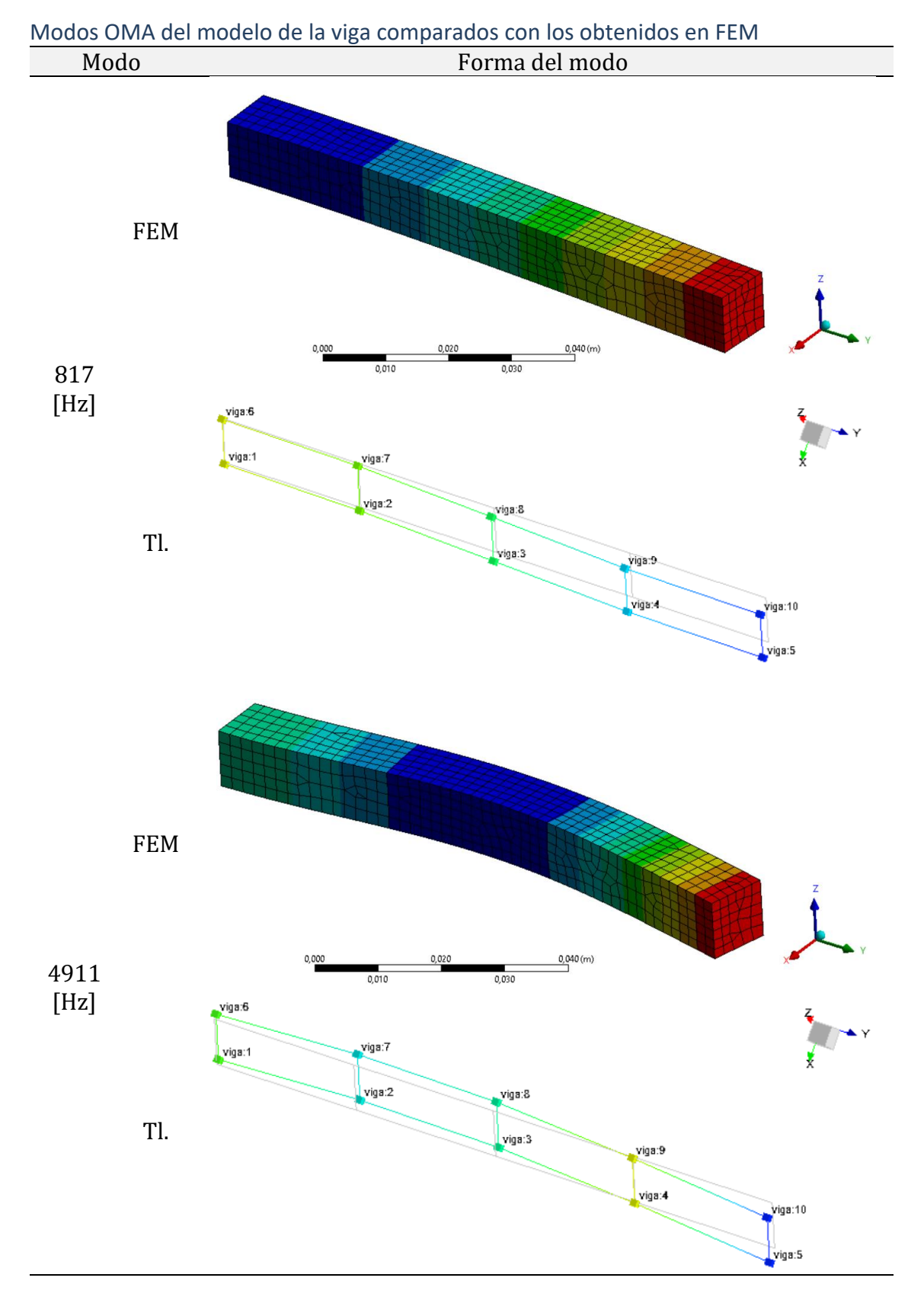

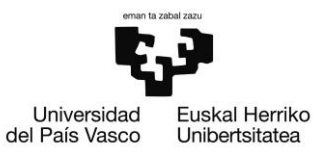

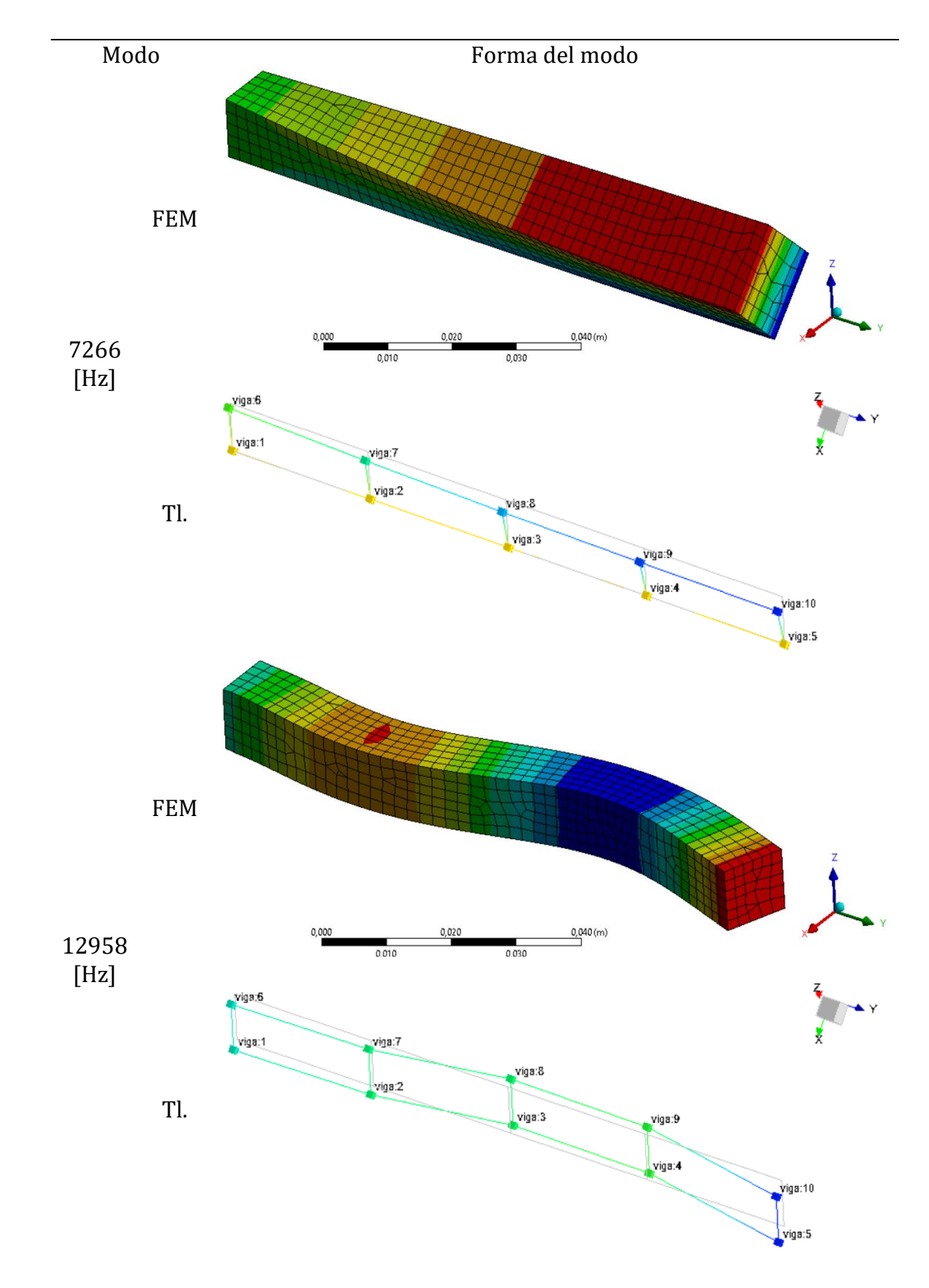

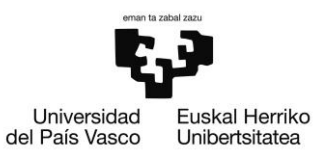

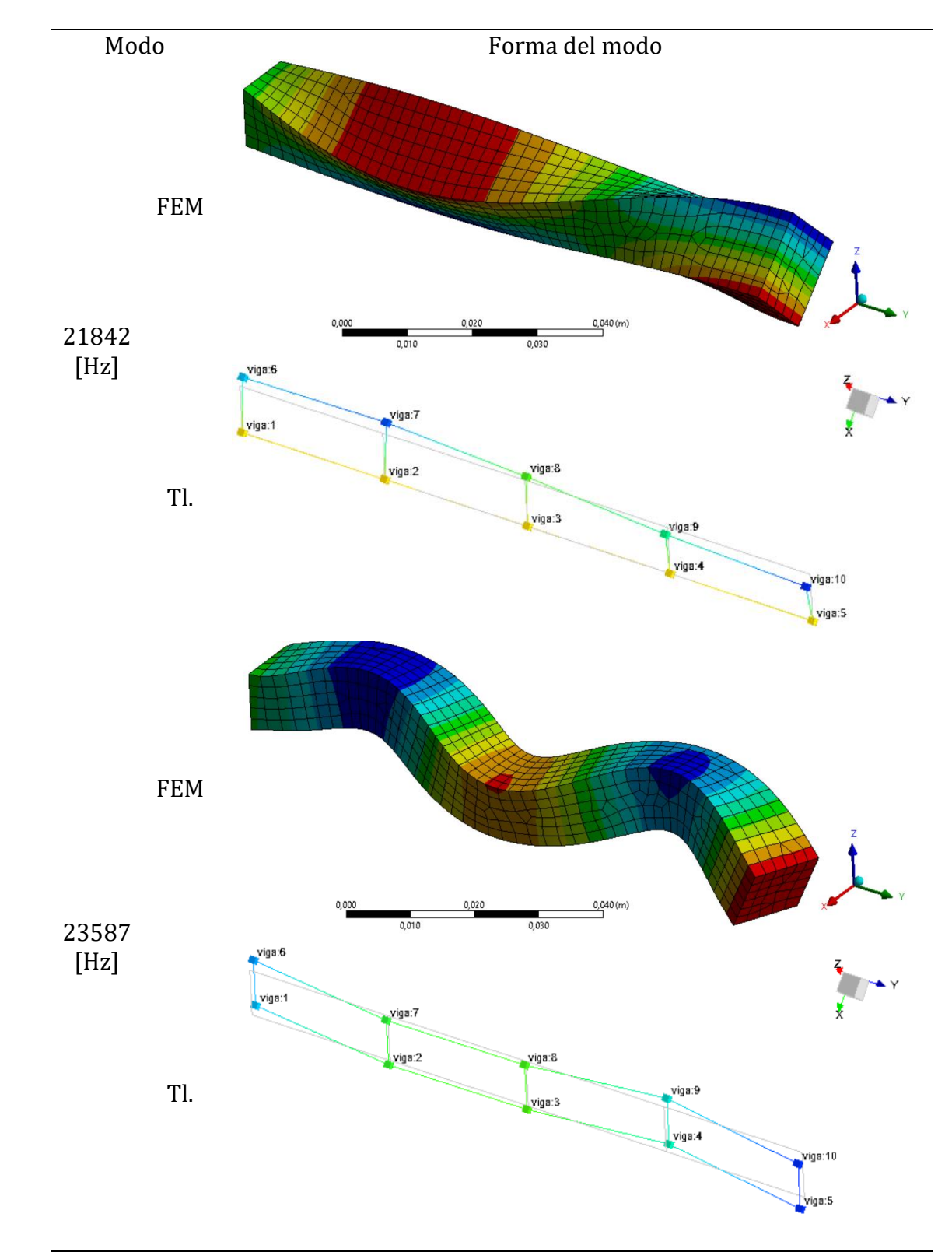

*Ilustración 51 Comparación de los modos obtenidos en la fase del análisis por elementos finitos (FEM) vs. obtenidos en Testlab (Tl.)*

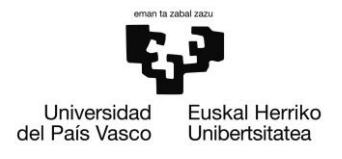

### Certificado de calibración del acelerómetro del agitador

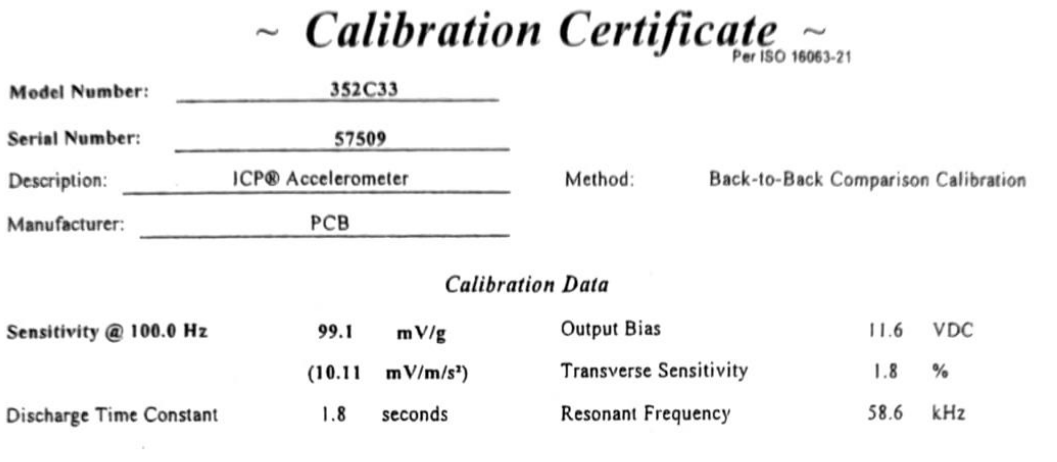

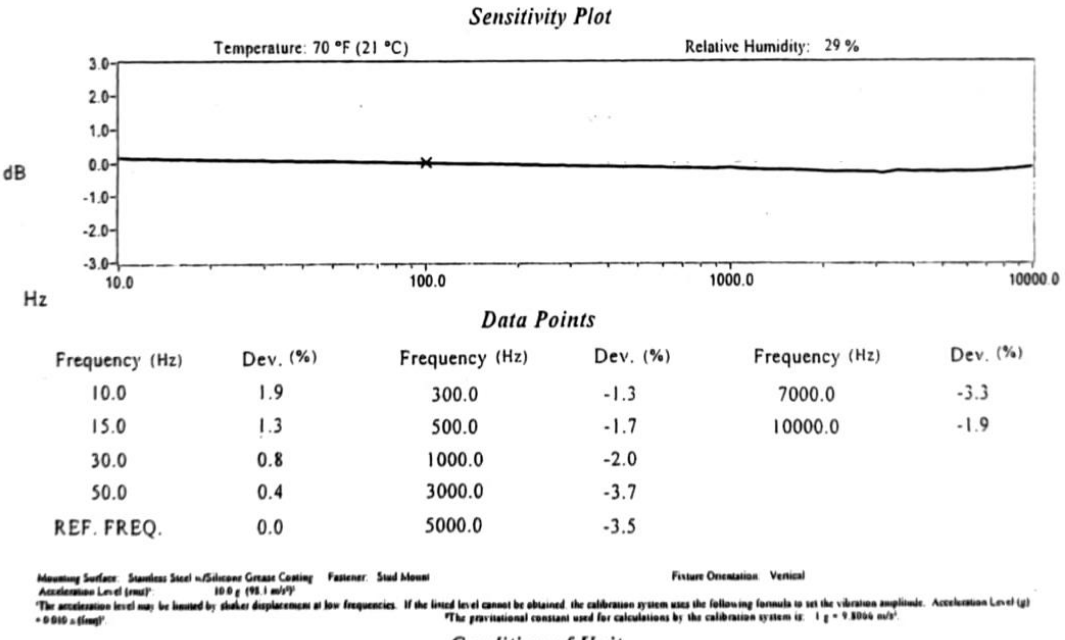

**Condition of Unit** 

As Found:  $n/a$ As Left: New Unit, In Tolerance

PAGE

### **Notes**

Calibration is NIST Traceable thru Project 822/267400 and PTB Traceable thru Project 1055. 1.

 $\mathbf{2}$ This certificate shall not be reproduced, except in full, without written approval from PCB Piezotronics, Inc.

Calibration is performed in compliance with ISO 9001, ISO 10012-1, ANSI/NCSL Z540-1-1994 and ISO 17025.  $3.$ 

 $\clubsuit$ . See Manufacturer's Specification Sheet for a detailed listing of performance specifications.

Measurement uncertainty (95% confidence level with coverage factor of 2) for frequency ranges tested during calibration 5. are as follows: 5-9 Hz; +/- 2.0%, 10-99 Hz; +/- 1.5%, 100-1999 Hz; +/- 1.0%, 2-10 kHz; +/- 2.5%.

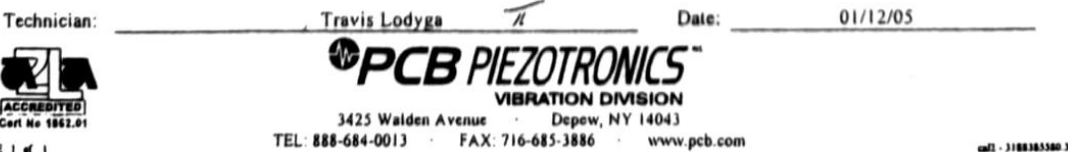

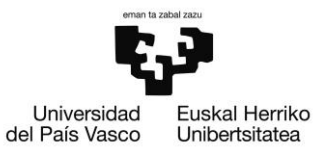

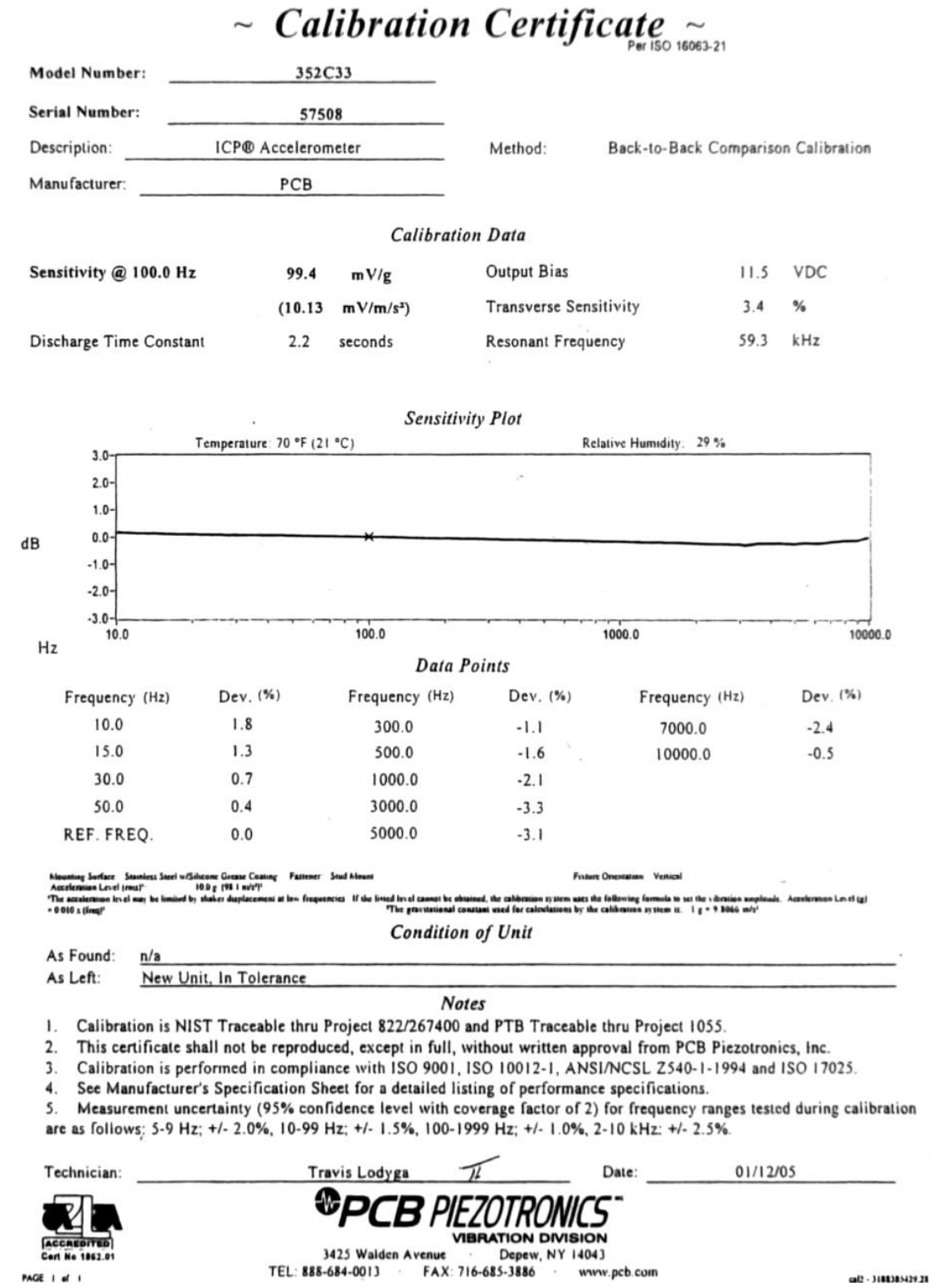

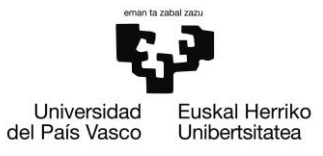

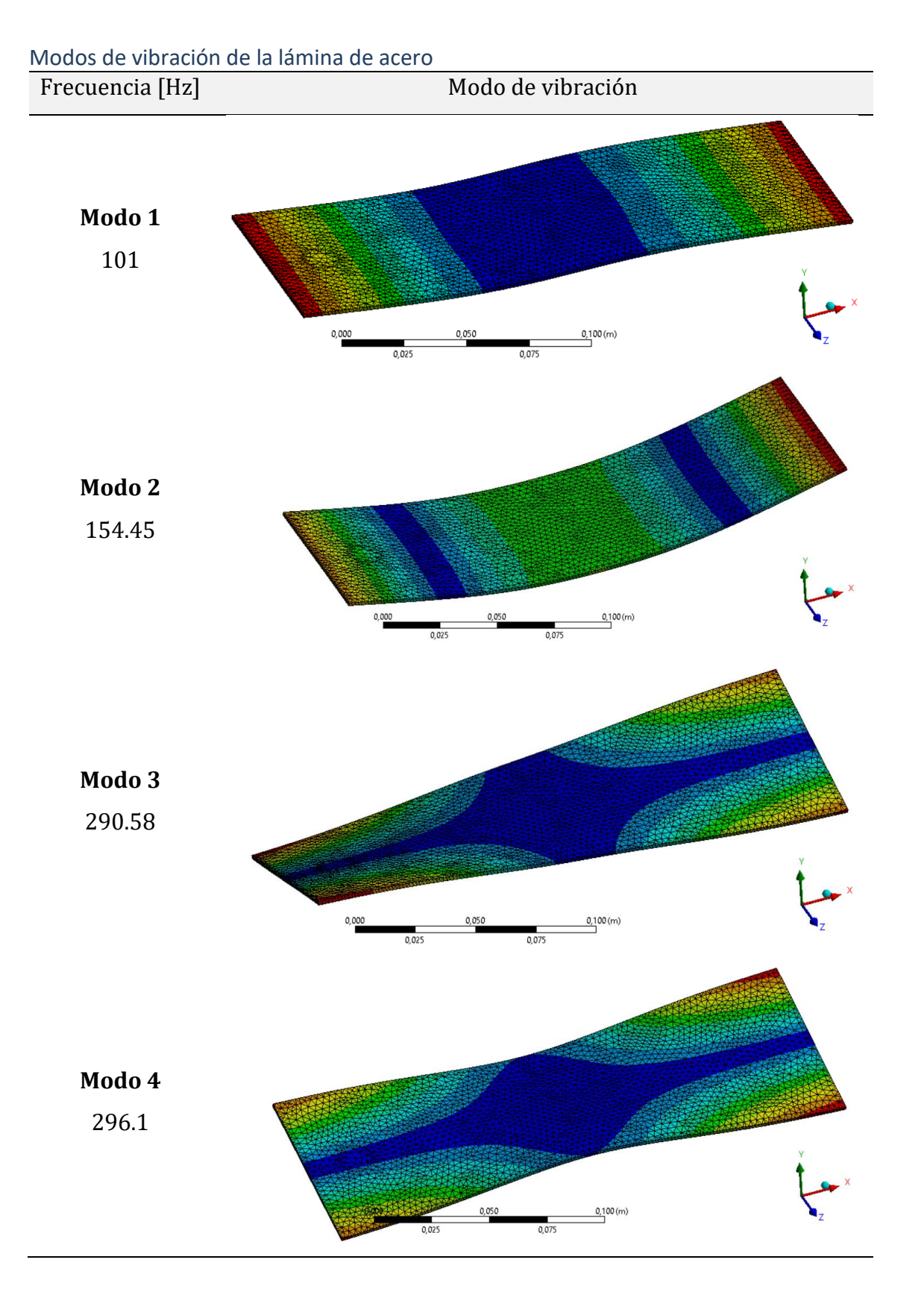

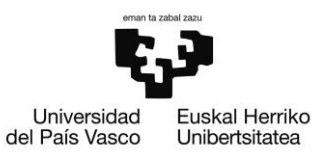

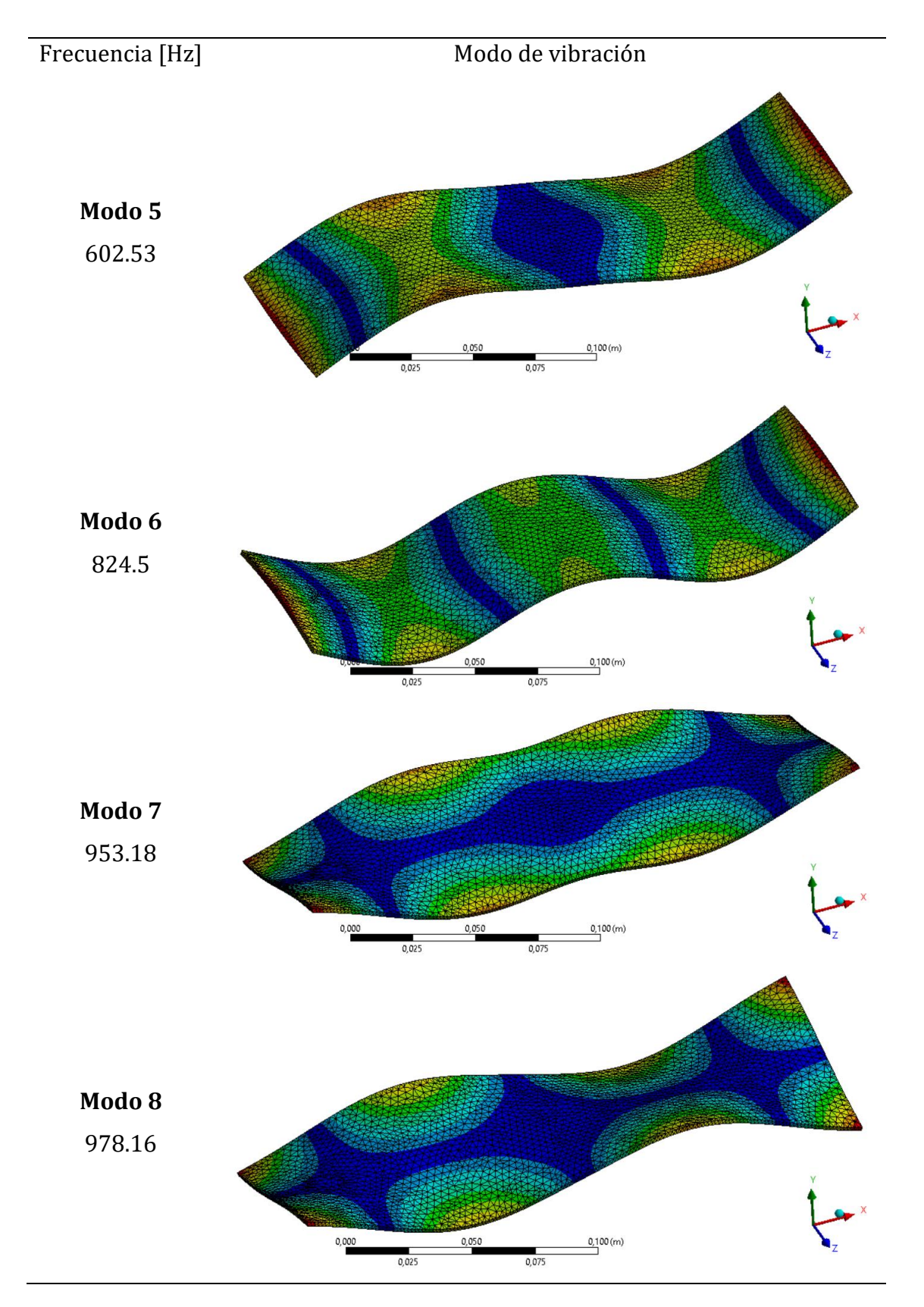

ESCUELA DE INGENIERÍA DE BILBAO

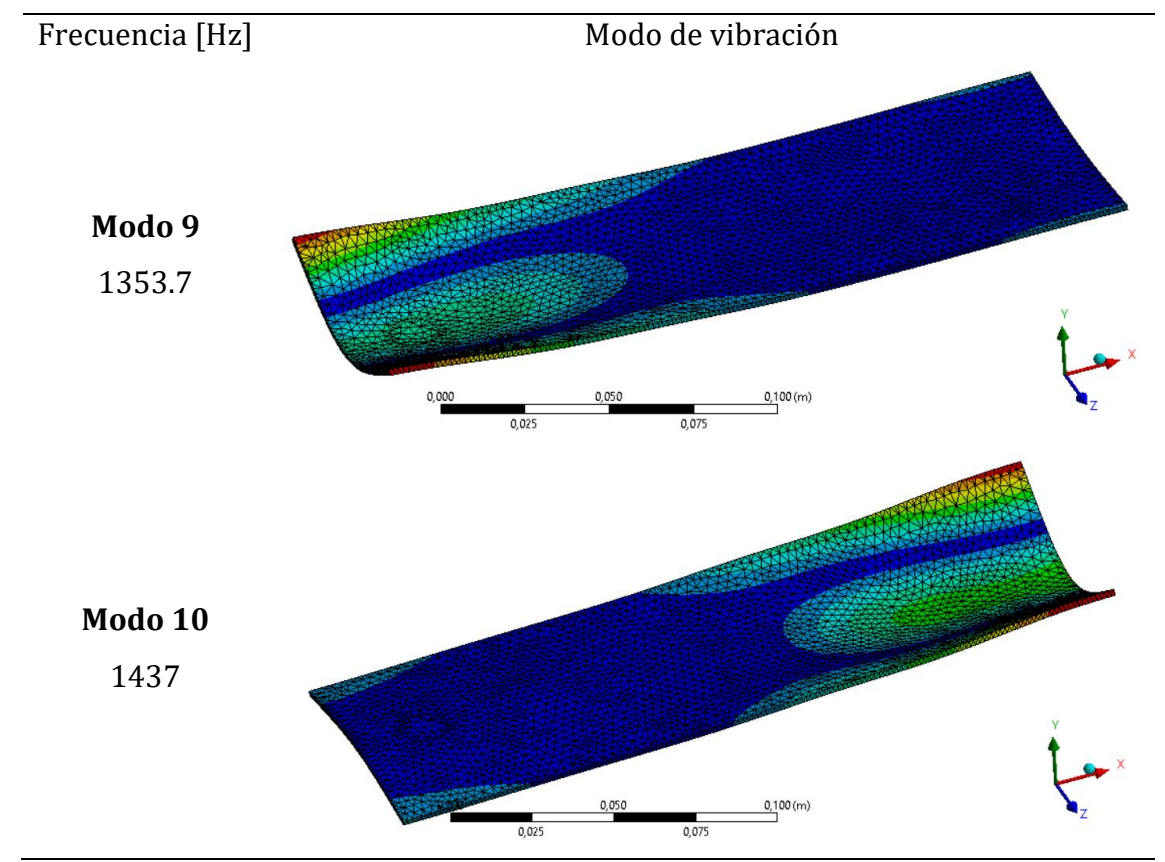

Universidad<br>del País Vasco

Euskal Herriko<br>Unibertsitatea

*Ilustración 52 Modos de vibración de la chapa de acero obtenidos por FEM*

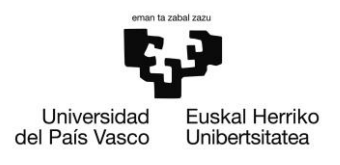

### Respuestas calculadas del modelo de la viga

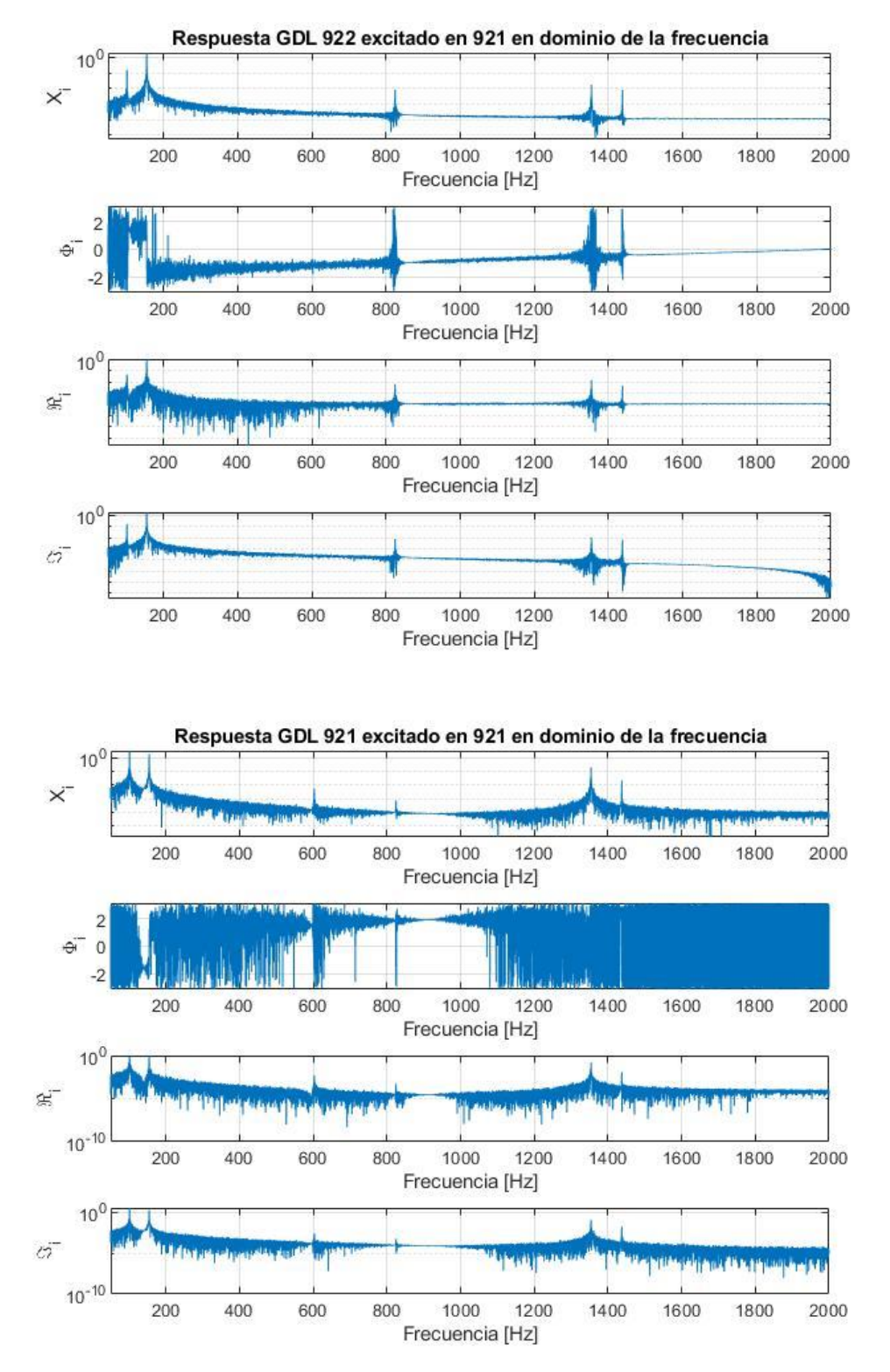

*Ilustración 53 Respuesta calculada en los dos GDL de la lámina*

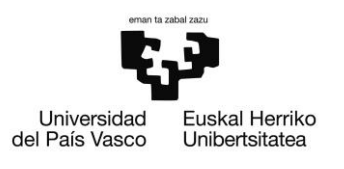

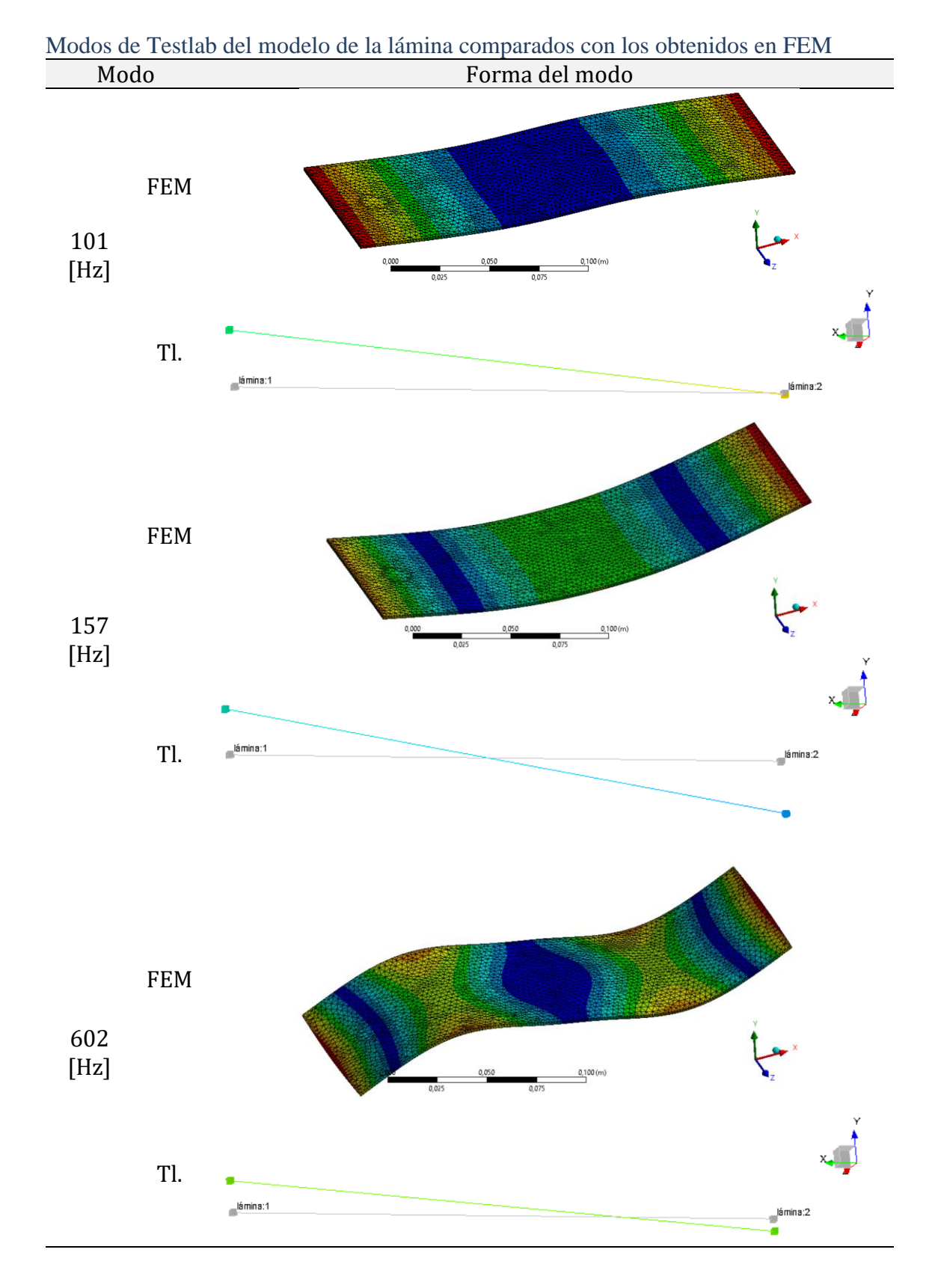

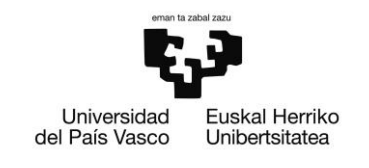

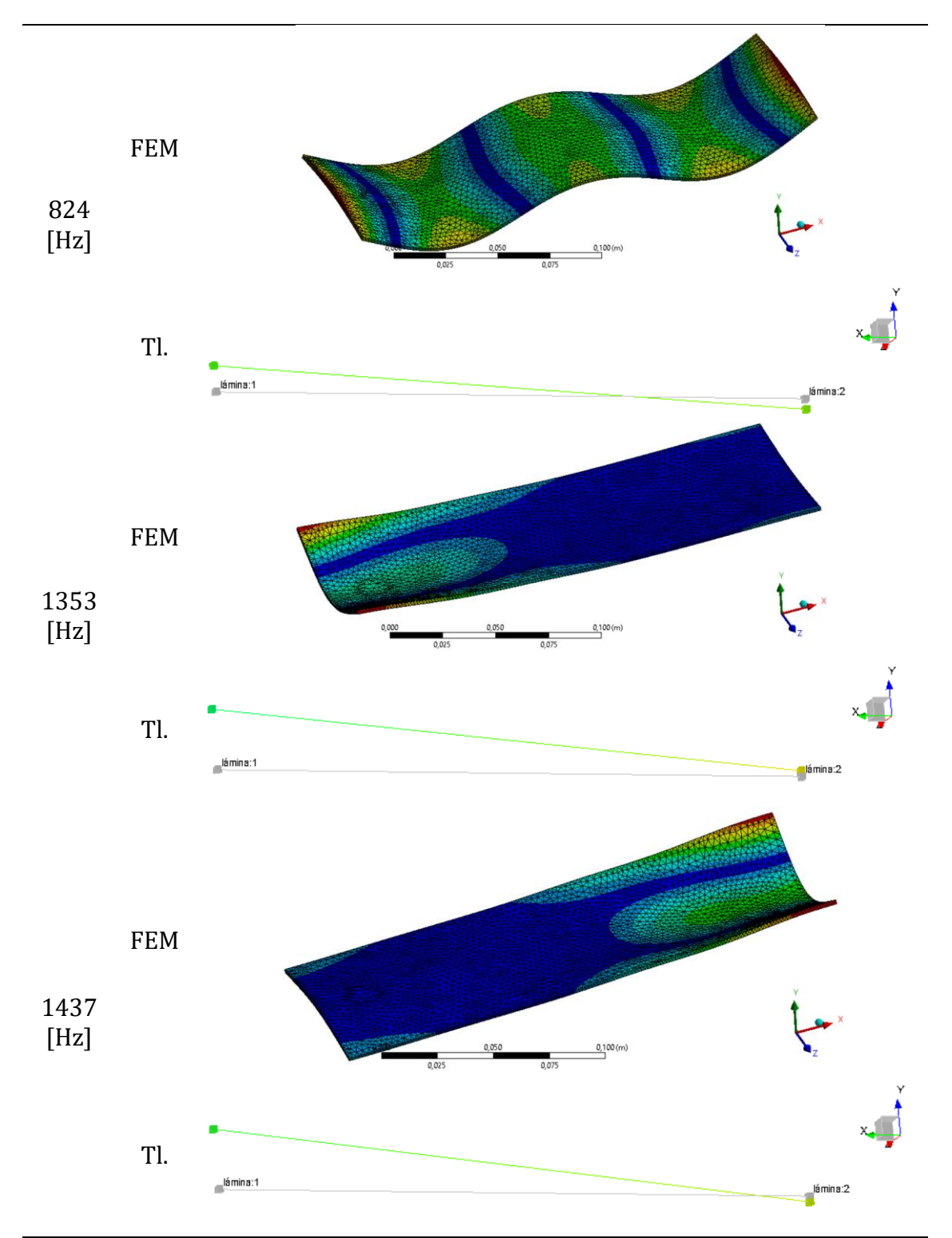

*Ilustración 54 Comparación de los modos obtenidos por FEM con los modos deducidos en Testlab (Tl.)*
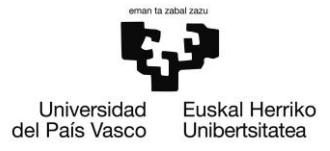

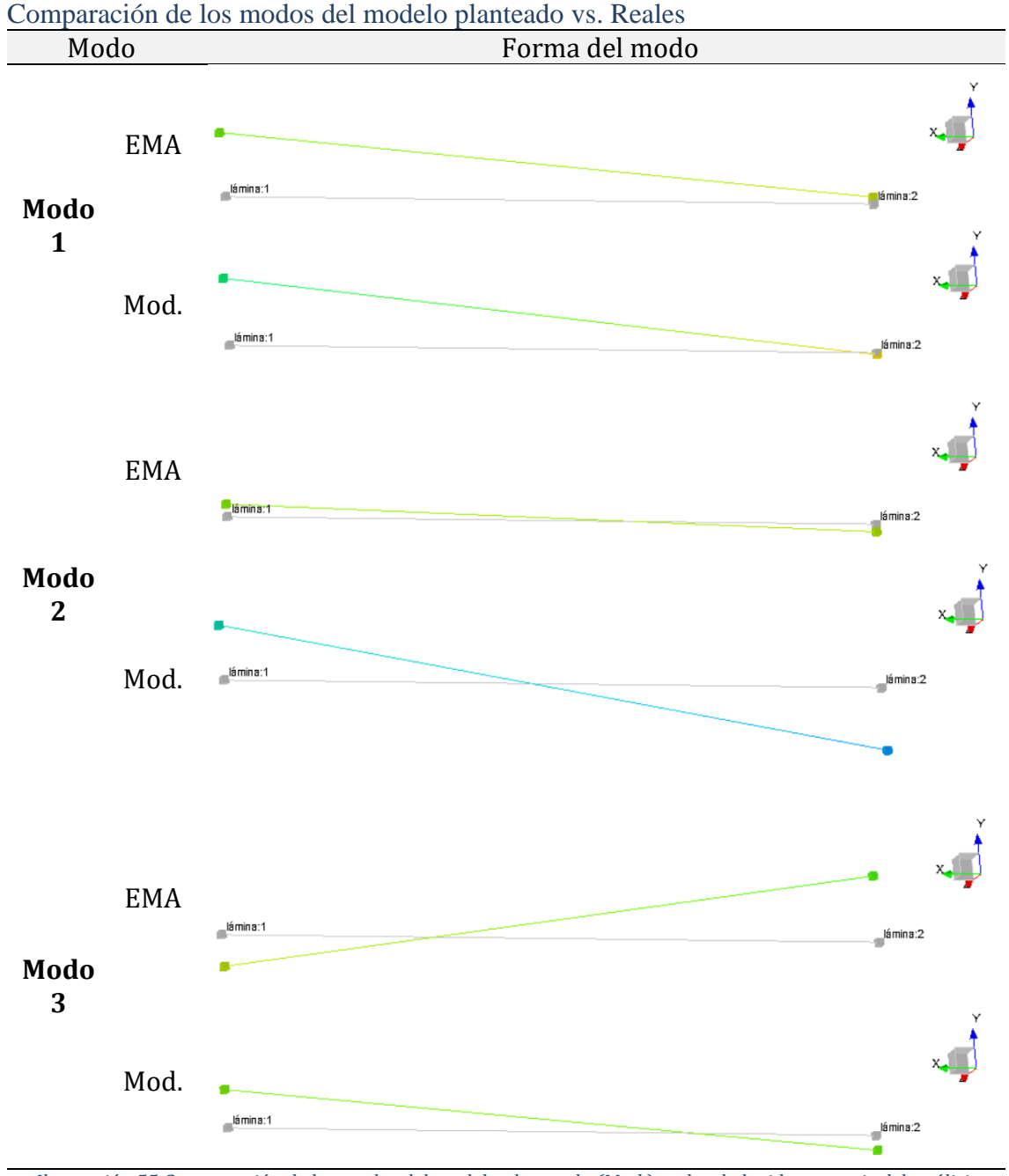

*Ilustración 55 Comparación de los modos del modelo planteado (Mod.) vs. los deducidos a partir del análisis model experimental (EMA)*

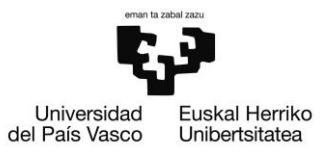

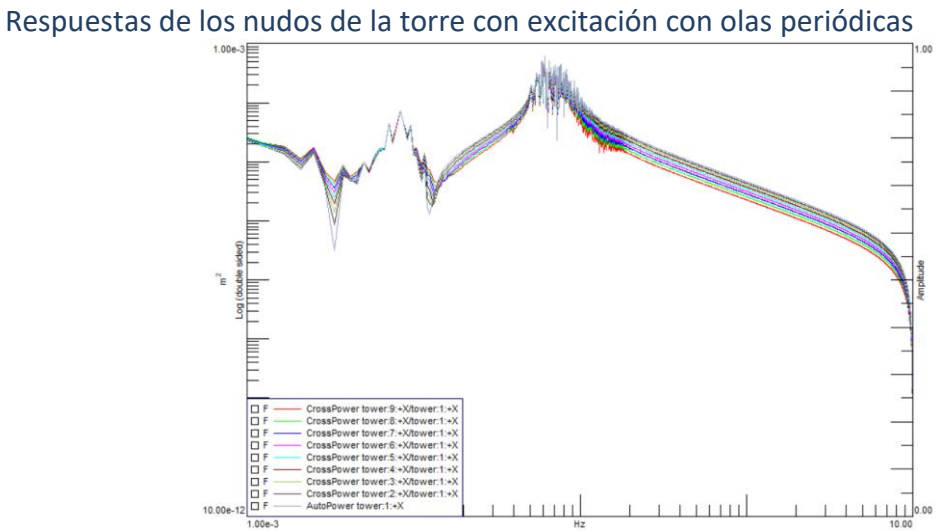

*Ilustración 56 Espectros cruzados y autoespectros de la torre del aerogenerador en GDL en eje x (olas periódicas)*

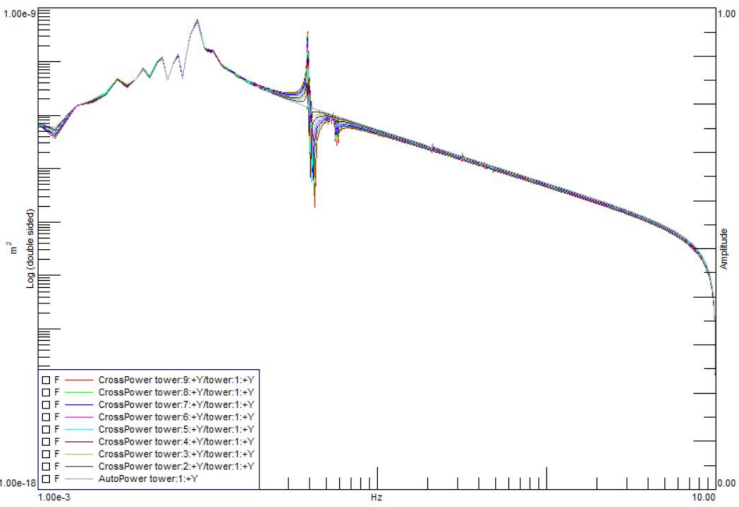

*Ilustración 57 Espectros cruzados y autoespectros de la torre del aerogenerador en GDL en eje y (olas periódicas)*

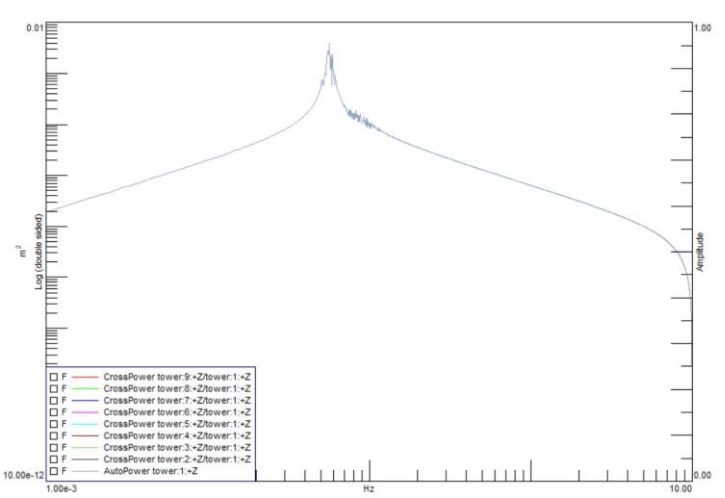

*Ilustración 58 Espectros cruzados y autoespectros de la torre del aerogenerador en GDL en eje z (olas periódicas)*

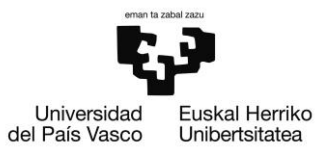

## Respuestas de los nudos de la torre con excitación de ruido blanco <u>r runt</u> <u>a rama</u>  $1$   $1$   $1$   $1$   $1$   $0.00$ Ť.

*Ilustración 59 Espectros cruzados y autoespectros de la torre del aerogenerador en GDL en eje x (ruido blanco)*

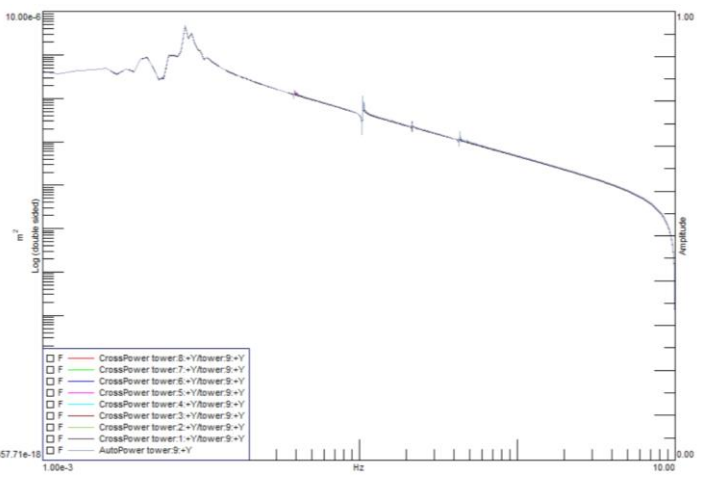

*Ilustración 60 Espectros cruzados y autoespectros de la torre del aerogenerador en GDL en eje y (ruido blanco)*

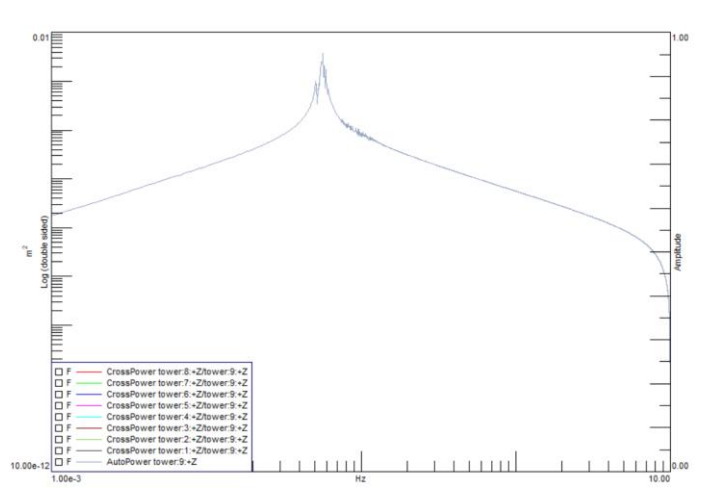

*Ilustración 61 Espectros cruzados y autoespectros de la torre del aerogenerador en GDL en eje z (ruido blanco)*

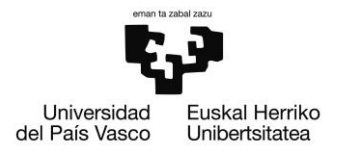

# $1111000$ 100.00e-12  $1 + 1 + 1 +$ <u>ran mu</u>

### Comparación entre los espectros calculados con excitación de ruido blanco y olas periódicas

*Ilustración 62 Comparación de la respuesta medida en el punto 9 en dirección x con excitación de ruido blanco (verde) y con excitación con olas periódicas (rojo)*

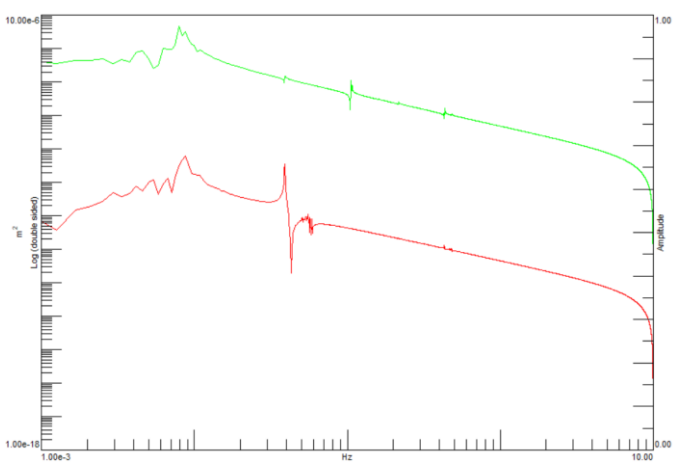

*Ilustración 63 Comparación de la respuesta medida en el punto 9 en dirección y con excitación de ruido blanco (verde) y con excitación con olas periódicas (rojo)*

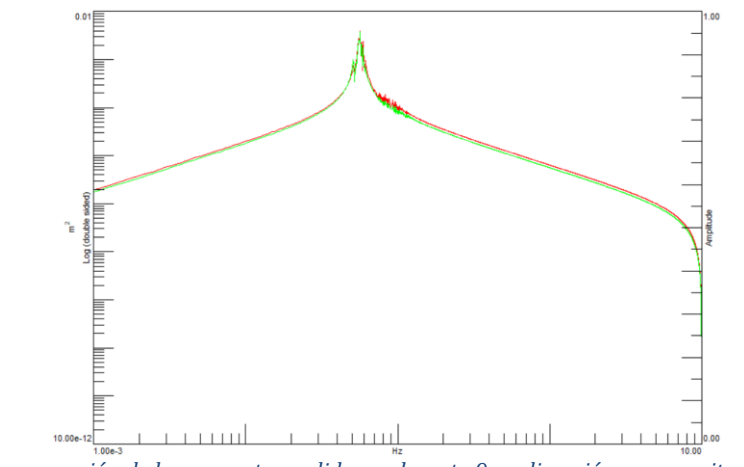

*Ilustración 64 Comparación de la respuesta medida en el punto 9 en dirección z con excitación de ruido blanco (verde) y con excitación con olas periódicas (rojo)*

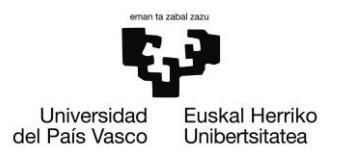

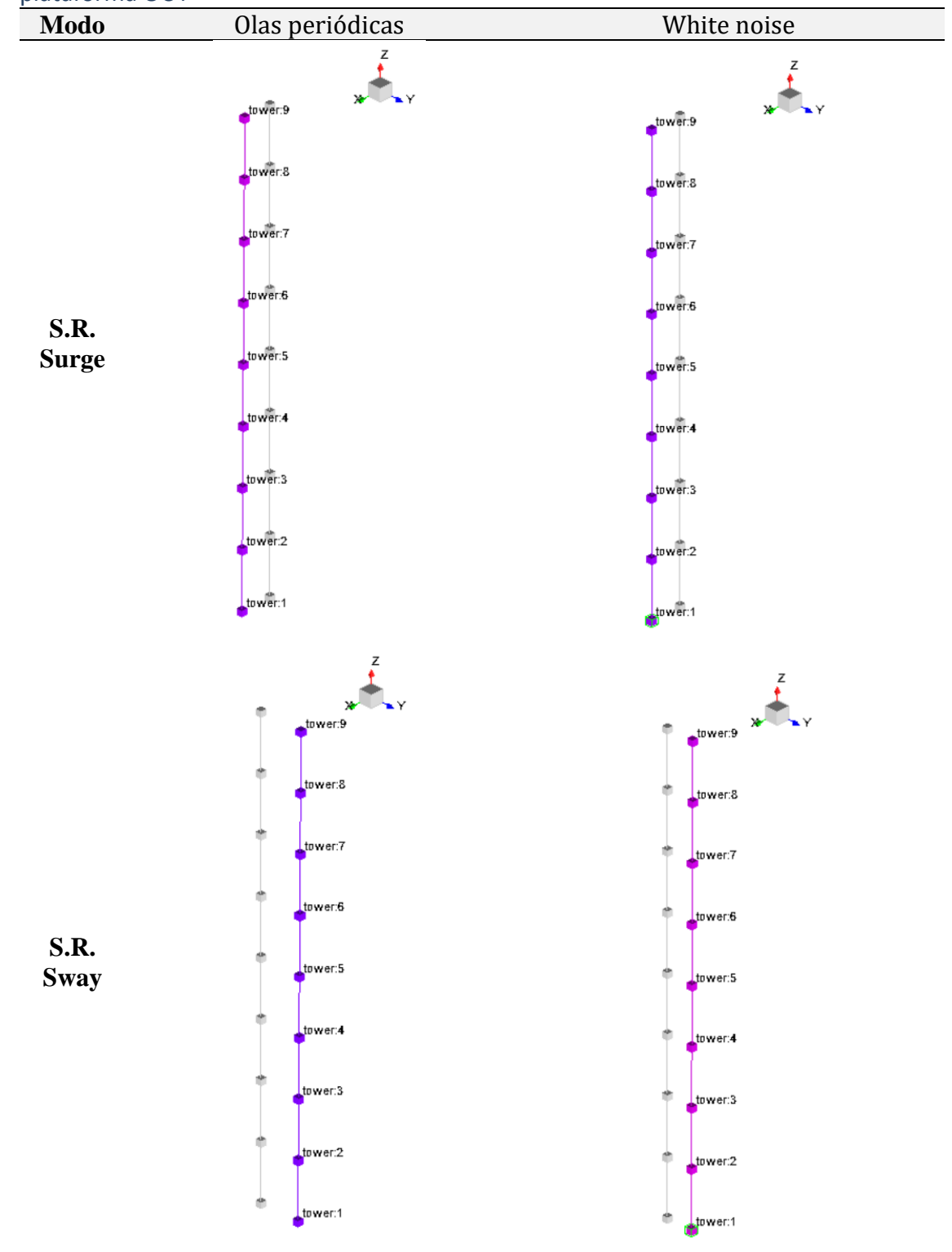

#### Comparación de los modos de vibración de la torre del aerogenerador sobre la plataforma OC4

BILBOKO INGENIARITZA ESKOLA

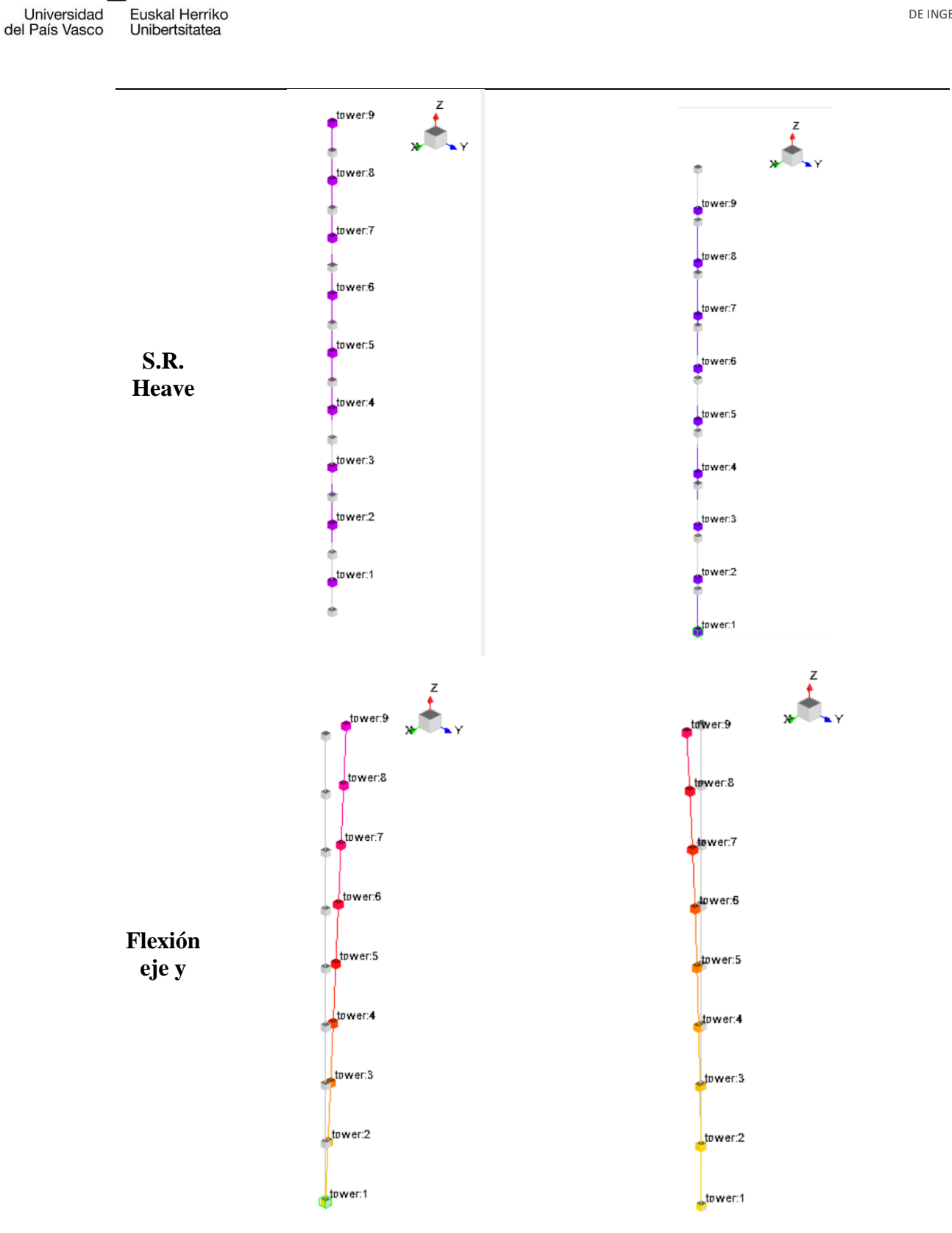

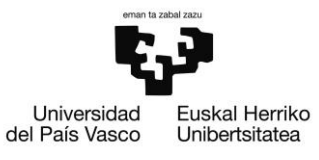

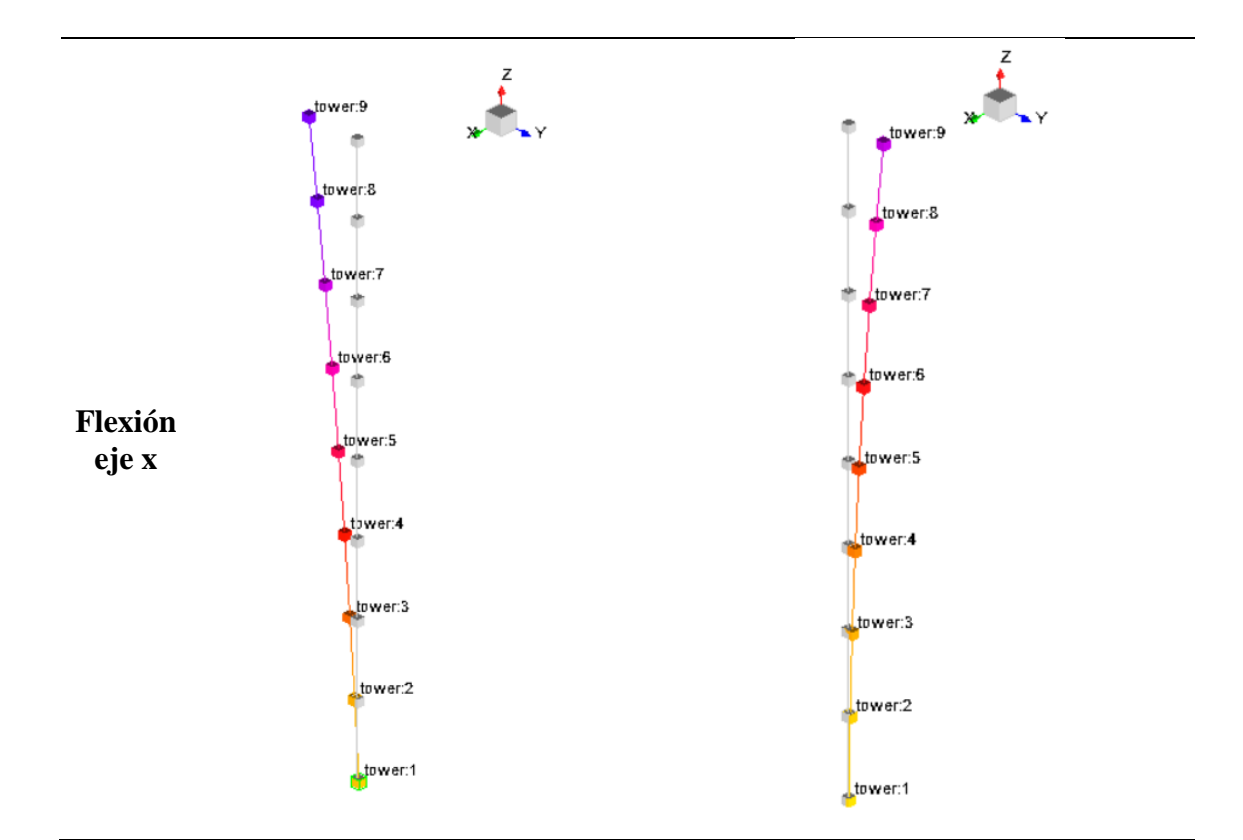

*Ilustración 65 Modos de vibración de la torre del modelo del aerogenerador con distintas excitaciones*

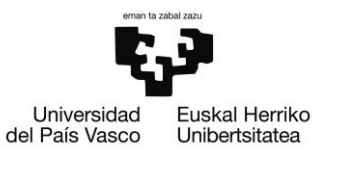

#### Tablas de amortizaciones

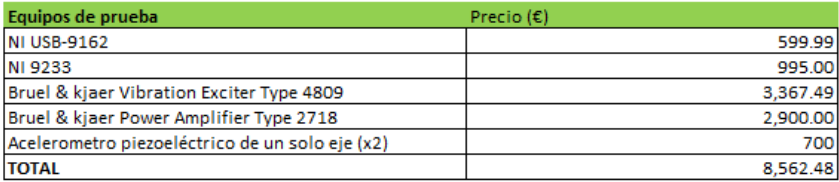

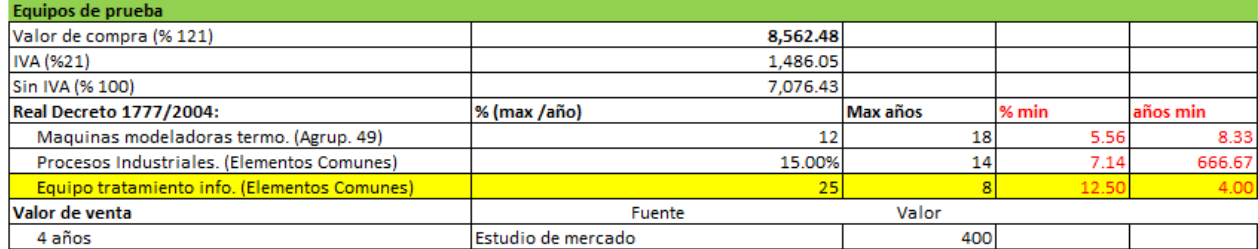

#### MÉTODO DE AMORTIZACIÓN: método de números dígitos

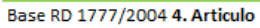

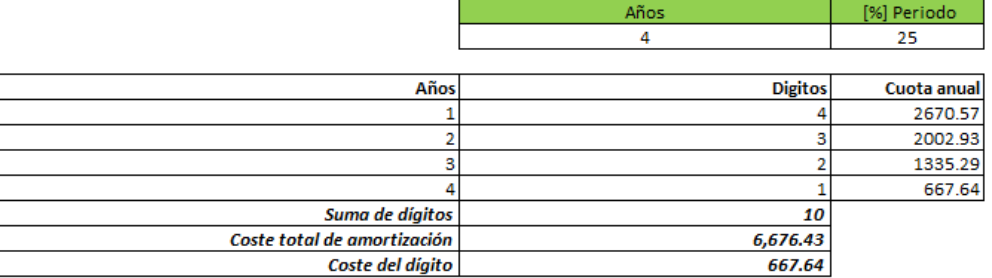

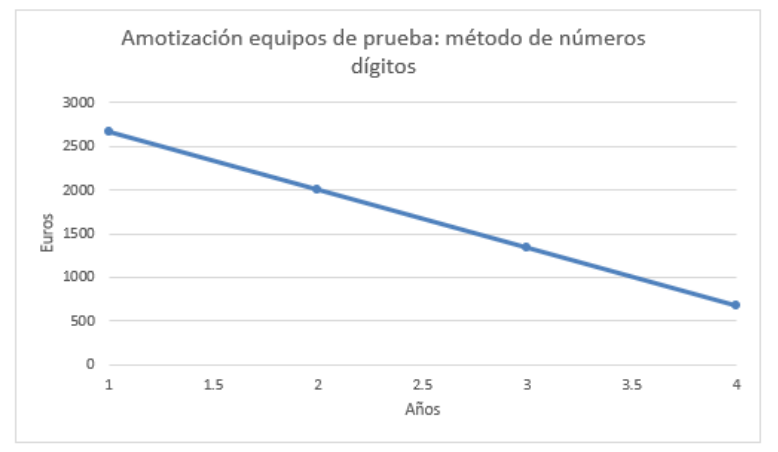

#### *Tabla 16 Amortización del equipo de ensayos*

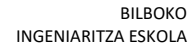

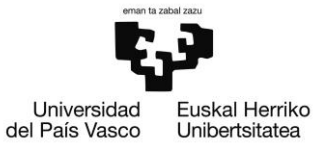

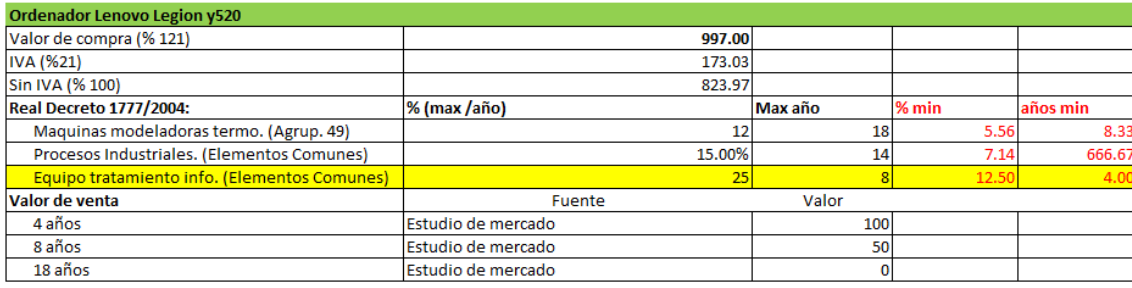

## MÉTODO DE AMORTIZACIÓN: método de números dígitos<br>Base RD 1777/2004 4. Artículo

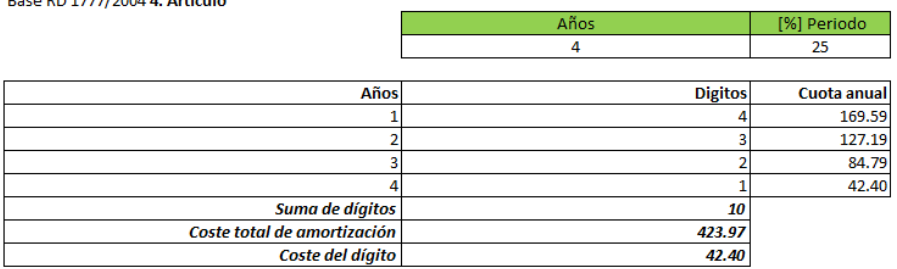

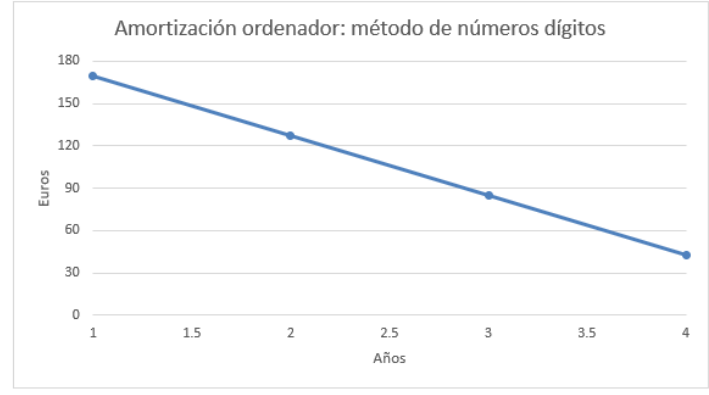

#### *Tabla 17 Amortización del ordenador*

BILBOKO INGENIARITZA ESKOLA

DE INGENIERÍA DE BILBAO

ESCUELA

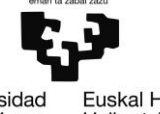

Universidad<br>del País Vasco

Euskal Herriko<br>Unibertsitatea

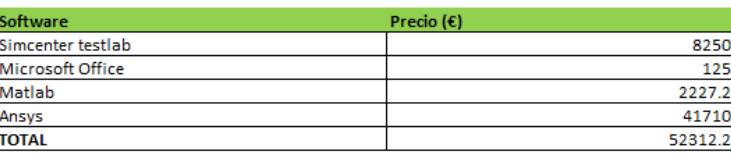

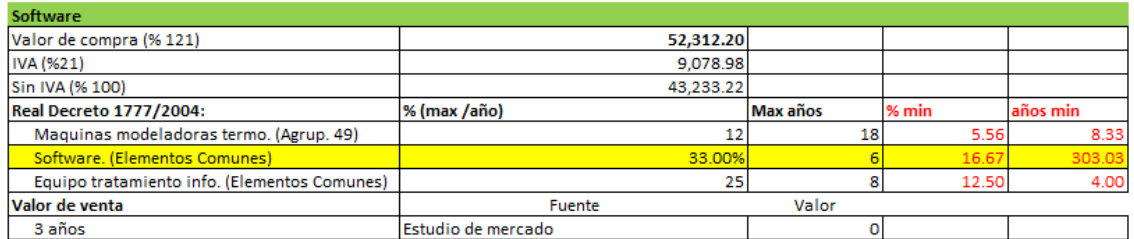

## MÉTODO DE AMORTIZACIÓN: método de números dígitos<br>Base RD 1777/2004 4. Artículo

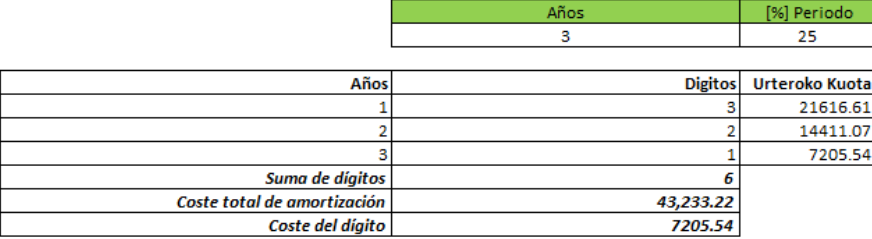

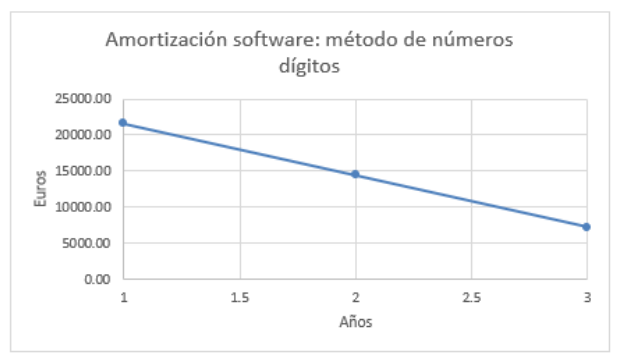

*Tabla 18 Amortización del software utilizado*